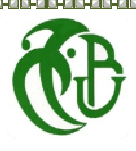

Département des Énergies Renouvelables Université SaâdDahlab, Blida-1 Faculté de Technologie

• Par **Belakhel Ayoub Mokhtar**  • **Kichah Abdellatif** 

# **Projet Personnelen Énergies Renouvelables** Mémoire du

## Thème :

# **Contribution à l'amélioration de l'isolation d'un habitat**

Promoteur : Professeur D. Semmar

ა የተያዘው የተመረቀት በአመረግም በአመረግም በአመረግም በአመረግም በተመለከተው በአመረግም በአመረግም በተመለከተው በአመረግም በአመረግም በአመረግም በተመረገጥ በአመረግም በአ<br>የተመረጋቸው የተመረገው በአመረግም በአመረግም በአመረግም በአመረግም በአመረግም በአመረግም በአመረግም በአመረግም በአመረግም በአመረግም በአመረግም በአመረግም በአመረግም በአመረ

Octobre 2020

#### **Résumé**

L'interaction entre l'homme et son environnement a été le sujet de nombreuses études traitant du confort thermique. Celui-ci dépend de plusieurs paramètres à savoir les facteurs d'ordre individuel et les facteurs liés à l'environnement.

Le confort thermique est une sensation liée à la chaleur qui est propre à chacun. En hiver, un bon confort thermique doit garantir une sensation suffisante de chaleur. En été, il doit limiter cette chaleur pour éviter les surchauffes.

Dans ce travail on a fait une recherche bibliographique sur le confort thermique et l'isolation, et on a fait une étude thermique dynamique sur une maison située à Batna et on a fait une simulation thermique dynamique pour comparer les températures et la consommation énergétique avant et après l'ajout de l'isolation

### **Résumé en arabe**

كانالتفاعلبينالإنسانوبيئتهموضو عدر اساتعديدةتتناو لالر احةالحر ارية. ويتوقفذلكعلىعدةمعايير ،هيالعو املالفر ديةوالبيئية إنالر احةالحر اريةهيإحساسمتعلقبالحر ار ةويتميّز بهالجميع. فيفصلالشتاء،يجبأنتضمنالر احةالحر اريةالجيدةالشعور بدرجةكافيةمنالحر ارة فيفصلالصيف،يجبأنيحدمنهذهالحرار ةلتجنبفر طالإحماء وفيهذاالعملتمإجر اءبحثببليو غر افيحو لالر احةالحر اريةو العزل،وقدقمنابإجر اءدر اسةحر اريةديناميكيةعلىمنز لفيباتنة،كماقمنا بإجر اءمحاكاةحر اريةديناميكيةلمقار نةدر جاتالحر ارةو استهلاكالطاقةقبلوبعدإضافةالعزل.

#### **Abstract**

The interaction between man and his environment has been the subject of numerous studies dealing with thermal comfort. This depends on several parameters, namely individual and environmental factors.

Thermal comfort is a heat-related sensation that is unique to everyone. In winter, good thermal comfort must guarantee a sufficient sensation of heat. In summer, it must limit this heat to avoid overheating.

In this work a bibliographical research on thermal comfort and insulation has been done, and we did a dynamic thermal study on a house in Batna and we did a dynamic thermal simulation to compare temperatures and energy consumption before and after the insulation was added.

#### **Dédicaces**

*Je dédie ce travail à :* 

- *à ma très chère Mère,*
- *à mon très cher Père,*
- *à mes très chers frères et soeurs,*
- *à toute la famille Belakhel*
- *à tous mes amis.*

Ayoub

*Je dédie ce travail :* 

- *à ma très chère Mère,*
- *à mon très cher Père,*
- *à mes très chers frères et dc.ali*
- *à toute la famille Kichah*
- *à tous mes amis.*

Abdellatif

*À tous nos camarades de la promotion Energies Renouvelables.* 

**Remerciements** 

Toute la gratitude et le merci à Dieu, Notre créateur qui nous a donné La force pour effectuer ce travail.

Nous tenons à témoigner notre gratitude à nos chers parents pour leurs aides morales durant nos études.

Nous remercions tous les membres de jury pour avoir accepté d'évaluer notre travail.

Nous remercions particulièrement notre encadreur, Monsieur Semmar pour son suivi durant la période de préparation de notre mémoire, son aide et ses conseils qui nous ont été précieux.

À toute personne ayant contribué de près ou de loin à la réalisation de ce travail

#### **Nomenclature- Symboles-Acronymes**

- 1. -DT (en W/°C) représente les déperditions par transmission du logement,
- 2. Dréf (en W/°C) représente les déperditions de référence.
- 3. K (en W/ m2. °C) est le coefficient de transmission surfacique ;
- 4. A (en m2) est la surface intérieure de la paroi.
- 5. Qv (en m3/h) est le débit spécifique de ventilation;
- 6. Qs (en m3/h) est le débit supplémentaire par infiltrations dues au ventT : Texte
- 7. DTR :document technique règlementaire.
- 8. Te : température air extérieur.
- 9. Ti : température intérieure.
- 10.Ds)i (en W/°C) représente les déperditions surfaciques à travers les parties courantes des parois en contact avec l'extérieur,
- 11.(Dli)i (en W/°C) représente les déperditions à travers les liaisons,
- 12.(Dlnc)i (en W/°C) représente les déperditions à travers les parois en contact avec les locaux non chauffés .

### **Sommaire**

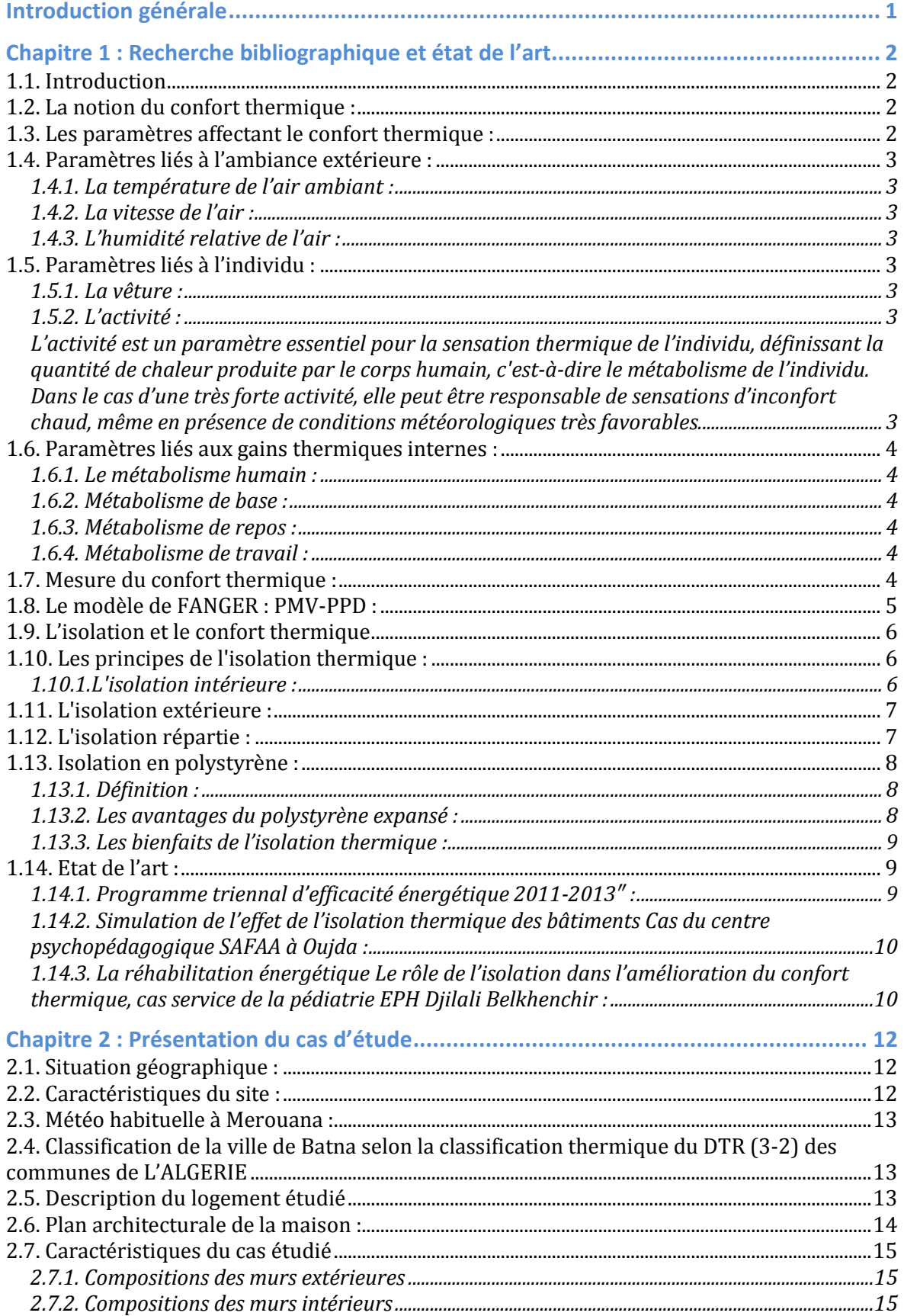

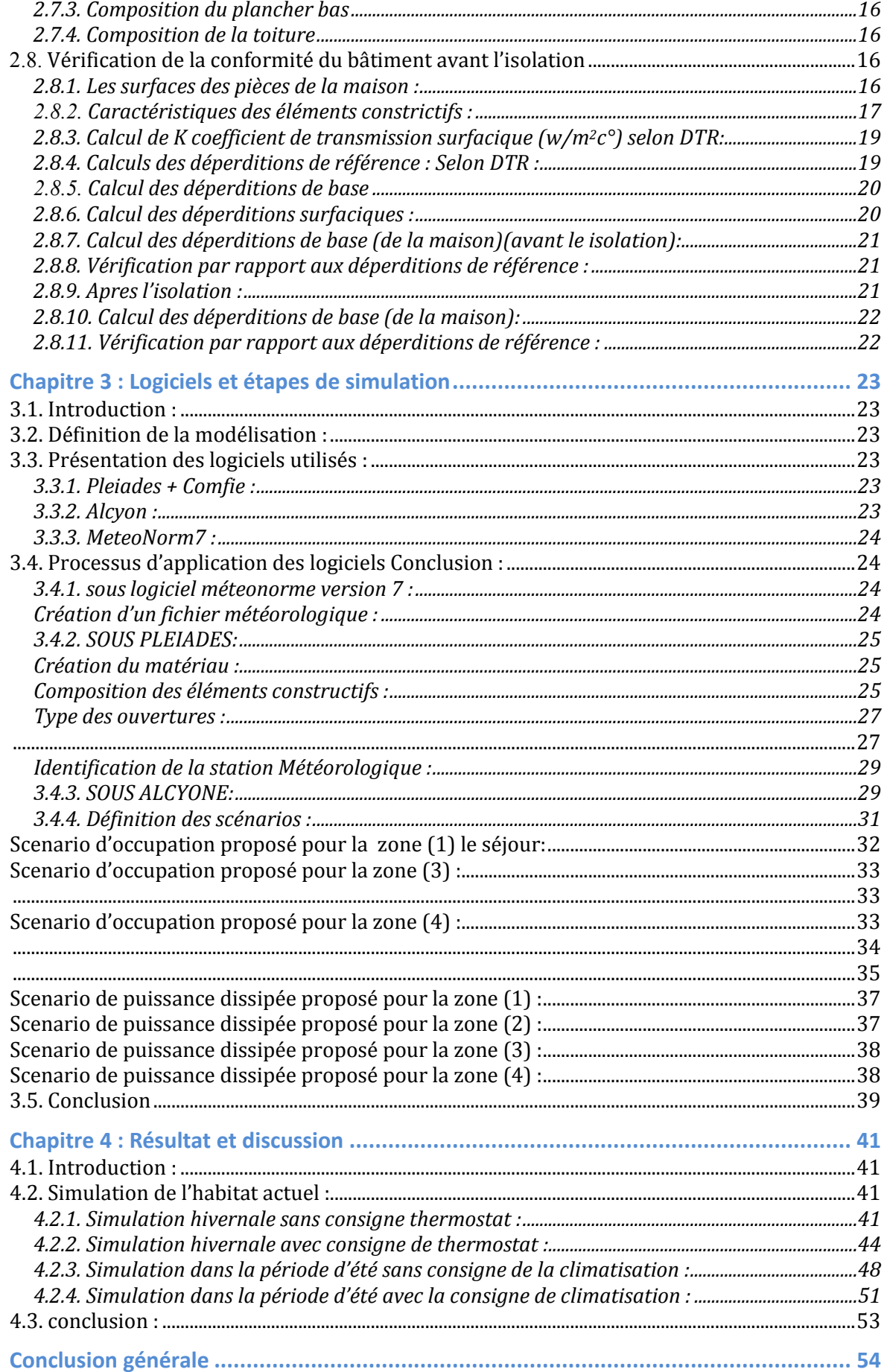

# **Liste des figures**

#### **Chapitre 1**

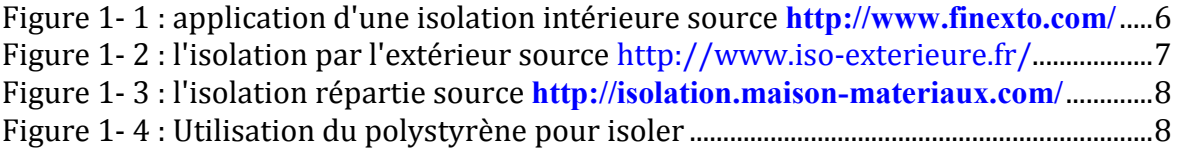

# **Chapitre 2**

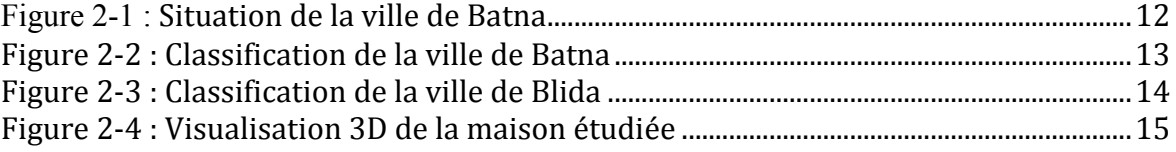

# **Chapitre 3**

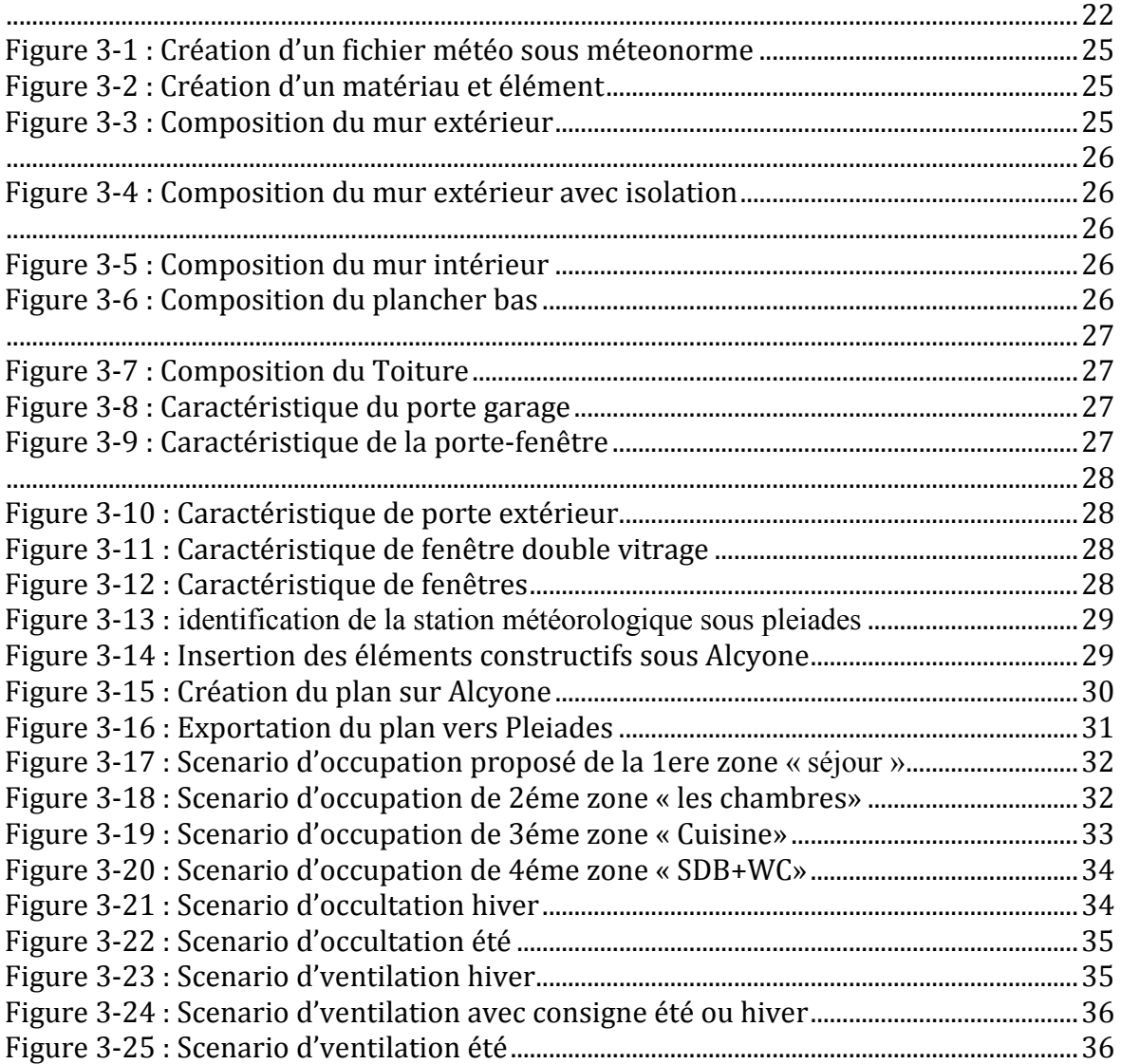

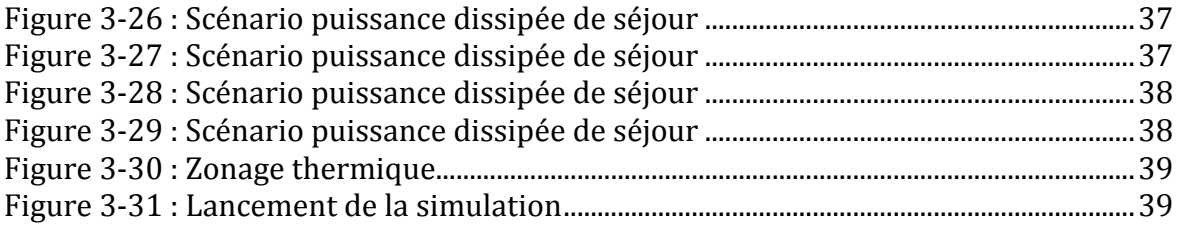

### **Chapitre 4**

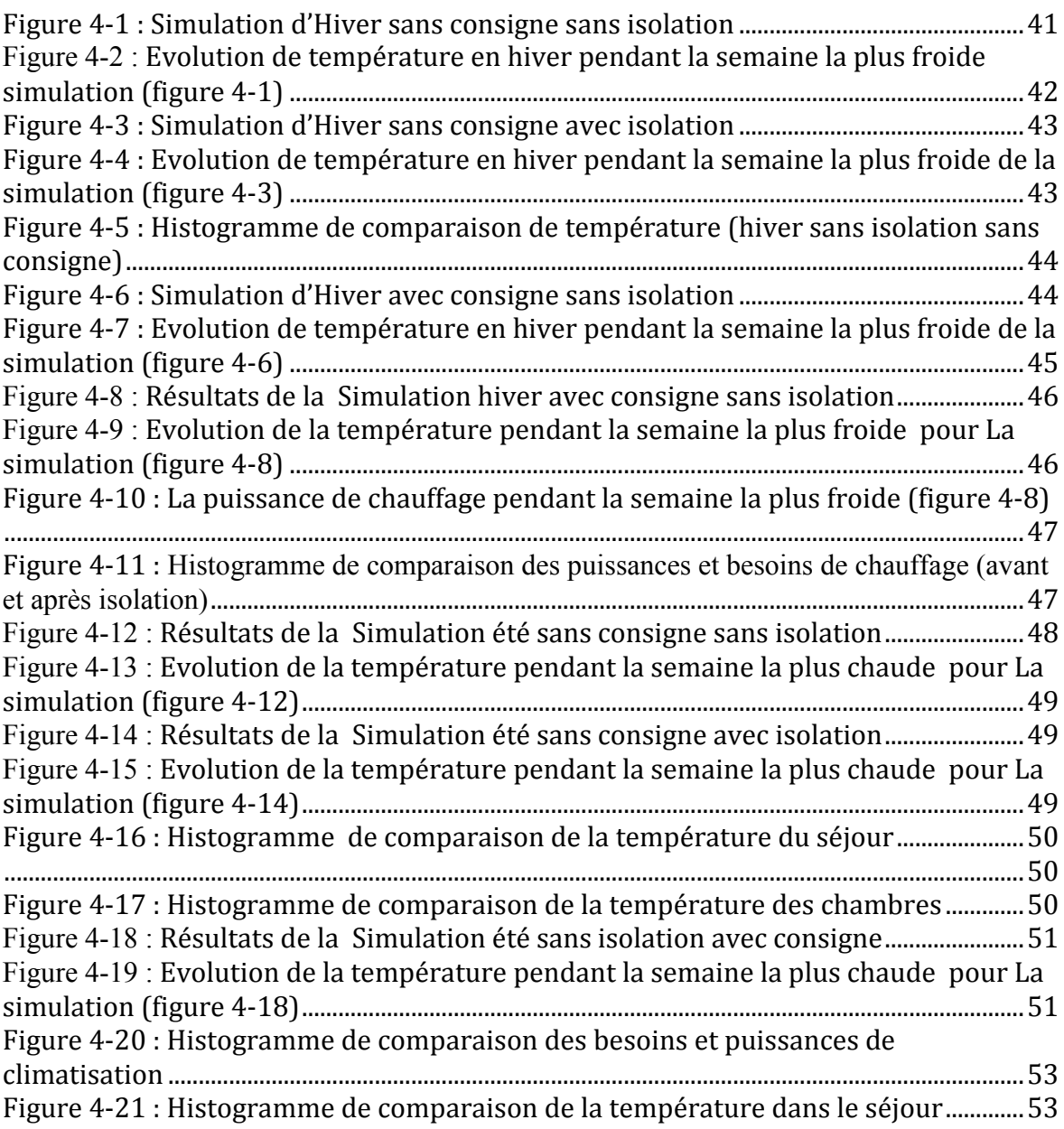

### **Liste des tableaux**

# **Chapitre 2**

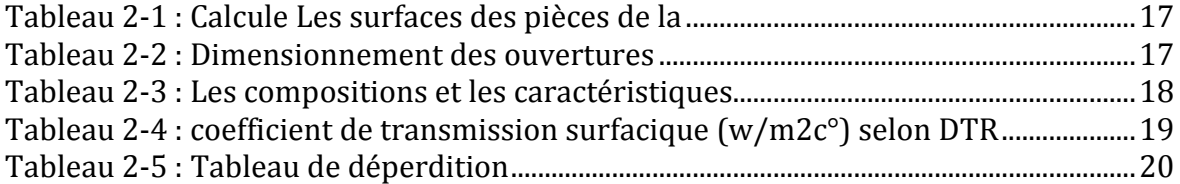

# **Introduction générale**

L'interaction entre l'homme et son environnement a été le sujet de nombreuses études traitant du confort thermique. Celui-ci dépend de plusieurs paramètres à savoir les facteurs d'ordre individuel et les facteurs liés à l'environnement. L'étude du confort thermique est très importante non seulement pour la qualité des ambiances intérieures, mais aussi pour la quantité d'énergie à fournir par les équipements d'ambiance, car le monde d'aujourd'hui souffre d'une crise énergétique.

Le confort thermique est une sensation qui fait intervenir des facteurs physiques, physiologiques et psychologiques, donc cela explique la complexité de ce thème car il dépend du coté subjectif des usagers qui place la perception de chaque individu au cœur de l'analyse.

Afin de diminuer la quantité d'énergie fournie et d'être face à la crise énergétique, on peut remplacer l'énergie fossiles par l'énergiedes sources renouvelables ou bien y a autres solution peuvent être efficaces pour aider à réaliser le confort thermique dans l'habitat et donc minimiser les besoins énergétiques. Parmi ces solutions on a la bonne isolation.

Les parois froides d'une habitation, les zones perméables à l'air ou à l'eau, sont à la source d'une perte de bien-être, de déperditions thermiques et prolifération de l'humidité. Afin d'améliorer le confort thermique d'un logement, il importe donc de l'isoler convenablement.

# **Chapitre 1 : Recherche bibliographique et état de l'art**

#### **1.1. Introduction**

Parmi les enjeux majeurs de l'état la réduction de la consommation énergétique dans l'habitat et aussi atteindre le confort en parallèle, parmi les manières qu'on peut les introduire on a l'amélioration de l'isolation

#### **1.2. La notion du confort thermique :**

Le confort thermique dans les endroits bâtis est devenu une question primordiale pour les ingénieurs architectes et énergéticiens. La notion du confort thermique a été discuté depuis les années trente plusieurs réflexions ont été posés par la littérature scientifique afin de pouvoir définir le confort thermique d'une manière bien précise.

Les chercheurs ont généralement défini ce concept comme la condition de l'esprit qui exprime la satisfaction de l'environnement thermique

De même, sont arrivé à définir cette notion comme l'état de l'esprit qui exprime la satisfaction de l'environnement thermique.

En effet, ces deux citations illustrent l'idée selon laquelle le confort thermique reste un aspect essentiel concernant la satisfaction des occupants envers leur environnement

Comme résultat on peut déduire que le confort thermique qui est l'état de satisfaction du corps vis-à-vis de son environnement thermique est un paramètre clé pour un milieu résidentiel sain et productif. Et que l'état de confort de l'habitant envers ces environnements thermiques dépend de l'interaction entre de multiples facteurs physiques, physiologiques et psychologiques.

#### **1.3. Les paramètres affectant le confort thermique :**

La sensation de confort thermique est fonction de plusieurs paramètres:

- Les paramètres physiques d'ambiance, au nombre de quatre, sont la température de l'air, la température moyenne radiante, la vitesse de l'air, et l'humidité relative de l'air ;

- Les paramètres liés à l'individu, ils sont multiples, on recense notamment deux paramètres principaux qui sont l'activité et la vêture de l'individu ;

### **1.4. Paramètres liés à l'ambiance extérieure :**

### **1.4.1. La température de l'air ambiant :**

La température de l'air, ou température ambiante (Ta), est un paramètre essentiel du confort thermique. Elle intervient dans l'évaluation du bilan thermique de l'individu au niveau des échanges convectifs, conductifs et respiratoires. Dans un local, la température de l'air n'est pas uniforme, des différences de températures d'air se présentent également en plan à proximité des surfaces froides et des corps de chauffe.

### **1.4.2. La vitesse de l'air :**

La vitesse de l'air joue un grand rôle dans les échanges convectifs et évaporatoires, elle intervient dans la sensation de confort thermique de l'occupant dès qu'elle est supérieure à 0,2 m/**s.**

### **1.4.3. L'humidité relative de l'air :**

L'humidité relative de l'air influence les échanges évaporatoires cutanés, elle détermine la capacité évaporatoire de l'air et donc l'efficacité de refroidissement de la sueur.

Entre 30% et 70%, l'humidité relative influence peu la sensation de confort thermique. Une humidité trop forte dérègle la thermorégulation de l'organisme car l'évaporation à la surface de la peau ne se fait plus, ce qui augmente la transpiration, le corps est la plupart du temps en situation d'inconfort .

### **1.5. Paramètres liés à l'individu :**

### **1.5.1. La vêture :**

Les vêtements permettent de créer un microclimat sous-vestimental, à travers leurs résistances thermiques, en modifiant les échanges de chaleur, entre la peau et l'environnement. Leur rôle essentiel est de maintenir le corps dans des conditions thermiques acceptables, été comme hiver. La vêture a un rôle primordial d'isolant thermique, notamment en période hivernale et dans toutes les ambiances froides, ce rôle est pris en compte à travers la définition d'un indice de vêture, exprimé en Clo, caractérisant la résistance thermique d'un vêtement.

### **1.5.2. L'activité :**

L'activité est un paramètre essentiel pour la sensation thermique de l'individu, définissant la quantité de chaleur produite par le corps humain, c'est-à-dire le métabolisme de l'individu. Dans le cas d'une très forte activité, elle peut être responsable de sensations d'inconfort chaud, même en présence de conditions météorologiques très favorables.

### **1.6. Paramètres liés aux gains thermiques internes :**

Le confort de l'espace est directement influencé par le taux de ces gains internes, on peut dire que ces apports sont inévitables dès lors que les locaux sont habités. Il faut noter cependant que ces apports sont variables selon le comportement des occupants, et qu'ils constituent donc un facteur d'aggravation de l'inconfort chaud, sur lequel les moyens d'action architecturaux sont limités. Seuls, une bonne ventilation et un comportement adéquat de l'occupant peuvent réduire ces apports ou leur influence sur la température intérieure.

### **1.6.1. Le métabolisme humain :**

Le métabolisme (noté M) qui s'exprime en Met représente la quantité de chaleur, produite par le corps humain, par heure et par mètre carré de la surface du corps au repos ainsi que la chaleur produite par l'activité humaine (Tableau I.3) [14]. C'est une grandeur toujours positive non nulle, l'activité métabolique minimale vitale est évaluée à 0,7 Met, mais cette valeur est en fonction des paramètres physiologiques, notamment le poids, la taille, et le sexe. On peut distinguer trois niveaux de métabolisme [15]

### **1.6.2. Métabolisme de base :**

Nécessaire à la vie, il concerne la position couchée à jeun (la digestion consomme de l'énergie). Pour une personne « normalisée », ce métabolisme est de l'ordre de 75W.

### **1.6.3. Métabolisme de repos :**

C'est la chaleur minimale produite dans des conditions pratiques de repos du corps, par exemple en position assise, ce métabolisme est de l'ordre de 105 W.

### **1.6.4. Métabolisme de travail :**

Qui dépend de l'activité physique, comme exemple le travail de bureau, ce métabolisme est de l'ordre de 105 à 140 W.

### **1.7. Mesure du confort thermique :**

L'environnement thermique peut être défini suivant quatre paramètres : la température de l'air, la température de rayonnement, l'humidité de l'air et la vitesse de l'air. Ils doivent cependant être combinés avec l'activité et la vêture de l'individu pour caractériser les échanges thermiques entre l'homme et son environnement. À partir de ces paramètres, il existe de multiples modèles de caractérisation du confort, détaillés ci-après.

#### **1.8. Le modèle de FANGER : PMV-PPD :**

Dans les années 1970, FANGER a déterminé une méthode d'analyse et d'évaluation du confort thermique. Cette méthode est à la base de la réglementation française *(AFNOR, 2006)*. Elle permet de déterminer analytiquement le confort thermique et de donner les conditions des ambiances thermiques considérées comme acceptables.

Ce modèle a été réalisé suite à l'étude statistique d'expérimentations réalisées sur près de 1300 personnes dans des chambres climatiques (les climats étaient donc homogènes). FANGER leur a demandé d'évaluer leur sensation thermique face à différentes ambiances thermiques et vêtus de vêtements « classiques » d'intérieur.

Le confort thermique est déterminé grâce à un indice : le PMV (« PredictedMean Vote » ou « Vote Moyen Prévisible »). Il représente le vote moyen de la sensation thermique d'un groupe de personnes sur l'échelle de sensation à sept niveaux d'ASHRAE (cf. *Chapitre 1- II.3.2*). Le PMV est basé sur le bilan thermique de l'être humain et peut être calculé grâce aux paramètres classiques de l'ambiance thermique (température de l'air, température moyenne de rayonnement, humidité de l'air et vitesse de l'air), l'activité et la vêture des individus. La sensation de confort est atteinte lorsque le bilan thermique est nul. Le vote moyen correspond alors à PMV = 0 avec une tolérance de  $\pm$  0.5 c'est-à-dire à une réponse de « ni chaud ni froid ». La formule empirique est la suivante :

 $PMV = (0,303 \exp(-0,036 M) + 0,028)^*L$ 

**M** : Activité métabolique, W/m<sup>2</sup>

**L :** Écart dans le bilan thermique entre chaleur produite et chaleur cédée, W/m²  $L = (M - W) - 3.05. 10^{-3} \{5733 - 6.99 * (M - W) - Pa, H<sub>2</sub> 0\} - 0.42$  $*(M - W) - 58.15$ } – 17  $* 10^{-5} * M * (5867 - Pa, H<sub>2</sub>O) - 0.0014$  $* M(34 - TA) - 3.96 * 10^{-8} * fCl * {(TCl + 273) * 4 - (TR + 273) * 4}$ 

 $-fCl.hC * (TCl - TA)$ 

W : Puissance fournie à l'extérieur, W/m<sup>2</sup>

Pa, H2O : Pression partielle de vapeur d'eau, Pa

Ta : Température de l'air ambiant, °C

fCl : Facteur de surface de vêtement

TCl : Température de la surface externe du vêtement, °C

hC : Coefficient de transfert thermique par convection, W.m-2K-1

Le PMV peut être calculé pour différentes ambiances thermiques, différents métabolismes,

différents habits… Il existe également des abaques permettant de le déterminer.

### **1.9. L'isolation et le confort thermique**

Les parois froides d'une habitation, les zones perméables à l'air ou à l'eau, sont à la source d'une perte de bien-être, de déperditions thermiques et prolifération de l'humidité. Afin d'améliorer le confort thermique d'un logement, il importe donc de l'isoler convenablement.

L'isolation des murs, des combles, l'isolation de toiture ou encore le remplacement des parois vitrées en double vitrage (ou en triple vitrage) sont des travaux qui permettent de conserver la chaleur produite par le système de chauffage du domicile. En parallèle, les flux d'air froid en provenance de l'extérieur sont stoppés, maintenant un niveau de température agréable à l'intérieur.

Les différents matériaux isolants, qu'ils soient naturels, minéraux ou synthétiques, possèdent des propriétés plus ou moins efficaces par rapport aux trois types de transmission de chaleur. Pour une habitation écologique et respectueuse de la santé des occupants, il est préférable d'opter pour des matériaux isolants d'isolation issus du monde végétal ou animal. Notez qu'une isolation de qualité offre également d'améliorer le confort thermique à l'égard des grandes chaleurs de la saison estivale.

L'ajout de dispositifs tels qu'une ventilation mécanique contrôlée, ou VMC, permet notamment de lutter contre la prolifération de l'humidité, à la source de moisissures donc de problèmes de santé pour les habitants.

### **1.10. Les principes de l'isolation thermique :**

Pour isoler une enveloppe, trois manières d'isolation sont disponibles. Il s'agit de L'isolation intérieure, l'isolation extérieure et celle répartie.

### **1.10.1. L'isolation intérieure :**

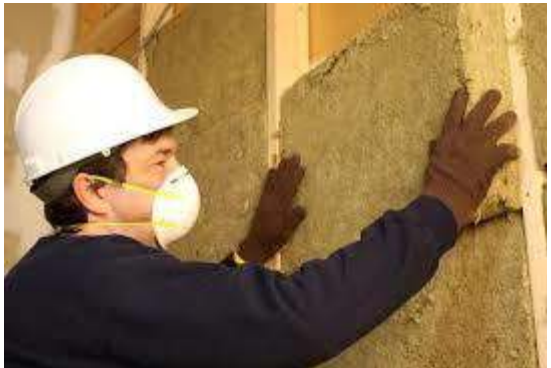

Figure 1- 1 : application d'une isolation intérieure source **http://www.finexto.com/**

Ce type d'isolation est largement utilisé grâce à ses multiples avantages. La facilité de mettre en œuvre représente un de ses bienfaits avec une application moins chers que d'autres types d'isolation et ne nécessite pas l'intervention d'un professionnel.

Alors que ses inconvénients sont plus important car elle diminue l'espace habitable, supprime les bienfaits de l'inertie thermique, provoque la condensation des parois et n'élimine pas les ponts thermiques.

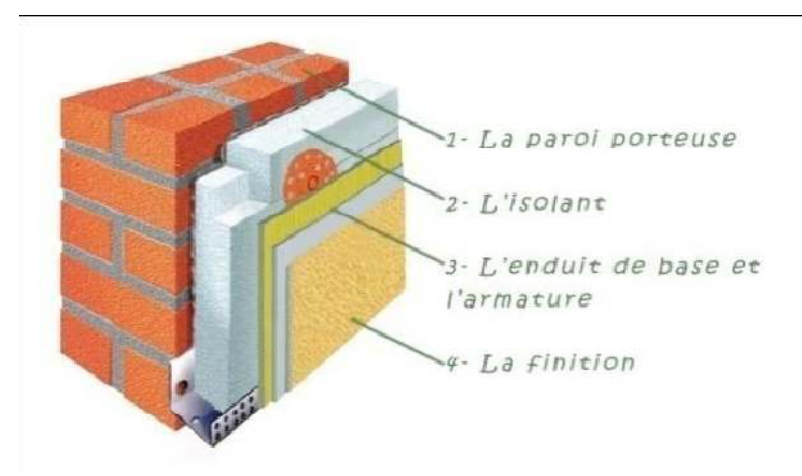

### **1.11. L'isolation extérieure :**

Figure 1- 2 : <u>l'isolation par l'extérieur source http://www.iso-exterieure.fr/</u><br>t plus performante que le premier type d'isolation grâce à la suppression d Elle est plus performante que le premier type d'isolation grâce à la suppression de tous les ponts thermiques, l'augmentation de l'effet de l'inertie thermique et La protection de la maçonnerie des intempéries et des variations de la température. L'isolation par l'extérieur est caractérisée aussi par son empêchement du froid et de la chaleur d'arriver aux parois intérieures et la préservation des surfaces des espaces intérieurs.

Mais son inconvénient majeur reste son coût élevé et le besoin d'un professionnel pour son application.

### **1.12. L'isolation répartie répartie :**

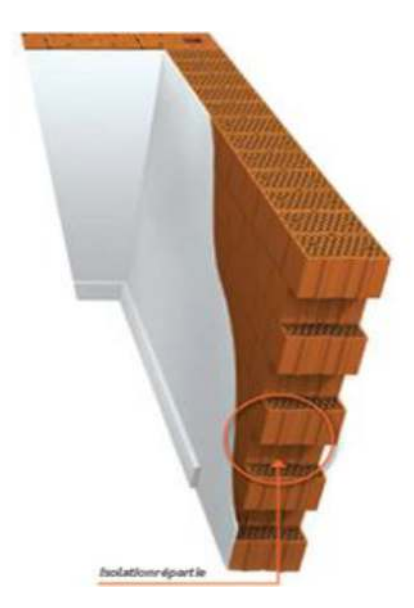

Figure 1-3 : l'isolation répartie source **http://isolation.maison-materiaux.com/** 

Elle est caractérisée par l'utilisation de l'isolation en tant que matériau de construction. Son rôle majeur est la stabilité de la construction, le remplissage et l'isolation en même temps.

### **1.13. Isolation en polystyrène polystyrène :**

Les travaux de rénovation thermique sont aujourd'hui le meilleur moyen de diminuer la facture énergétique lorsque ceux-ci sont effectués par des professionnels compétents. En effet, on a le choix pour bien isoler notre logement entre plusieurs matériaux dont on a choisi le polystyrène.

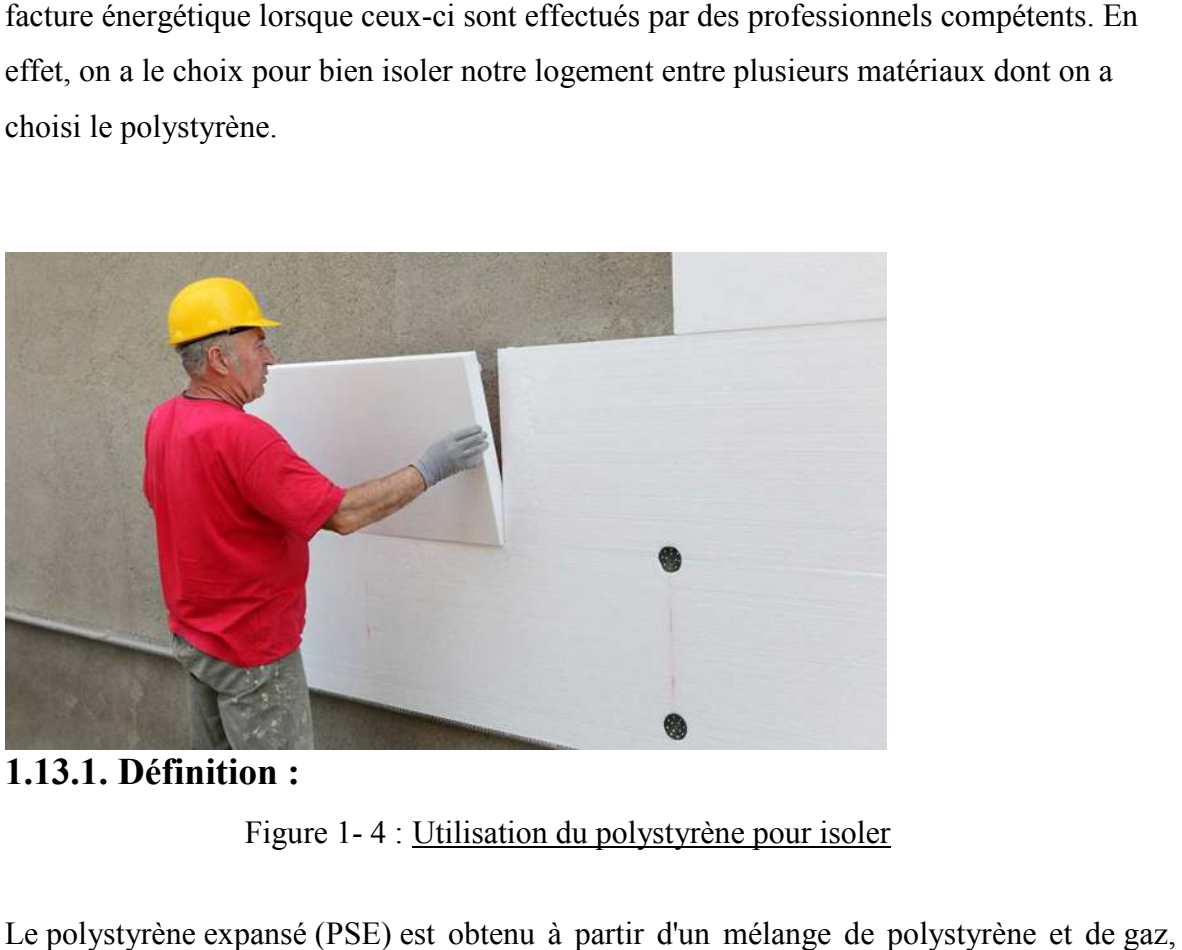

**1.13.1. Définition :** 

Figure 1-4 : Utilisation du polystyrène pour isoler

Le polystyrène expansé (PSE) est obtenu à partir d'un mélange de polystyrène et de qui donne un matériau léger de couleur blanche. Il est utilisé comme isolant thermique ou phonique. Il s'agit d'un isolant léger, rigide et à cellules fermées. Le polystyrène expansé est disponible en plusieurs résistances à la compression pour résister aux charges et aux forces de remblaiement. Cette structure à cellules fermées assure une absorption d'eau minimale et une faible permanence de la vapeur.

Utilisé couramment comme isolant pour les murs, les fondations et les toitures.

### **1.13.2. Les avantages du polystyrène expa expansé :**

- Léger et facile à poser.
- Aussi économique car son coût n'est pas élevé.
- C'est l'idéal pour une isolation extérieure efficace, car ce matériau est reconnu pour être un très bon isolant thermique.
- Ce type d'isolant est donc aisément manipulable avec une rapidité de pose qui séduit nombre de propriétaires.
- Efficacité énergétique.
- Force Durabilité.
- Pas de croissance des bactéries, ni de dégradation au fil du temps.
- Stabilité dimensionnelle.

### **1.13.3. Les bienfaits de l'isolation thermique :**

L'isolation thermique d'une maison permet de réaliser d'importantes économies sur la facture d'énergie, été comme hiver. Mais l'isolation thermique offre aussi l'avantage d'améliorer grandement le confort thermique à l'intérieur de l'habitat.

L'isolation est également bénéfique pour l'environnement car, en réduisant les consommations, elle permet de préserver les ressources énergétiques et de limiter les émissions de gaz à effet de serre.

Ainsi, l'isolation thermique est intéressante en termes de protection de l'environnement, de confort et d'économies financières.

Une isolation thermique efficace avec des matériaux adaptés permet de résoudre tous les problèmes et de retrouver un habitat sain et confortable. Une température stable et régulière toute l'année, sans aucune variation, c'est la garantie du bien-être à la maison pour toute la famille.

### **1.14. Etat de l'art :**

Articles et mémoires consultés

### **1.14.1. Programme triennal d'efficacité énergétique 2011-2013**″ **:**

Ce premier projet pilote est déjà lancé par l'APRUE (Agence Nationale pour la Promotion et la Rationalisation de l'Utilisation de l'Energie) en partenariat avec le Ministère de l'Habitat. Pour sa mise en œuvre, des conventions ont été signées avec la Caisse Nationale du Logement (CNL) et les OPGI (Offices de Promotion et de Gestion Immobilière) de 11 wilayas, couvrant l'ensemble des zones climatiques du pays.

Les actions de maîtrise de l'énergie proposées pour ce secteur portent notamment sur l'introduction de l'isolation thermique des bâtiments qui permettront de réduire la consommation d'énergie liée au chauffage et la climatisation d'un logement d'environ 40%.

L'impact de l'isolation thermique sur les performances thermiques et énergétiques des bâtiments résidentiels Cas de MACOMAES à Oum ElBouaghi 2016 :

Evaluation des performances thermiques du bâtiment après isolation extérieure de l'enveloppe et l'isolation du toit.

# **1.14.2. Simulation de l'effet de l'isolation thermique des bâtiments Cas du centre psychopédagogique SAFAA à Oujda :**

Le but de cet article, est l'étude thermique et énergétique du centre psychopédagogique 'SAFAA' qui se situe dans la ville d'Oujda (Maroc). A ce propos, des simulations ont été effectuées à l'aide du logiciel de simulation du comportement thermique en régime dynamique 'TRNSYS 16' avec le modèle numérique type 56. Ce projet vise l'introduction des matériaux isolants dans un bâtiment afin d'améliorer le confort thermique et de réduire l'énergie consommée.

### **1.14.3. La réhabilitation énergétique Le rôle de l'isolation dans**

# **l'amélioration du confort thermique, cas service de la pédiatrie EPH DjilaliBelkhenchir :**

L'objectif principal de cette recherche consiste à améliorer le confort thermiqueDu local d'étude ainsi que la réduction de la consommation énergétique à travers une intervention de réhabilitation thermique qui prend en charge les principes de l'architecture bioclimatique isolation Thermique et inertie pour le stockage d'énergie.

# **Chapitre 2 : Présentation du cas d'étude**

### **2.1. Situation géographique géographique :**

La wilaya de BATNA est située dans la partie Est de l'Algérie, (voir Fig.: 2 2.1) à la jonction de l'Atlas tellien et de l'Atlas saharien. Les wilayas limitrophes sont : Oum El Bouaghi, Mila et Sétif au Nord, Khanchela à l'Est, M'sila à l'Ouest et Biskra au Sud Sud,

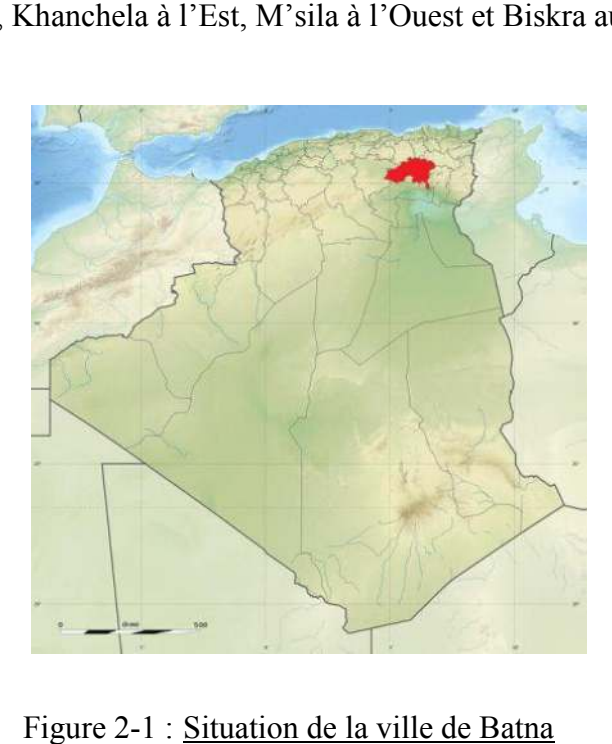

Figure 2-1 : Situation de la ville de Batna

### **2.2. Caractéristiques du site site :**

Informations géographique concernant la ville de Batna.

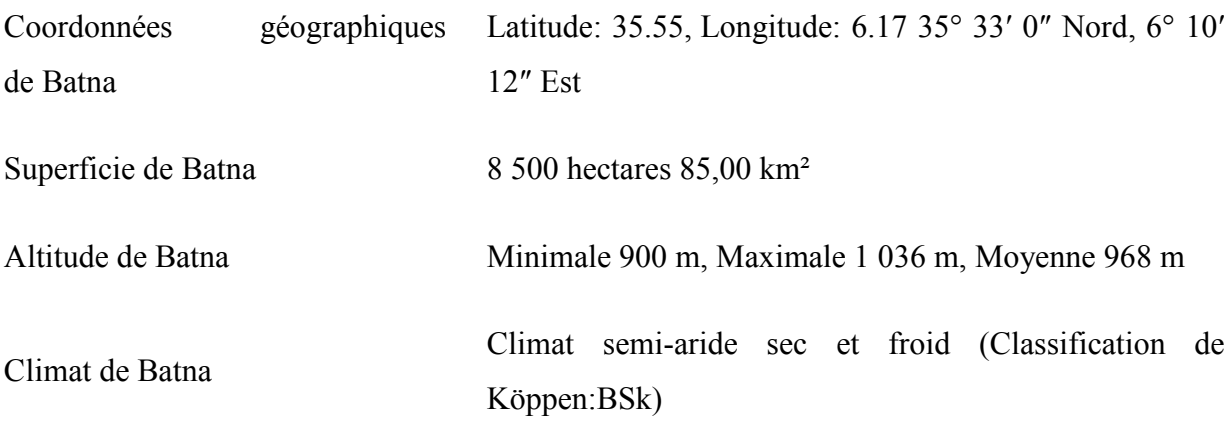

#### **2.3. Météo habituelle à Merouana :**

À Merouana, les étés sont court, très chaud et dégagé dans l'ensemble ; les hivers sont long, très froid et partiellement nuageux ; et le climat est sec tout au long de l'année. Au cours de l'année, la température varie généralement de *-0 °C* à *33 °C* et est rarement dans les semaines les plus chaudes ou froides inférieure à *-3 °C* ou supérieure à *37 °C*.

# **2.4. Classification de la ville de Batna selon la classification thermique du DTR (3-2) des communes de L'ALGERIE**

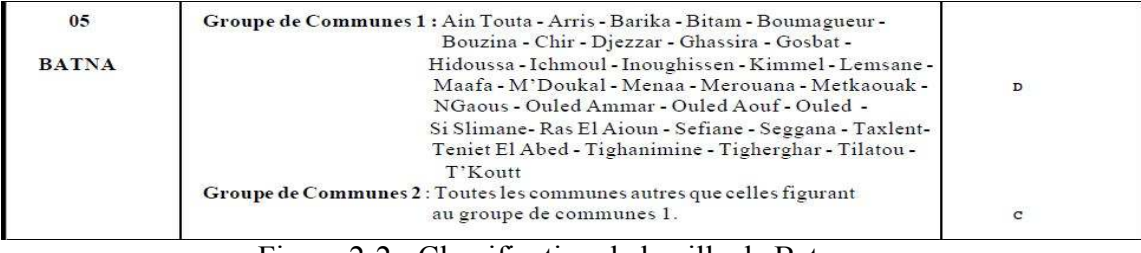

Figure 2-2 : Classification de la ville de Batna

### **2.5. Description du logement étudié**

Notre choix c'est une maison RDC d'une surface habitable de 170 m2 Comprendun séjour, un salon, cuisine,hall,SDB, WC et deux cours

### **2.6. Plan architecturale de la maison :**

Figure 2-3 : Classification de la ville de Batna

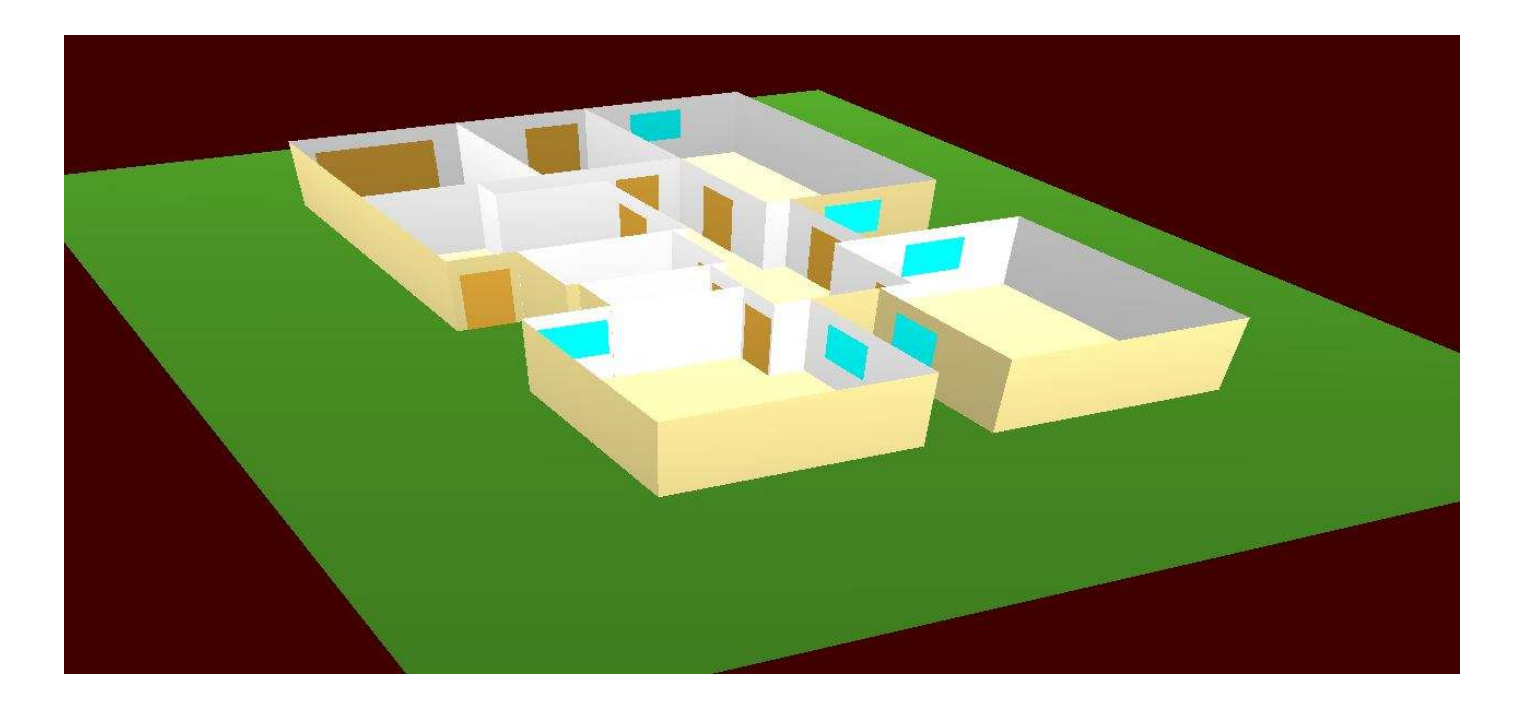

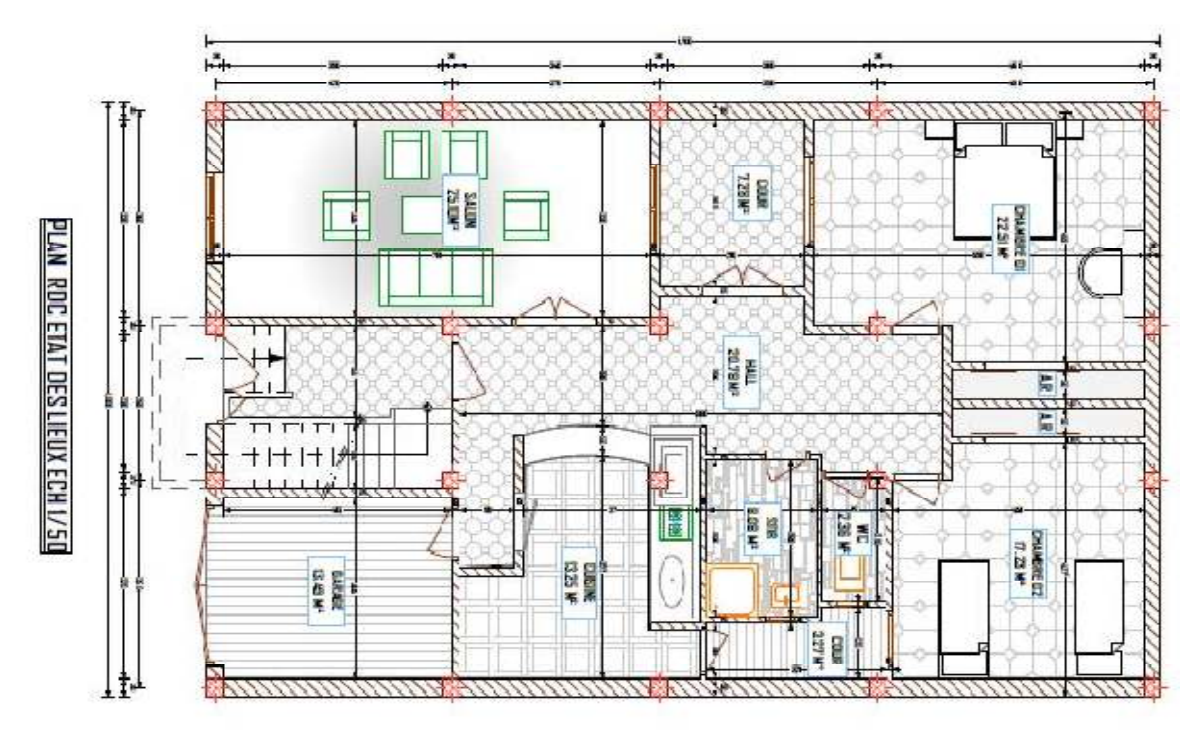

Figure 2 2-4 : Visualisation 3D de la maison étudiée

#### **2.7. Caractéristiques du cas étudié iques**

# **2.7.1. Compositions des murs extérieures**

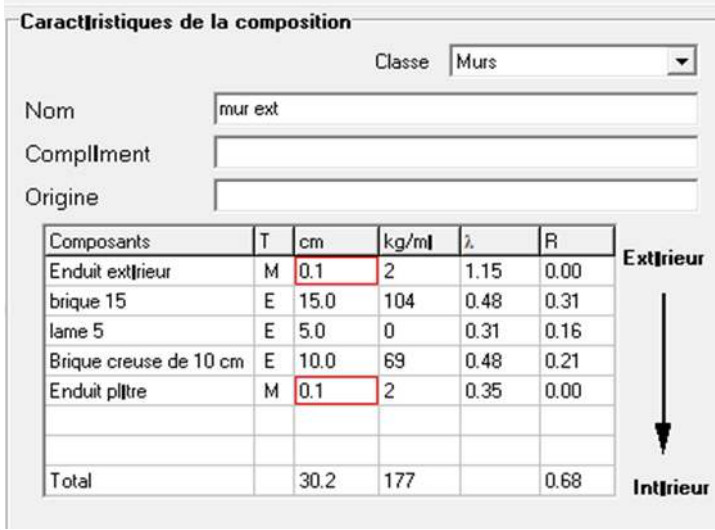

### **2.7.2. Compositions des murs intérieurs**

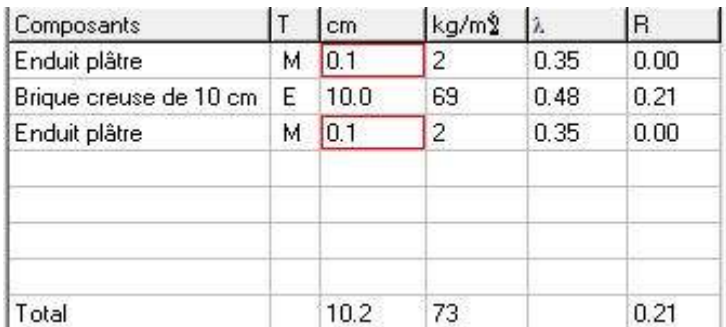

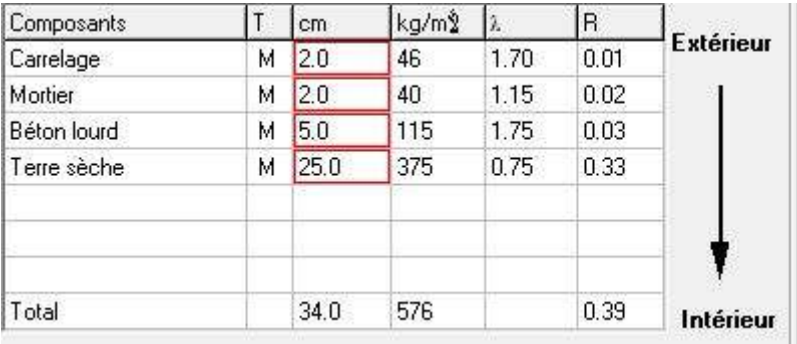

## **2.7.3. Composition du plancher bas**

### **2.7.4. Composition de la toiture**

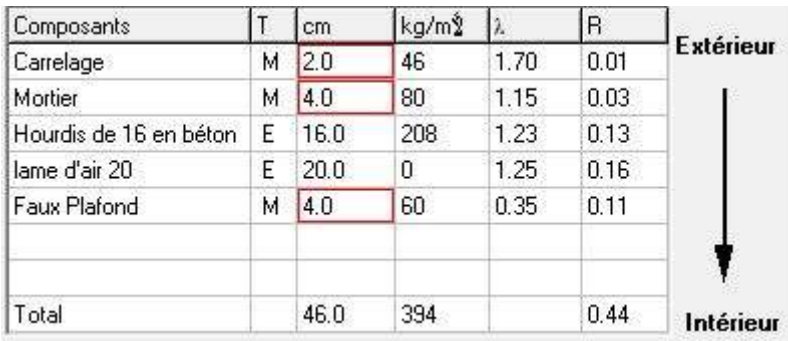

# **2.8. Vérification de la conformité du bâtiment avant l'isolation**

### **2.8.1. Les surfaces des pièces de la maison :**

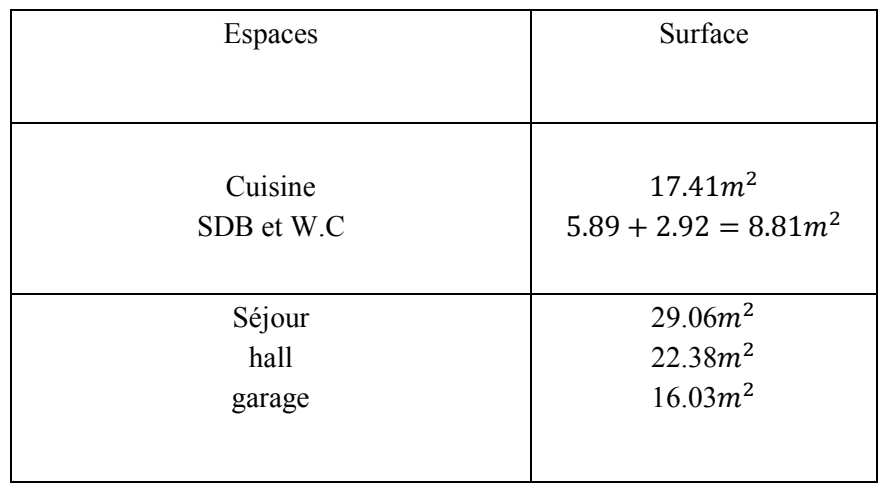

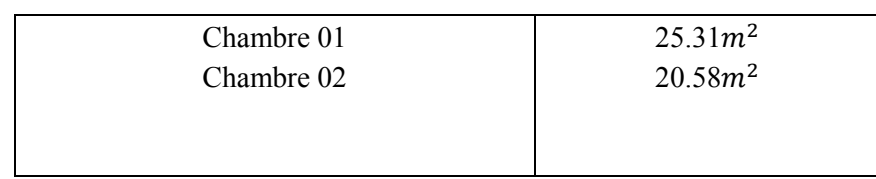

Tableau 2 2-1 : Calcule Les surfaces des pièces de la

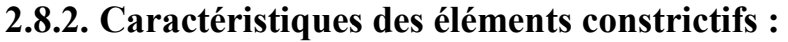

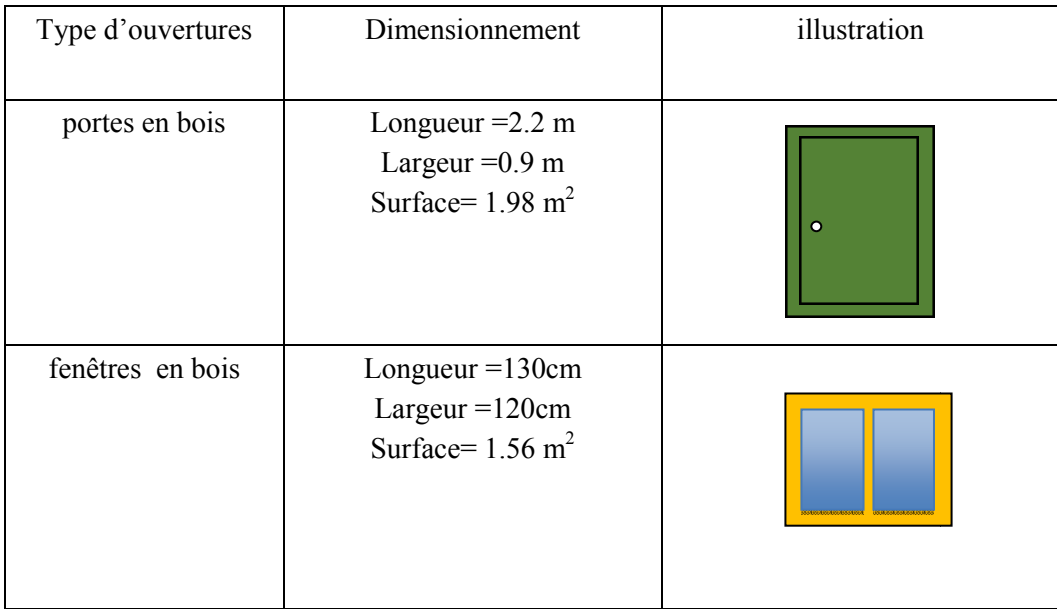

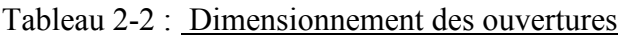

|             | Les pièces       | Les compositions et les<br>caractéristiques                                                                                                 | illustration                                                                                                    |
|-------------|------------------|----------------------------------------------------------------------------------------------------|----------------------------------------------------------------------------------------------------|
|             | Murs extérieurs  | Brique 15 cm<br>Brique 10 cm<br>Enduit plâtre 0.1 cm                                                                                        |                                                                                                    |
| Composition | Matériaux        | Conductivité eur 0.1 Résistances<br>Thermique R<br>thermique $\lambda$<br>(w/m.c <sup>o</sup> )<br>(m.c <sup>0</sup> /w)<br>$R = e/\lambda$ | ient de<br>n surfacique<br>m<br>$\frac{1}{K} = \Sigma R +$<br>$\overline{\mathbf{K}(\overline{\mathbf{W}}/\mathbf{m}^2 \cdot \mathbf{c}^{\circ})}$ |
|             | Murs intérieures | Brique creuse 10 cm<br>Enduit plâtre 0.1cm<br>Enduit plâtre 0.1 cm                                                                          |                                                                                                    |
|             | Toitures         | Carrelage 2 cm<br>Mortier 4 cm<br>Béton lourd 4 cm<br>Hourdis de 16 en béton 16 cm<br>Lame d'air 20 cm<br>Faux plafond 4 cm                 |                                                                                                    |
|             | Plancher bas     | Carrelage 2cm<br>Mortier 2 cm<br>Béton lourd 5 cm<br>Terre sèche 25 cm                                                                      |                                                                                                    |

Tableau 2-3 : Les compositions et les caractéristiques

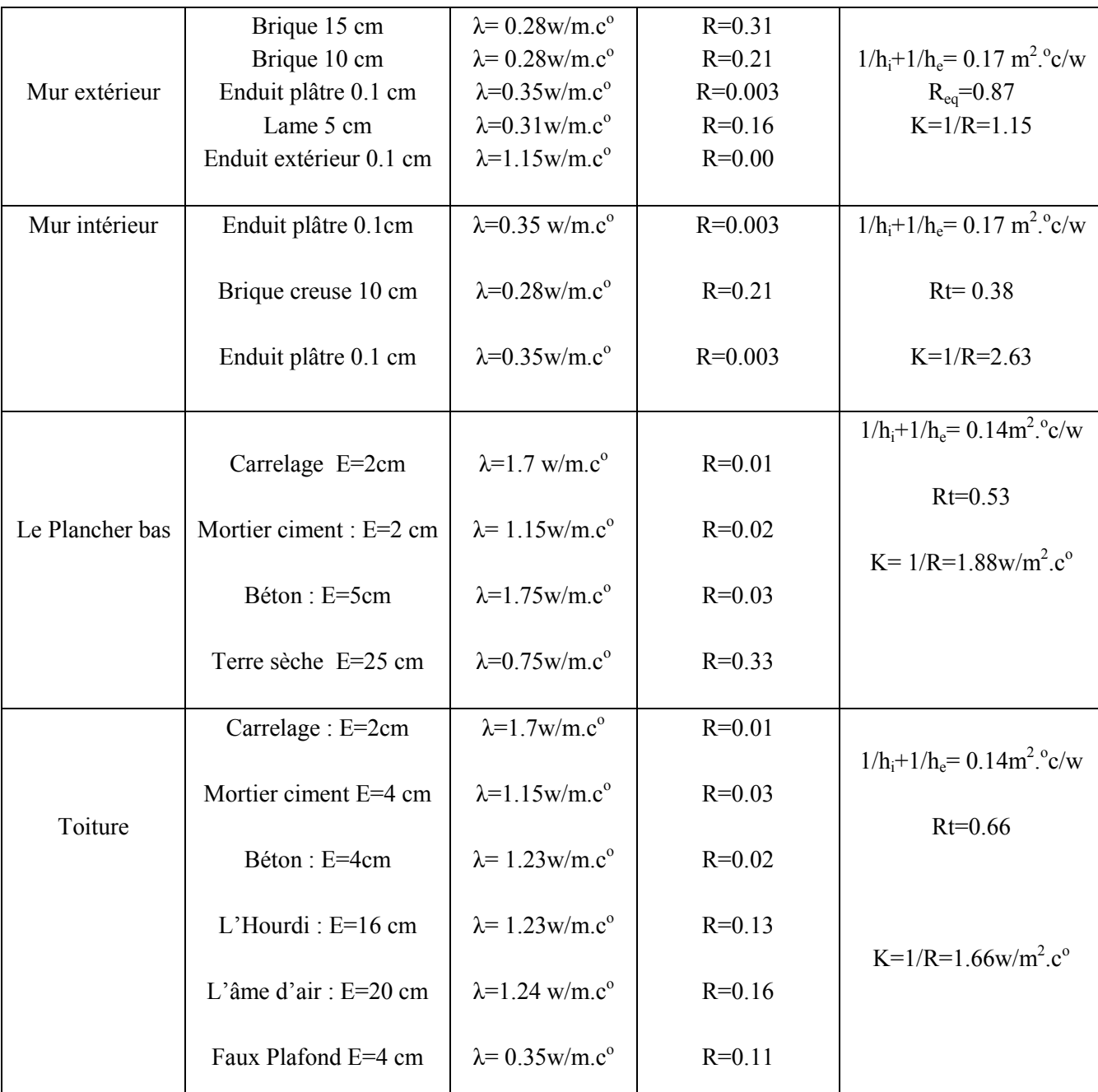

# **2.8.3. Calcul de K coefficient de transmission surfacique (w/m<sup>2</sup> c°) selon DTR:**

### Tableau 2-4 : coefficient de transmission surfacique (w/m2c°) selon DTR **2.8.4. Calculs des déperditions de référence : Selon DTR :**

- La maison : d'une surface habitable de 170 m<sup>2</sup>
- La région : MEROUANA (wilaya de BATNA) :

Selon DTR c'est la zone D : a=2.40, b=3.40, c=1.40, d=3.50, e=4.5 Alors ;

Dr=S1\*a+S2\*b+S3\*c+S4\*d+S5\*e.

Dr=152.6\*2.4+3.4\*152.6+175.68\*1.4+10.39\*3.5+12\*4.5= 1221.397W/°C.

**Déperditions de référence =1221.397 W/°C** 

#### **2.8.5. Calcul des déperditions de base**

Calcul des déperditions surfaciques  $Ds = A * k$ . Pour les murs extérieurs Surface des murs extérieurs : S=St-Sp-Spf-Sf  $St = surface totale$  $Sp =$ surface des portes Spf = surface de la porte fenêtre Sf = surface des fenêtres  $St=(10+17+2.8+2.8+10+3.85+3.85+1.15+17+1.2+1.2)*2.8$ St=70.64\*2.8=197.8 m² S=197.8-1.56\*6-1.98-2.64-5.5-2.64= 175.68 m².  $Ds = 1.17*183.784=215.02$  W/°C

### **2.8.6. Calcul des déperditions surfaciques :**

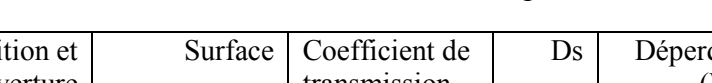

Tableau 2-5 : Tableau de déperdition

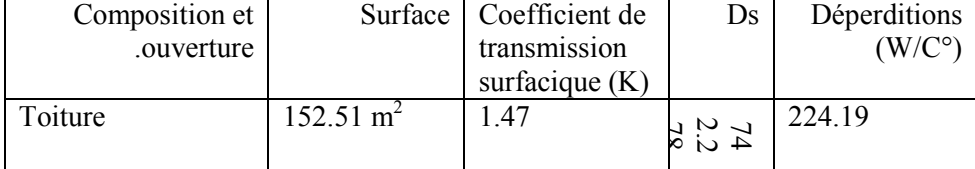

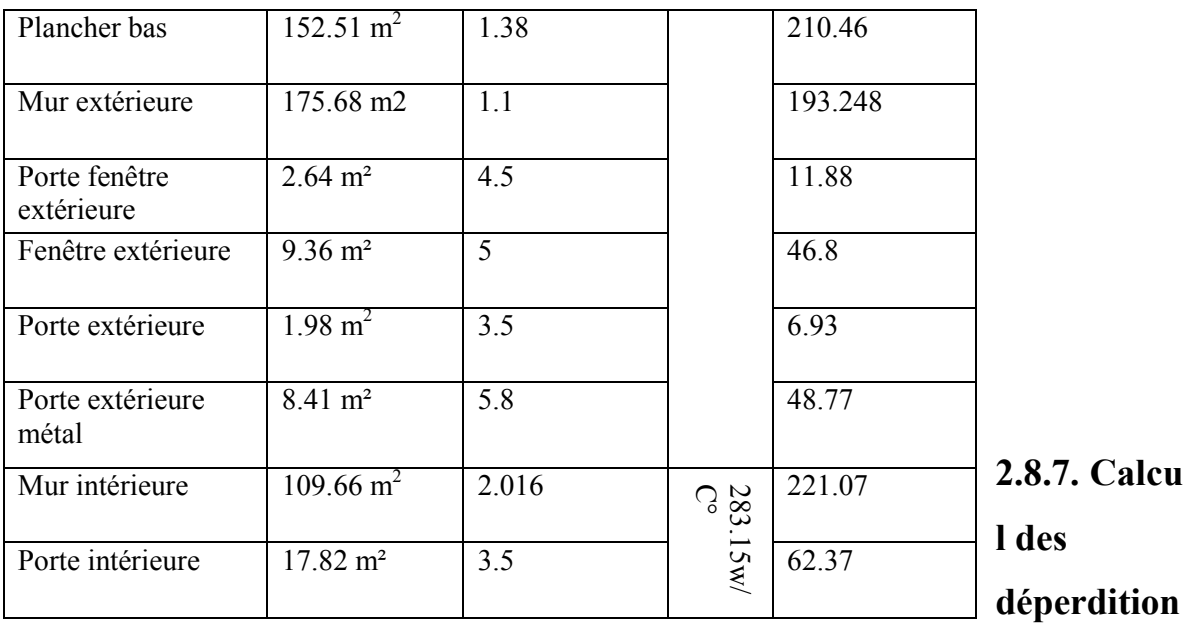

**s de base (de la maison)(avant le isolation):** 

 $D<sub>S</sub>= A<sup>*</sup>k.$ D<sub>LNC</sub>=tau\*( $\Sigma$  (k\*A).  $D_{L}$  = 20%  $D_{S}$  $Dt = 1545.005 W$ <sup>o</sup>C

**2.8.8. Vérification par rapport aux déperditions de référence :** 

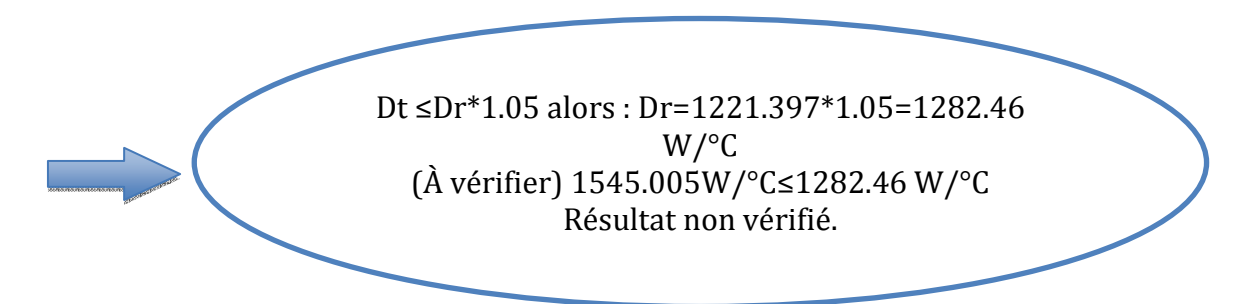

Donc notre maison est règlementaire après l'isolation

### **2.8.9. Apres l'isolation :**

K de la toiture :  $K=0.37$ Coefficient des murs extérieurs : K= 0.51

### **2.8.10. Calcul des déperditions de base (de la maison):**

 $D_S = A^*k$ . D<sub>LNC</sub>=tau\*( $\Sigma$  (k\*A).  $D_L = 20\% D_S$  $\overline{Dt} = 1010.11 + 141.75 = 1151.75$  W/°C **2.8.11. Vérification par rapport aux déperditions de référence :** 

Dt
$$
\leq
$$
Dt $\leq$ Dt $\leq$ Dt $\leq$ Dt $\leq$ 0F\*1.05 alors : Dr=1221.397\*1.05=1282.46  
\nW/°C  
\n(A vérifier) 1151.75 W/°C $\leq$ 1282.46 W/°C  
\nRésultat vérifié.

## **Chapitre 3 : Logiciels et étapes de simulation**

#### **3.1. Introduction :**

Afin d'étudier le comportement thermique de notre cas d'étude, on a opté pour l'utilisation du logiciel Pleiades + Comfie 2.3, qui sert à calculer d'une façon précise les flux thermique).

#### **3.2. Définition de la modélisation :**

La simulation thermique dynamique simule au pas de temps horaire le métabolisme du bâtiment en fonction de la météo, de l'occupation des locaux.

La simulation permet de nous donner trois réponses :

1-Evolution des températures.

2-taux d'inconfort.

3-Besoins et consommation en chauffage et climatisation,.

La STD permet de prendre en compte l'inertie thermique du bâtiment ; les ponts thermiques, le comportement des usagers, la stratégie de régulation et de mener les études de sensibilités afférentes. Elle permet donc d'identifier et de quantifier l'impact des différentes fuites énergétique (pontes thermiques, infiltration, ventilation….) afin de valider les concepts et solutions technique retenues.

#### **3.3. Présentation des logiciels utilisés :**

#### **3.3.1. Pleiades + Comfie :**

Il intègre plusieurs bibliothèques de données thermiques sur les matériaux et les éléments constructifs, les menuiseries, les états de surface, les albédos et les écrans végétaux. Le logiciel comprend aussi des bibliothèques de modes de gestion du bâtiment étudié selon un scénario horaire pour une semaine-type (occupation, apports internes, température de consigne de chauffage ou de climatisation, gestion des occultations.

#### **3.3.2. Alcyon :**

Alcyon permet de réaliser la saisie graphique et l'affichage 3D de bâtiments dans l'environnement PLEIADES aussi bien pour la simulation thermique dynamique que pour le calcul réglementaire.

### **3.3.3. MeteoNorm7 :**

Est un outil de référence qui s'appuie sur plus de 25 années d'expérience dans les bases de données météorologiques Ce logiciel contient une base très exhaustive de données météorologiques mais également des algorithmes permettant de créer, à partir des valeurs mesurées, des fichiers météo dans n'importe quel endroit sur le globe.

### **3.4. Processus d'application des logiciels Conclusion :**

### **3.4.1. sous logiciel méteonorme version 7 :**

#### $39.2$ **Cilente** Sites disponibles eis Stat Diffn parte **GR** 罪 \* Engler BRASILIA BR sini z Pedix  $20000 \pm$  $\approx$  Salar **COO** m 46 % m ns ... 288  $80146$ **Westfall** )<br>Domici (9) 2018 ferma Format de sortie 1991-201  $220 +81$ C Steated<br>C Meteo<br>D Steated mirati<br>C Steated<br>C Steated opt<br>C Steated opt O Regel<br>O Regel<br>O Regel<br>O Meter<br>O Regel O Relysin<br>O 1501<br>O false Res 0 2000-2000<br>- 1961-1990  $=$  Rebut  $\frac{1}{2}$  Paran C Renteagen Spiert **turouo**s O TM2<br>O TRY DND<br>O TM3 Congrit V Modifia do vista + Novema **SO 95** ■ 10 16 厚 86  $\mathbf{m} \otimes \mathbf{k} \in \mathbb{R}^{n \times n}$ 1098 **Side Au** 1991-2010 diam'r Output Output<br>Bida AG  $rac{1}{2045M_0}$ **Bide AG**lide/d-de B<sub>b</sub> **Side AG-hourd**  $\overline{\text{Hole}}$  /0 El tònic lio Kires o. 24 **七创全国 B6**

**Création d'un fichier météorologique météorologique :** 

Figure 3-1 : Création d'un fichier météo sous méteonorme

# **3.4.2. SOUS PLEIADES:**

### **Création du matériau :**

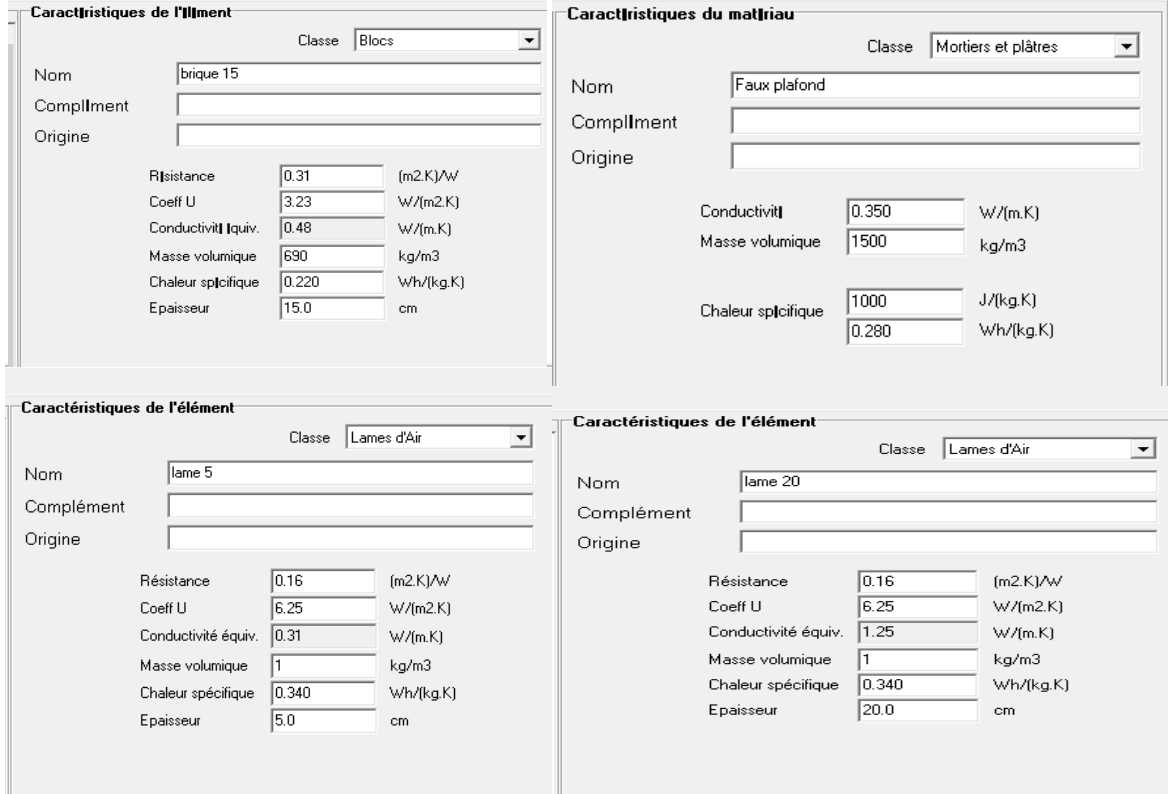

Figure 3-2 : Création d'un matériau et élément

### **Composition des éléments constructifs :**

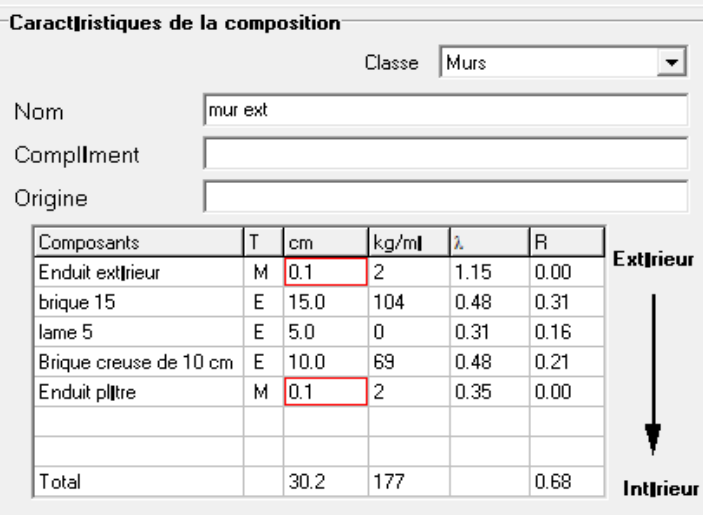

Figure 3-3 : Composition du mur extérieur

| Caractiristiques de la composition |   |                   |        |      |      |                  |
|------------------------------------|---|-------------------|--------|------|------|------------------|
|                                    |   |                   | Classe | Murs |      |                  |
| Nom                                |   | mur ext isolation |        |      |      |                  |
| Compliment                         |   |                   |        |      |      |                  |
| Origine                            |   |                   |        |      |      |                  |
| Composants                         | Τ | cm.               | kg/ml  | lλ.  | R.   |                  |
| Enduit extirieur                   | м | 10.1              | 2      | 1.15 | 0.00 | <b>Extirieur</b> |
| brique 15                          | E | 15.0              | 104    | 0.48 | 0.31 |                  |
| Polystyrine expansi                | м | 15.0              | 1      | 0.04 | 1.28 |                  |
| Brique creuse de 10 cm             | E | 10.0              | 69     | 0.48 | 0.21 |                  |
| Enduit plitre                      | м | 0.1               | 2      | 0.35 | 0.00 |                  |
|                                    |   |                   |        |      |      |                  |
|                                    |   |                   |        |      |      |                  |
| Total                              |   | 30.2              | 178    |      | 1.80 | Intirieur        |

Figure 3-4 : Composition du mur extérieur avec isolation

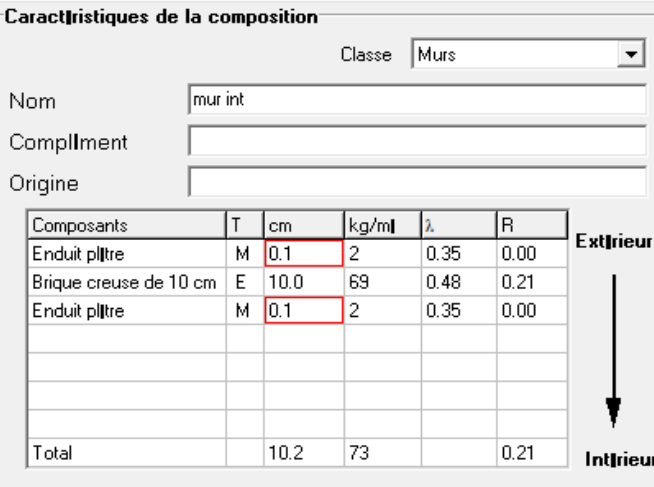

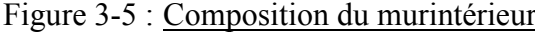

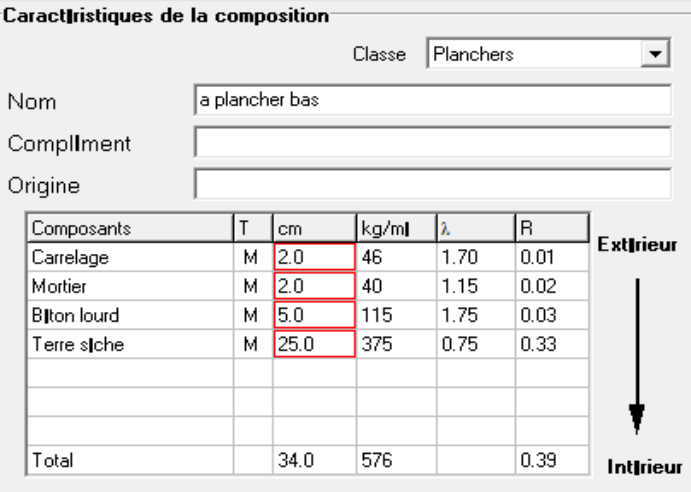

Figure 3-6 : Composition du plancher bas

| Caractiristiques de la composition |         |      |        |          |      |           |
|------------------------------------|---------|------|--------|----------|------|-----------|
|                                    |         |      | Classe | Toitures |      |           |
| Nom                                | toiture |      |        |          |      |           |
| Compliment                         |         |      |        |          |      |           |
| Origine                            |         |      |        |          |      |           |
| Composants                         | т       | cm   | kg/ml  | h.       | R    |           |
| Carrelage                          | м       | 2.0  | 46     | 1.70     | 0.01 | Extirieur |
| Mortier                            | м       | 4.0  | 80     | 1.15     | 0.03 |           |
| Hourdis de 16 en bilton.           | E       | 16.0 | 208    | 1.23     | 0.13 |           |
| lame d'air 20                      | E       | 20.0 | n      | 1.25     | 0.16 |           |
| Faux plafond                       | м       | 4.0  | 60     | 0.35     | 0.11 |           |
|                                    |         |      |        |          |      |           |
| Total                              |         | 46.0 | 394    |          | 0.44 | Intirieur |

Figure 3-7 : Composition du Toiture

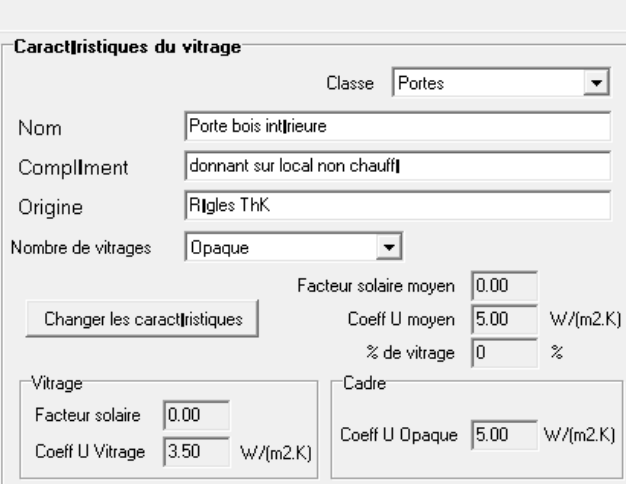

# **Type des ouvertures :**

Figure 3-8 : Caractéristique du porte garage

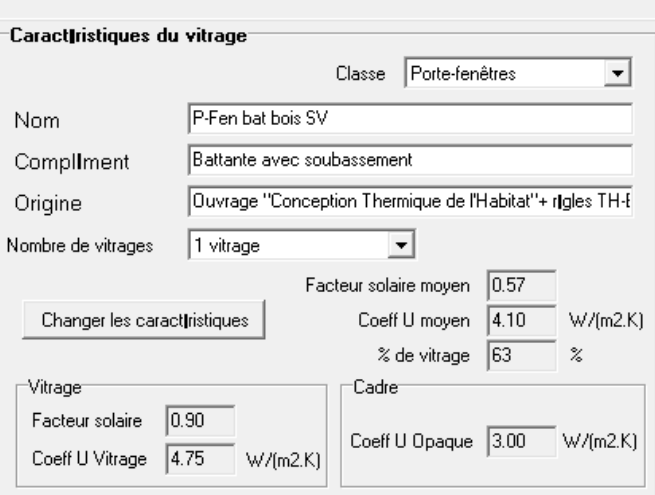

Figure 3-9 : Caractéristique de la porte-fenêtre

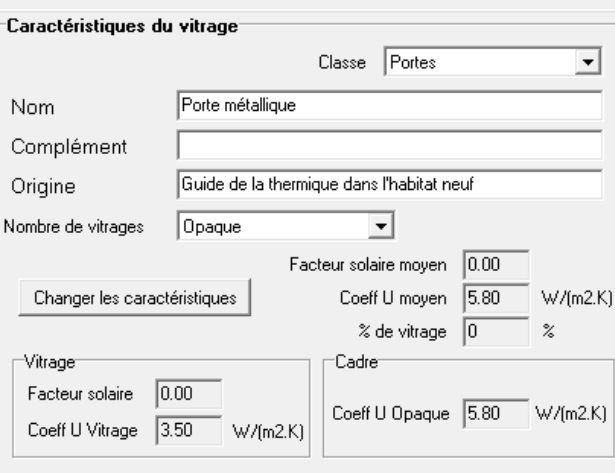

Figure 3-10 : Caractéristique de porte extérieur

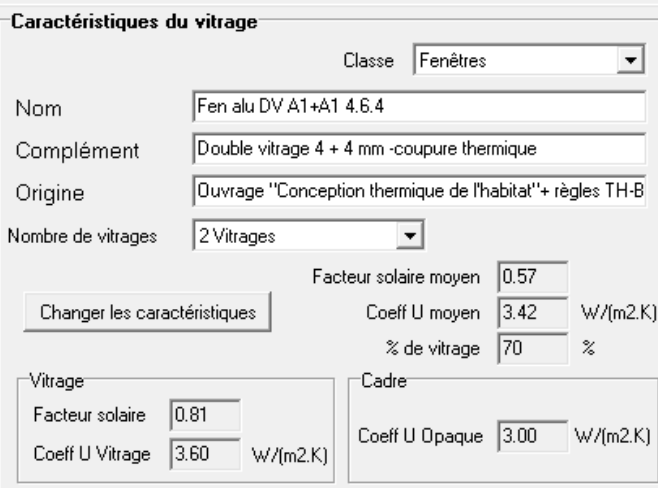

Figure 3-11 : Caractéristique de fenêtre double vitrage

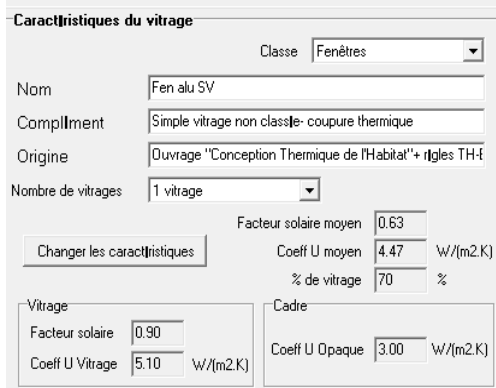

Figure 3-12 : Caractéristique de fenêtres

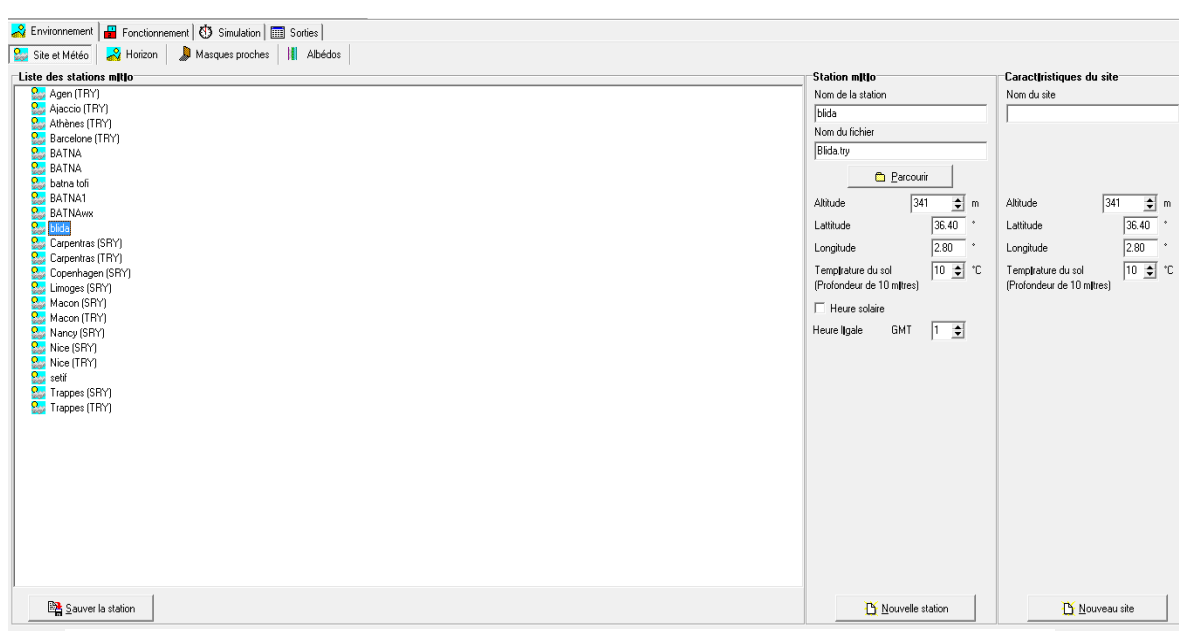

### **Identification de la station Météorologique :**

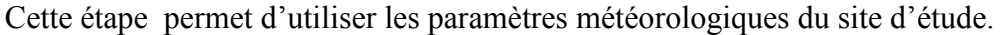

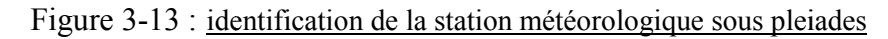

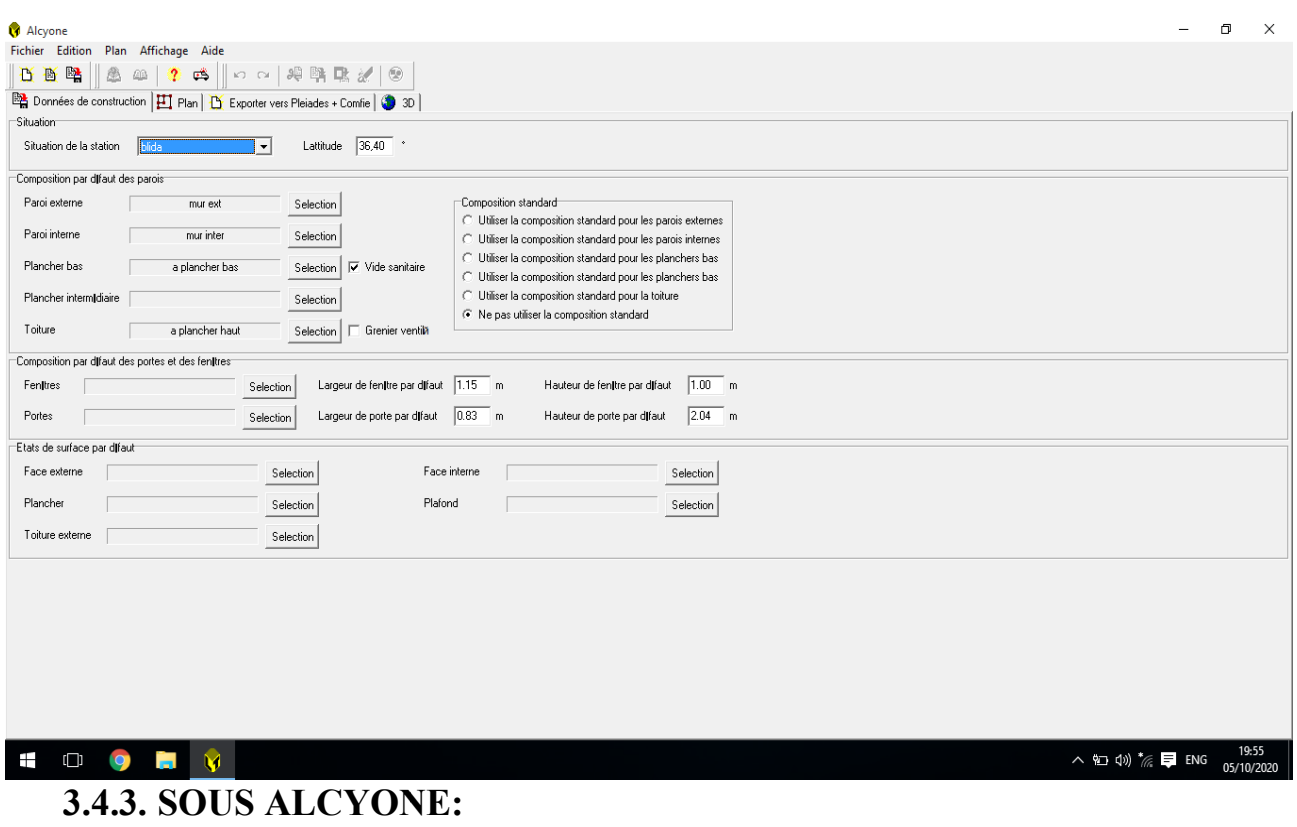

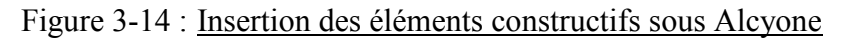

## - **Dessin du plan sous Alcyone 1.0:**

- $\checkmark$  Caractéristiques des murs.
- Caractéristiques des ouvrants.
- $\checkmark$  Identification des pièces.

Identification des zones:chambre 1, chambre 2, cuisine, séjour, SDB, W.C, garage, hall et l'entrée.

- $\overline{\phantom{0}}$ cour<br>8.42m<sup>2</sup> sejour<br>29.06m  $\frac{2}{25.31m^2/2}$  $AR$ <br>2.27m<sup>2</sup> l'entre Hall<sup>//</sup>/<br>22.38m  $AR$ <br>2.37m<sup>2</sup> SDB<br>5.89r  $\frac{1}{2}$ .92n  $20.58m^2$ cuisine<br>17.41m garage<br>16.03m<sup>2</sup>  $\frac{1}{2}$  cour rdinateur pou
- > Identification de la position Nord :

Figure 3-15 : Création du plan sur Alcyone

- **Exporter vers pleiades :**

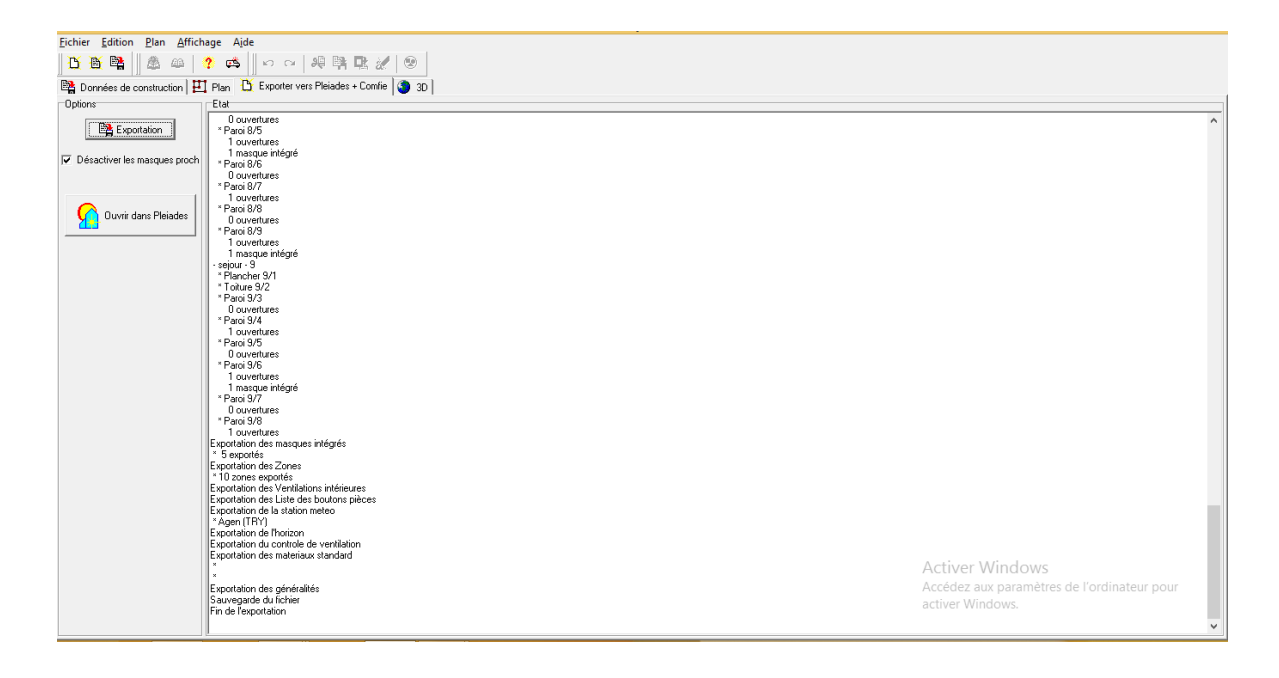

#### Figure 3-16 : Exportation du plan vers Pleiades **3.4.4. Définition des scénarios :**

- Scenario d'occupation.
- Scenario de ventilation
- Scenario de puissance dissipée.
- Scenario d'occultation

## - **Scénarios d'occupation :**

Le scénario d'occupation : permet de déterminer le nombre d'utilisateurs du logement ainsi que le taux de fréquentation de l'espace par heure, le but de ce scenario est de déterminer les apports internes produits par les occupants de la maison étudiée.

La maison est occupée par une famille de 5 personnes (2 parents + 3 enfants).

- $\checkmark$  Scenario de 5 personnes dans la zone 1 : à définir le séjour.
- $\checkmark$  Scenario de 5 personnes dans la zone 2 : à définir les chambres.
- $\checkmark$  Scenario de 5 personnes dans la zone 3 : à définir le cuisine.
- $\checkmark$  Scenario de 5 personnes dans la zone 4 : à définir le WC+SDB.

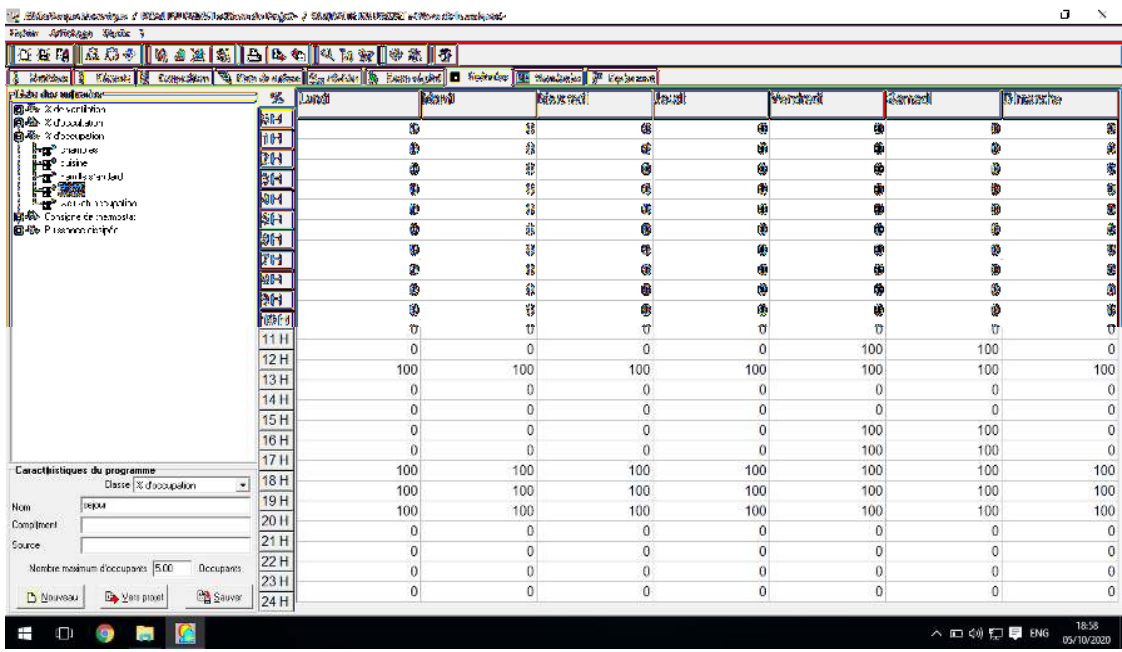

### Scenario d'occupation proposé pour la zone (1) le séjour:

Figure 3-17 : Scenario d'occupation proposé de la 1ere zone « séjour »

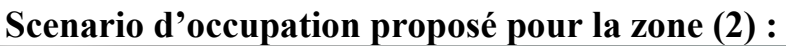

| $\begin{array}{c c c c c c} \hline \multicolumn{3}{ c }{\mathbf{I}} & \multicolumn{3}{ c }{\mathbf{I}} & \multicolumn{3}{ c }{\mathbf{X}} \end{array}$<br>(14) Bibliothèque thermique / NOM DU PROJET :< Nom du Projet> / VARIANTE DU PROJET :< Nom de la variante><br>a di<br>$Q$ $\mathbf{R}$ $\mathbf{R}$<br>$?$ $\Delta$ $\mathbb{R}$<br>↓ Matériaux      Eléments       Compositions   ����� Etats de surface   ��� Albédos   ��� Ecran végétal    Scénarios    B Menuiseries     ● Equipement  <br>%<br>Mardi<br>Mercredi<br>Lundi<br>Jeudi<br><b>Vendredi</b><br>Samedi<br><b>Dimanche</b><br><b>IFI-</b> % de ventilation<br>lo H<br><b>E-</b> & d'occultation<br>100<br>100<br>100<br>100<br>100<br>100<br>100<br><b>E-</b> & d'occupation<br>1H<br>100<br>100<br>100<br>100<br>100<br>100<br>100<br>chambres<br>2H<br>Famile standard<br>100<br>100<br>100<br>100<br>100<br>100<br>100<br><b>E</b> Consigne de thermostat<br>3 H<br>100<br>100<br>100<br>100<br>100<br>100<br>100<br><b>E</b> -C Puissance dissipée<br>4H<br>100<br>100<br>100<br>100<br>100<br>100<br>100<br>5 H<br>100<br>100<br>100<br>100<br>100<br>100<br>100<br>6H<br>100<br>100<br>100<br>100<br>100<br>100<br>100<br>7 H<br>$\mathbf{0}$<br>$\mathbf 0$<br>$\bf{0}$<br>100<br>100<br>$\bf{0}$<br>$\bf{0}$<br>8 H<br>100<br>100<br>0<br>$\bf{0}$<br>$\mathbf{0}$<br>0<br>$\bf{0}$<br>9 H<br>$\bf{0}$<br>0<br>$\bf{0}$<br>$\bf{0}$<br>$\mathbf{0}$<br>0<br>$\mathbf{0}$<br>10 H<br>$\mathbf{0}$<br>$\mathbf{0}$<br>$\mathbf{0}$<br>$\mathbf{0}$<br>$\mathbf{0}$<br>$\Omega$<br>$\mathbf 0$<br>11H<br>$\mathbf{0}$<br>$\mathbf{0}$<br>$\mathbf{0}$<br>$\overline{0}$<br>$\mathbf{0}$<br>$\theta$<br>$\bf{0}$<br>12H<br>$\Omega$<br>$\Omega$<br>$\bf{0}$<br>$\bf{0}$<br>$\bf{0}$<br>$\bf{0}$<br>$\Omega$<br>13H<br>$\mathbf{0}$<br>$\Omega$<br>$\mathbf{0}$<br>$\overline{0}$<br>$\overline{0}$<br>$\bf{0}$<br>$\Omega$<br>14 H<br>$\bf{0}$<br>$\mathbf{0}$<br>$\bf{0}$<br>$\mathbf{0}$<br>$\mathbf{0}$<br>$\bf{0}$<br>$\theta$<br>15H<br>$\mathbf{0}$<br>$\overline{0}$<br>$\mathbf{0}$<br>$\bf{0}$<br>$\Omega$<br>$\mathbf{0}$<br>$\bf{0}$<br>16 H<br>$\mathbf{0}$<br>$\Omega$<br>$\bf{0}$<br>$\mathbf{0}$<br>$\bf{0}$<br>$\bf{0}$<br>$\Omega$<br>17H<br>$\mathbf{0}$<br>$\overline{0}$<br>$\overline{0}$<br>$\mathbf{0}$<br>$\mathbf{0}$<br>$\bf{0}$<br>$\Omega$<br>18 H<br>Classe % d'occupation<br>$\blacktriangledown$<br>$\bf{0}$<br>$\mathbf{0}$<br>$\mathbf{0}$<br>$\bf{0}$<br>$\bf{0}$<br>$\bf{0}$<br>$\bf{0}$<br>19H<br>chambres<br>$\Omega$<br>$\Omega$<br>$\mathbf{0}$<br>$\overline{0}$<br>$\overline{0}$<br>$\theta$<br>$\bf{0}$<br>20 H<br>$\mathbf{0}$<br>$\theta$<br>$\mathbf{0}$<br>$\mathbf{0}$<br>$\mathbf{0}$<br>$\mathbf{0}$<br>$\theta$<br>21H<br>100<br>100<br>100<br>100<br>100<br>100<br>100<br>22H<br>Nombre maximum d'occupants 5<br>Occupants<br>100<br>100<br>100<br>100<br>100<br>100<br>100<br>23H<br>100<br>100<br>100<br>100<br>100<br>100<br>100<br><b>BER</b> Sauver<br><b>D</b> Nouveau<br>Les projet |     |  |  |  |                 |                     |
|----------------------------------------------------------------------------------------------------|-----|--|--|--|-----------------|---------------------|
| Fichier Affichage Outils ?                                                                                                    |     |  |  |  |                 |                     |
| <b>口画略 五八◆ 2 面画系</b>                                                                                                    |     |  |  |  |                 |                     |
|                                                                                                    |     |  |  |  |                 |                     |
| Liste des scénarios                                                                                                    |     |  |  |  |                 |                     |
|                                                                                                    |     |  |  |  |                 |                     |
|                                                                                                    |     |  |  |  |                 |                     |
|                                                                                                    |     |  |  |  |                 |                     |
|                                                                                                    |     |  |  |  |                 |                     |
|                                                                                                    |     |  |  |  |                 |                     |
|                                                                                                    |     |  |  |  |                 |                     |
|                                                                                                    |     |  |  |  |                 |                     |
|                                                                                                    |     |  |  |  |                 |                     |
|                                                                                                    |     |  |  |  |                 |                     |
|                                                                                                    |     |  |  |  |                 |                     |
|                                                                                                    |     |  |  |  |                 |                     |
|                                                                                                    |     |  |  |  |                 |                     |
|                                                                                                    |     |  |  |  |                 |                     |
|                                                                                                    |     |  |  |  |                 |                     |
|                                                                                                    |     |  |  |  |                 |                     |
|                                                                                                    |     |  |  |  |                 |                     |
|                                                                                                    |     |  |  |  |                 |                     |
|                                                                                                    |     |  |  |  |                 |                     |
|                                                                                                    |     |  |  |  |                 |                     |
|                                                                                                    |     |  |  |  |                 |                     |
| Caractéristiques du programme                                                                                                    |     |  |  |  |                 |                     |
|                                                                                                    |     |  |  |  |                 |                     |
| Nom                                                                                                    |     |  |  |  |                 |                     |
| Complément                                                                                                    |     |  |  |  |                 |                     |
| Source                                                                                                    |     |  |  |  |                 |                     |
|                                                                                                    |     |  |  |  |                 |                     |
|                                                                                                    |     |  |  |  |                 |                     |
|                                                                                                    | 24H |  |  |  |                 |                     |
| 罂                                                                                                    |     |  |  |  | FR A PS E 单 D A | 01:03<br>06/10/2020 |

Figure 3-18 : Scenario d'occupation de 2éme zone « les chambres»

| <br>Sibliothuque thermique / NOM DU PROJET :< Nom du Projet> / VARIANTE DU PROJET :< Nom de la variante> |                 |                              |              |              |              |              |                 | σ<br>$\times$       |
|----------------------------------------------------------------------------------------------------|-----------------|------------------------------|--------------|--------------|--------------|--------------|-----------------|---------------------|
| Fichier Affichage Outils ?                                                                               |                 |                              |              |              |              |              |                 |                     |
| 百合隆<br>R R<br>802N                                                                                       |                 | $A \cup B$<br>2 <sub>0</sub> | 靠            |              |              |              |                 |                     |
|                                                                                                    |                 |                              |              |              |              |              |                 |                     |
| Liste des scinarios<br><b>E-</b> % de ventilation                                                        | ℅               | Lundi                        | Mardi        | Mercredi     | Jeudi        | Vendredi     | Samedi          | Dimanche            |
| <b>E-</b> % d'occultation                                                                                | lo H            | $\mathbf{0}$                 | $\mathbf{0}$ | $\mathbf{0}$ | $\bf{0}$     | $\mathbf 0$  | 0               | $\bf{0}$            |
| <b>E-</b> & d'occupation<br>ehambres                                                                     | 1H              | $\mathbf{0}$                 | $\mathbf{0}$ | $\mathbf{0}$ | 0            | $\mathbf{0}$ | $\overline{0}$  | $\mathbf{0}$        |
| <b>P</b> cushe                                                                                           | 2H              | $\mathbf{0}$                 | $\mathbf{0}$ | $\mathbf{0}$ | 0            | $\bf{0}$     | 0               | $\bf{0}$            |
| Famile standard                                                                                          | 3 H             |                              |              |              |              |              |                 |                     |
| em <sup>p</sup> seiour<br>wc+sdb occupation                                                              | 4H              | $\mathbf{0}$                 | $\mathbf{0}$ | $\Omega$     | $\mathbf{0}$ | $\mathbf{0}$ | 0               | $\bf{0}$            |
| <b>E</b> Consigne de thermostat                                                                          | 5 H             | $\mathbf{0}$                 | $\mathbf{0}$ | $\mathbf{0}$ | $\mathbf{0}$ | $\mathbf{0}$ | 0               | $\mathbf{0}$        |
| <b>E</b> -C Puissance dissipée                                                                           | 6 H             | $\mathbf{0}$                 | $\mathbf{0}$ | $\mathbf{0}$ | $\mathbf{0}$ | $\bf{0}$     | 0               | $\bf{0}$            |
|                                                                                                    | 17 H            | $\mathbf{0}$                 | $\mathbf{0}$ | $\mathbf{0}$ | $\mathbf{0}$ | $\mathbf{0}$ | $\overline{0}$  | $\theta$            |
|                                                                                                    | 18 H            | 100                          | 100          | 100          | 100          | 100          | 100             | 100                 |
|                                                                                                    | 9 H             | $\mathbf{0}$                 | $\mathbf{0}$ | $\Omega$     | $\mathbf{0}$ | $\mathbf{0}$ | 0               | $\theta$            |
|                                                                                                    | 10H             | 0                            | 0            | $\Omega$     | $\mathbf{0}$ | $\mathbf{0}$ | 0               | $\mathbf{0}$        |
|                                                                                                    | 11H             | 20                           | 20           | 20           | 20           | 20           | 20              | 20                  |
|                                                                                                    |                 | 100                          | 100          | 100          | 100          | 100          | 100             | 100                 |
|                                                                                                    | 12H             | 0                            | 0            | $\mathbf{0}$ | $\bf{0}$     | $\bf{0}$     | 0               | $\mathbf{0}$        |
|                                                                                                    | 13H             | 0                            | 0            | $\mathbf{0}$ | 0            | 0            | 0               | $\bf{0}$            |
|                                                                                                    | 14H             | $\bf{0}$                     | 0            | $\mathbf{0}$ | 0            | 0            | 0               | $\bf{0}$            |
|                                                                                                    | 15H             | $\bf{0}$                     | $\bf{0}$     | $\mathbf{0}$ | $\bf{0}$     | $\mathbf{0}$ | 0               | $\mathbf{0}$        |
|                                                                                                    | 16 H            | $\mathbf{0}$                 | $\mathbf{0}$ | $\mathbf{0}$ | $\mathbf 0$  | $\mathbf 0$  | 0               | $\bf{0}$            |
| Caractiristiques du programme                                                                            | 17H             | 20                           | 20           | 20           | 20           | 20           | 20              | 20                  |
| Classe % d'occupation<br>$\vert \cdot \vert$                                                             | 18 H            | 20                           | 20           | 20           | 20           | 20           | 20              | 20                  |
| cuisine<br>Nom                                                                                           | 19 <sub>H</sub> | 20                           | 20           | 20           | 20           | 20           | 20              | 20                  |
| Compliment                                                                                               | 20H             |                              |              |              |              |              |                 |                     |
| Source                                                                                                   | 21 H            | 100                          | 100          | 100          | 100          | 100          | 100             | 100                 |
|                                                                                                    | 22H             | 0                            | $\mathbf{0}$ | $\mathbf{0}$ | $\mathbf{0}$ | $\bf{0}$     | 0               | $\mathbf{0}$        |
| Nombre maximum d'occupants 5.00<br>Occupants                                                             | 23 H            | $\mathbf{0}$                 | $\mathbf{0}$ | $\mathbf{0}$ | $\mathbf{0}$ | $\bf{0}$     | $\mathbf 0$     | $\mathbf{0}$        |
| <b>BA</b> Sauver<br>Lers projet<br><b>T</b> Nouveau                                                      | 24H             | 0                            | 0            | $\mathbf{0}$ | $\mathbf{0}$ | $\mathbf{0}$ | 0               | $\mathbf{0}$        |
| ⋒<br>Ŧ<br>$\Box$                                                                                         |                 |                              |              |              |              |              | ∧ □ (※) ロ 厚 ENG | 18:58<br>05/10/2020 |

**Scenario d'occupation proposé pour la zone (3) :** 

Figure 3-19 : Scenario d'occupation de 3éme zone « Cuisine»

Scenario d'occupation proposé pour la zone (4) :

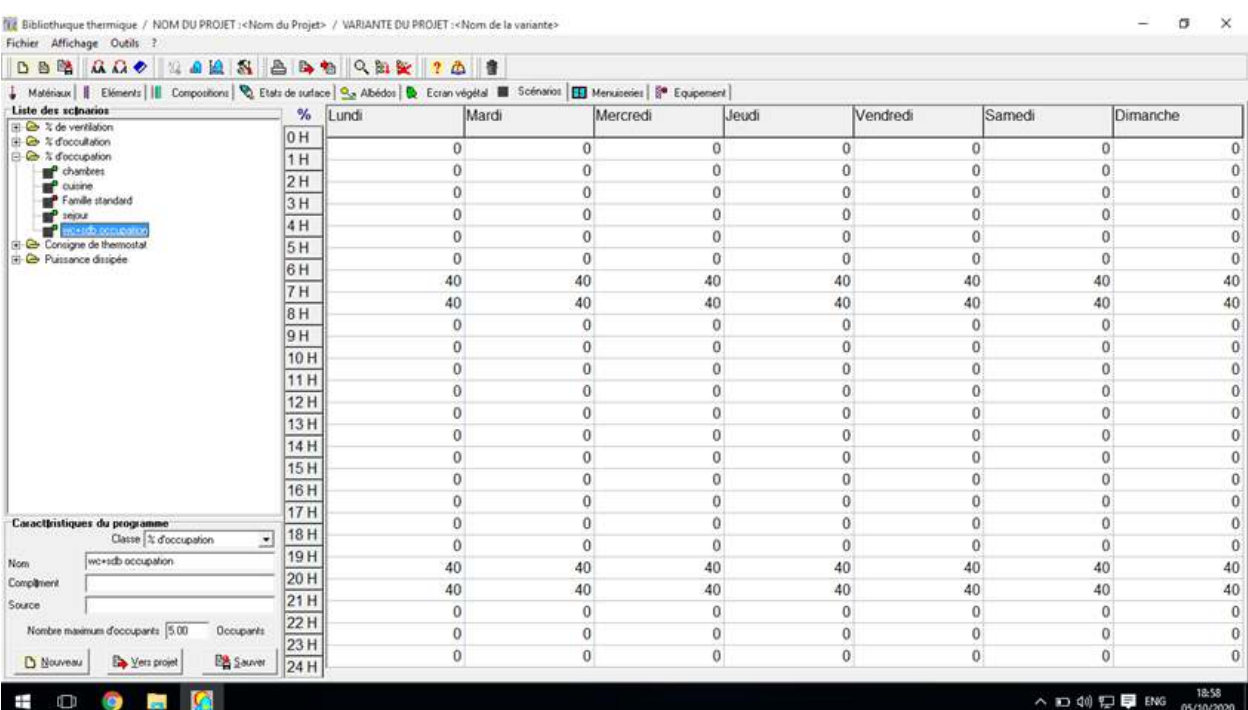

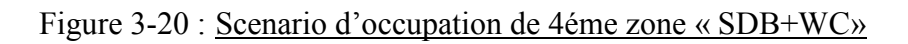

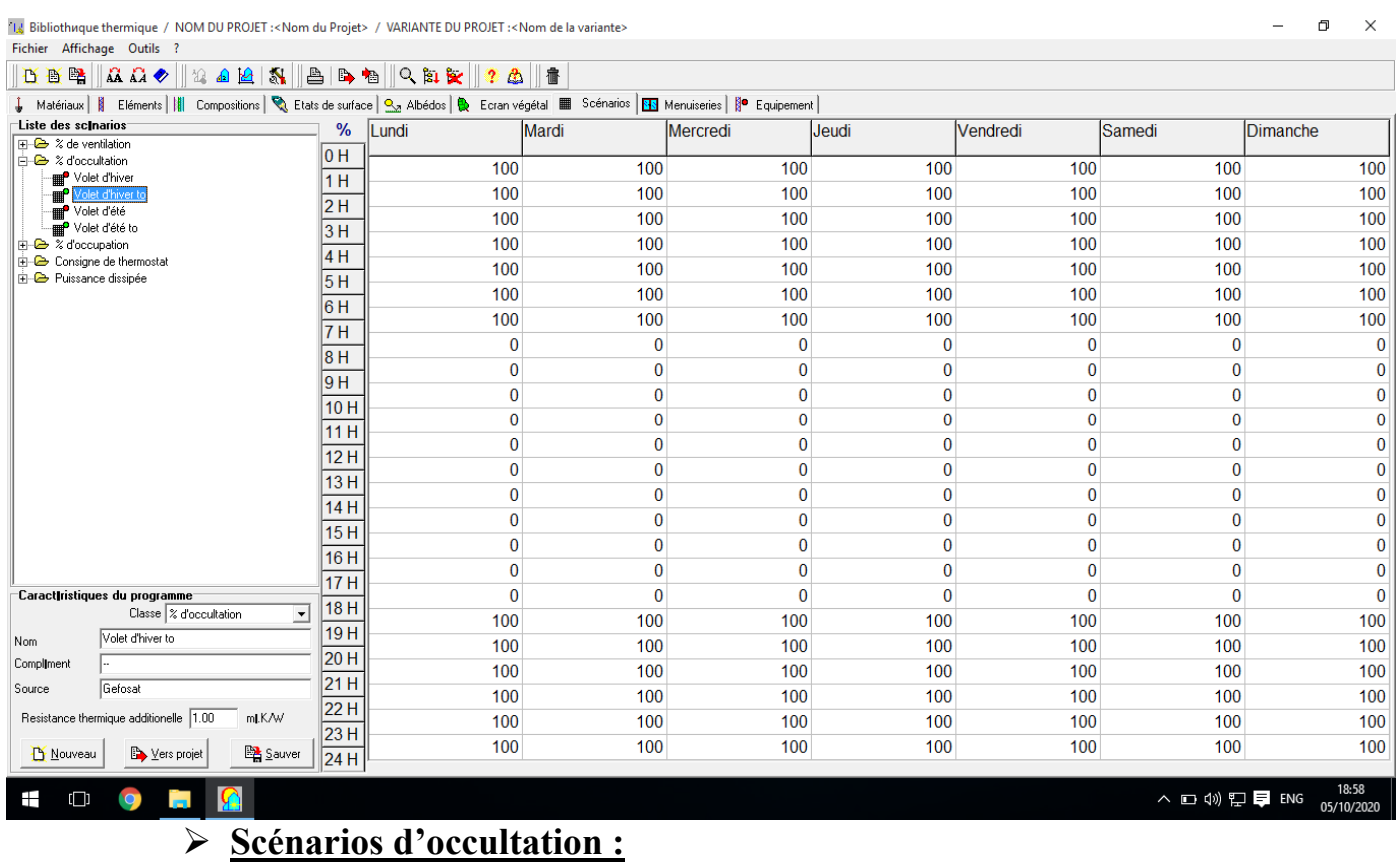

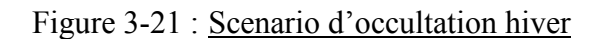

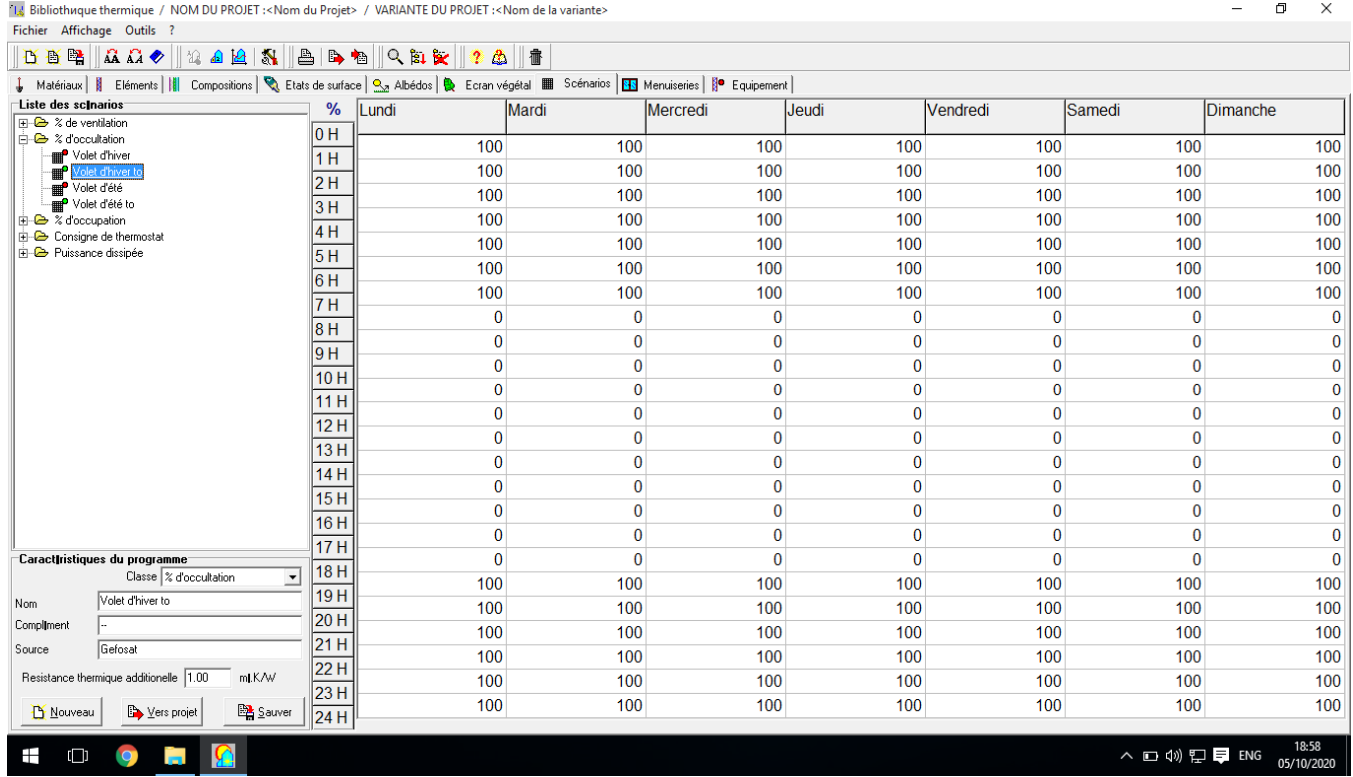

Figure 3-22 : Scenario d'occultation été

#### $\blacktriangleright$ **Scénarios d'ventilation :**

Il existe troi scénarios de ventilation externe : un scénario d'hiver ou le bâtiment est ventilé durant 10h à 12h, un scénario d'été ou le bâtiment est ventilé 20 % que la nuit à (100%) et ventilation avec consigne le bâtiment est ventilé tout la journée 20%

Scénario de ventilation d'hiver de la semaine 42 à la semaine 11

Scénario de ventilation d'hiver de la semaine 42 à la semaine 11<br>Scénario de ventilation d'été de la semaine 11 à la semaine 42 incluse.

Scénario de ventilation de consigne tout les semaines.

| Febiar Affichage Suple 2                                                                                        |             |              |                |                 |               |                         |                                                                                                    |                         |
|----------------------------------------------------------------------------------------------------|-------------|--------------|----------------|-----------------|---------------|-------------------------|----------------------------------------------------------------------------------------------------|-------------------------|
| 1334  880   280  8  8  8  41  21  8  08  3                                                                      |             |              |                |                 |               |                         |                                                                                                    |                         |
| Mathews 1 States 3 Carpeters 2, Cata is sales 13, Later 2, Secondary 15, Controller 19 Mathematic 10 Superson 1 |             |              |                |                 |               |                         |                                                                                                    |                         |
| PLinks das Indonative                                                                                           | %           | Lund         | <b>ARTICLE</b> | <b>Storeage</b> | <b>Joanti</b> | stenskogi               | Samsá                                                                                                    | <b>IS sheet surface</b> |
| <b>E-B</b> > frochain<br>н<br>トイ酸                                                                               | Ē           |              |                |                 |               |                         |                                                                                                    |                         |
| <b>PASS</b>                                                                                                    | OН          | 30           | 29             | 瀏               | 霱             | 38                      | 30                                                                                                    | 瀬                       |
| <b>Sept Members and A</b>                                                                                       | ŽН          | 識            | 鵽              | 题               | 滩             | 33                      | 30                                                                                                    | 30                      |
| <b>Legi</b> Van Gundheer<br><b>B-23-</b> Financia im                                                            | Η           | $\mathbf{z}$ | 32             | 図               | 30            | 20                      | 20                                                                                                    | 窩                       |
| <b>B-D-</b> 2 Fraund                                                                                            | Ě           | 類            | 22             | 窗               | 变             | $\overline{\mathbf{E}}$ | 24                                                                                                    | 涵                       |
| <b>B-B</b> for each name is.<br><b>Bolt</b> Puisse ce discrée                                                   | δМ          | 28           | 窓              | 聚               | 70            | 39                      | 24                                                                                                    | $\overline{332}$        |
|                                                                                                    |             | 20           | 霸              | 39              | 28            | 28                      | 26                                                                                                    | 20                      |
|                                                                                                    | 玉藏          | 灠            | 露              | 変               | 20            | 20                      | 20                                                                                                    | 78                      |
|                                                                                                    | ٢н          | 瀬            | 灧              | 幾               | 30            | 250                     | 50                                                                                                    | 鄬                       |
|                                                                                                    | रान         | 34           | 28             | 38              | 38)           | 39                      | 30                                                                                                    | 题                       |
|                                                                                                    | মান         | 20           | 25             | 瀍               | 20            | 29                      | 34                                                                                                    | 20                      |
|                                                                                                    | m           | 100          | TIPS           | 1B.             | 153           | 119                     | 1008                                                                                                    | 御話                      |
|                                                                                                    | mn          | 1897         | 100            | 109             | 1048          | 1230                    | 1029                                                                                                    | 1983                    |
|                                                                                                    | 医肝          | 26           | 28             | 28              | 25            | 瀬                       | 30                                                                                                    | 懶                       |
|                                                                                                    | œн          | 26           | 28             | 粿               | 20            | 78                      | 瀬                                                                                                    | 瀬                       |
|                                                                                                    | ×н          | 深            | 28             | 28              | 29            | 29                      | 20                                                                                                    | 溺                       |
|                                                                                                    | 医肝          | 灦            | 灟              | 奯               | 麴             | 瀚                       | 瀚                                                                                                    | 383                     |
|                                                                                                    | 3H          | 灎            | 濂              | 鄬               | 龝             | 粬                       | 潮                                                                                                    | 潮                       |
|                                                                                                    | TН          |              |                |                 |               |                         |                                                                                                    |                         |
| «Casseléricianse du escavanae»<br>Chees chevent dron<br>ы                                                       | (第):        | ক            | 寒              | 28              | æ             | 28                      | 神                                                                                                    | 禅                       |
| Mс.                                                                                                    | (BM         | 亙            | 踝              | 藏               | 蹦             | 鋤                       | 蹦                                                                                                    |                         |
| <b>Note</b><br><b>Conchanged</b>                                                                                | <b>COLE</b> | 灉            | 瀡              | 34              | 瀏             | 灡                       | 20                                                                                                    | 翘                       |
| Beurse                                                                                                    | żЩ          | 瀏            | 20             | 羅               | 70            | 20                      | 渺                                                                                                    | 20                      |
|                                                                                                    | ZН          | 3a           | 塞              | 灣               | 23            |                         | Aclegy Windows<br>ACLORI VALENCIA<br>Accident de Francisco (Calendar part<br>Accident de Calendar (Calendar part | 28                      |
| 0-3-kwaleta 200<br>Vol.b.                                                                                       | 独田          | 20           | 23             | 瀚               | 跑             |                         |                                                                                                    | 20                      |
| <b>BE STORES</b><br><b>The Manager</b><br><b>Lip Munpage</b>                                                    | ă           | 观            | 29             | $\mathbb{R}$    | 20            | entral factures         | 78                                                                                                    | 30                      |

Figure 3-23 : Scenario d'ventilation hiver

| Fichier Affichage Outils ?                                                                   |                 |                                      |       |                                           |       |                 |                                                    |                     |
|----------------------------------------------------------------------------------------------|-----------------|--------------------------------------|-------|-------------------------------------------|-------|-----------------|----------------------------------------------------|---------------------|
| 暋<br>2012 8<br>DB<br>$\mathbb{R} \mathbb{R}$                                                 | ar a            | $\alpha$ is $\sim$<br>2 <sup>2</sup> | f     |                                           |       |                 |                                                    |                     |
| Matériaux     Eléments       Compositions   & Etats de surface   & Albédos   & Ecran végétal |                 |                                      |       | Scénarios   88 Menuiseries   8 Equipement |       |                 |                                                    |                     |
| Liste des scénarios                                                                          | %               | Lundi                                | Mardi | Mercredi                                  | Jeudi | <b>Vendredi</b> | Samedi                                             | <b>Dimanche</b>     |
| $\Box$ $\leftrightarrow$ % de ventilation                                                    | 0 <sub>H</sub>  |                                      |       |                                           |       |                 |                                                    |                     |
| m <sup>o</sup> été<br><sup>o</sup> hiver                                                     | 1H              | 20 <sup>1</sup>                      | 20    | 20                                        | 20    | 20              | 20                                                 | 20                  |
| Wentilation d'été                                                                            |                 | 20                                   | 20    | 20                                        | 20    | 20              | 20                                                 | 20                  |
| Wentilation d'hiver                                                                          | 2H              | 20                                   | 20    | 20                                        | 20    | 20              | 20                                                 | 20                  |
| <b>E</b> & d'occultation<br><b>E</b> & a'occupation                                          | 3H              | 20                                   | 20    | 20                                        | 20    | 20              | 20                                                 | 20                  |
| <b>Fi-Co</b> Consigne de thermostat                                                          | 4H              |                                      |       |                                           |       |                 |                                                    |                     |
| <b>H</b> - <sup>C</sup> Puissance dissipée                                                   | 5H              | 20                                   | 20    | 20                                        | 20    | 20              | 20                                                 | 20                  |
|                                                                                              | 6H              | 20                                   | 20    | 20                                        | 20    | 20              | 20                                                 | 20                  |
|                                                                                              |                 | 20                                   | 20    | 20                                        | 20    | 20              | 20                                                 | 20                  |
|                                                                                              | 7 H             | 20                                   | 20    | 20                                        | 20    | 20              | 20                                                 | 20                  |
|                                                                                              | 8H              | 20                                   | 20    | 20                                        | 20    | 20              | 20                                                 | 20                  |
|                                                                                              | 9 H             | 20                                   | 20    | 20                                        | 20    | 20              | 20                                                 | 20                  |
|                                                                                              | 10 H            |                                      |       |                                           |       |                 |                                                    |                     |
|                                                                                              | 11 H            | 20                                   | 20    | 20                                        | 20    | 20              | 20                                                 | 20                  |
|                                                                                              | 12H             | 20                                   | 20    | 20                                        | 20    | 20              | 20                                                 | 20                  |
|                                                                                              |                 | 20                                   | 20    | 20                                        | 20    | 20              | 20                                                 | 20                  |
|                                                                                              | 13H             | 20                                   | 20    | 20                                        | 20    | 20              | 20                                                 | 20                  |
|                                                                                              | 14 H            | 20                                   | 20    | 20                                        | 20    | 20              | 20                                                 | 20                  |
|                                                                                              | 15H             |                                      |       |                                           |       |                 |                                                    |                     |
|                                                                                              | 16 H            | 20                                   | 20    | 20                                        | 20    | 20              | 20                                                 | 20                  |
|                                                                                              | 17 H            | 20                                   | 20    | 20                                        | 20    | 20              | 20                                                 | 20                  |
| Caractéristiques du programme                                                                |                 | 20                                   | 20    | 20                                        | 20    | 20              | 20                                                 | 20                  |
| Classe   % de ventilation<br>$\blacktriangledown$                                            | 18H             | 20                                   | 20    | 20                                        | 20    | 20              | 20                                                 | 20                  |
| eté<br>Nom                                                                                   | 19 <sub>H</sub> | 20                                   | 20    | 20                                        | 20    | 20              | 20                                                 | 20                  |
| Complément                                                                                   | 20H             | 20                                   | 20    | 20                                        | 20    | 20              | 20                                                 | 20                  |
| Source                                                                                       | 21 H            |                                      |       |                                           |       |                 |                                                    |                     |
|                                                                                              | 22H             | 20                                   | 20    | 20                                        | 20    |                 | Activ <sub>20</sub> Windows<br>20                  | 20                  |
| Débit maximum 0.60<br>Vol/h                                                                  | 23H             | 20                                   | 20    | 20                                        | 20    |                 | Accédezo <sup>aux</sup> paramètres de 20<br>idows. | finateur poui<br>20 |
| Vers projet<br><b>BA</b> Sauver<br><b>TY</b> Nouveau                                         | 24 H            | 20                                   | 20    | 20                                        | 20    | $\frac{1}{20}$  | 20                                                 | 20                  |

Figure 3-24 : Scenario d'ventilation avec consigne été ou hiver

| <b>I</b>                                            |                                                                                                    |                       |                   |       | Bibliothèque thermique / NOM DU PROJET : Projet / VARIANTE DU PROJET : Variante |       |                                 |                      | - 0<br>$\propto$  |
|-----------------------------------------------------|----------------------------------------------------------------------------------------------------|-----------------------|-------------------|-------|---------------------------------------------------------------------------------|-------|---------------------------------|----------------------|-------------------|
| Fichier Affichage Outils ?                          |                                                                                                    |                       |                   |       |                                                                                 |       |                                 |                      |                   |
| $\mathbb{R}$<br>DB                                  | $R$ $\Omega$ $\otimes$<br>设面监<br>$\mathbf{N}$                                                                                                  | $\blacksquare$<br>B a | 只知安<br>$2 \Delta$ | 畫     |                                                                                 |       |                                 |                      |                   |
|                                                     | ↓ Matériaux      Eléments      Compositions   ♥ Etats de surface   ♥ Albédos   ♥ Ecran végétal   ES Soénarios   ES Menuiseries      Equipement |                       |                   |       |                                                                                 |       |                                 |                      |                   |
| Liste des scénarios                                 |                                                                                                    | %                     | Lundi             | Mardi | Mercredi                                                                        | Jeudi | Vendredi                        | Samedi               | Dimanche          |
| □ 2 % de ventilation<br><sub>te</sub> n été         |                                                                                                    | lo H                  |                   |       |                                                                                 |       |                                 |                      |                   |
| <b>EP</b> hiver                                     |                                                                                                    | 1H                    | 100               | 100   | 100                                                                             | 100   | 100                             | 100                  | 100               |
| Wentilation d'été                                   |                                                                                                    | 2H                    | 100               | 100   | 100                                                                             | 100   | 100                             | 100                  | 100               |
| Ventilation d'hiver<br><b>Fi-</b> & a d'occultation |                                                                                                    | 3H                    | 100               | 100   | 100                                                                             | 100   | 100                             | 100                  | 100               |
| <b>E</b> % d'occupation                             |                                                                                                    |                       | 100               | 100   | 100                                                                             | 100   | 100                             | 100                  | 100               |
| Consigne de thermostat                              |                                                                                                    | 4H                    | 100               | 100   | 100                                                                             | 100   | 100                             | 100                  | 100               |
| <b>E-</b> Puissance dissipée                        |                                                                                                    | 5H                    | 100               | 100   | 100                                                                             | 100   | 100                             | 100                  | 100               |
|                                                     |                                                                                                    | 16 H                  | 20                | 20    | 20                                                                              | 20    | 20                              | 20                   | 20                |
|                                                     |                                                                                                    | 7H                    | 20                | 20    | 20                                                                              | 20    | 20                              | 20                   | 20                |
|                                                     |                                                                                                    | 18 H                  | 20                | 20    | 20                                                                              | 20    | 20                              | 20                   | 20                |
|                                                     |                                                                                                    | 9 H                   | 20                | 20    | 20                                                                              | 20    | 20                              | 20                   | 20                |
|                                                     |                                                                                                    | 10H                   | 20                | 20    | 20                                                                              | 20    | 20                              | 20                   | 20                |
|                                                     |                                                                                                    | 11 H                  | 20                | 20    | 20                                                                              | 20    | 20                              | 20                   | 20                |
|                                                     |                                                                                                    | 12H                   | 20                | 20    | 20                                                                              | 20    | 20                              | 20                   | 20                |
|                                                     |                                                                                                    | 13H                   | 20                | 20    | 20                                                                              | 20    | 20                              | 20                   | 20                |
|                                                     |                                                                                                    | 14 H                  | 20                | 20    | 20                                                                              | 20    | 20                              | 20                   | 20                |
|                                                     |                                                                                                    | 15H                   | 20                | 20    | 20                                                                              | 20    | 20                              | 20                   | 20                |
|                                                     |                                                                                                    | 16 H<br>17H           | 20                | 20    | 20                                                                              | 20    | 20                              | 20                   | 20                |
|                                                     | Caractéristiques du programme                                                                                                    |                       | 20                | 20    | 20                                                                              | 20    | 20                              | 20                   | 20                |
|                                                     | Classe   % de ventilation<br>$\blacktriangledown$                                                                                              | 18H                   | 100               | 100   | 100                                                                             | 100   | 100                             | 100                  | 100               |
| Nom                                                 | été                                                                                                    | 19H                   | 100               | 100   | 100                                                                             | 100   | 100                             | 100                  | 100               |
| Complément                                          |                                                                                                    | 20 H                  | 100               | 100   | 100                                                                             | 100   | 100                             | 100                  | 100               |
| Source                                              |                                                                                                    | 21H                   | 100               | 100   | 100                                                                             | 100   | Activ <sub>00</sub>             | Vindows<br>100       | 100               |
|                                                     | Débit maximum 0.60<br>Vol/h                                                                                                    | 22H                   | 100               | 100   | 100                                                                             | 100   | Acce 100                        | ux parametres<br>100 | nateur pou<br>100 |
| <b>D</b> Nouveau                                    | <b>BA</b> Sauver<br>Lers projet                                                                                                    | 23H                   | 100               | 100   | 100                                                                             | 100   | $\frac{-\text{activeity}}{100}$ | dows.<br>100         | 100               |
|                                                     |                                                                                                    | 24 H                  |                   |       |                                                                                 |       |                                 |                      |                   |

Figure 3-25 : Scenario d'ventilation été

#### $\blacktriangleright$ **Scénarios de puissance dissipée : Scenario de puissance dissipée proposé pour la zone (1 (1) :**

- $\sigma$ 113 Stinissions or the entirely & MCTs Nit With the state made People & to With 199 195380 stripped to breezhout  $\times$ the strategy once ||江口海||京島を開始を設[後||西||原西||代江映||参楽||西| **Explorer (Branch 1999)**<br> **Explorer (Branch 1999)**<br> **Explorer (Branch 1999)**<br> **Explorer (Branch 1999)**<br> **Explorer (Branch 1999)**<br> **Explorer (Branch 1999)**<br> **Explorer (Branch 1999)**<br> **Explorer (Branch 1999)**<br> **Explorer (Bra** sau **18 Cursa de Carenta**u **de Cursa** est sa **ini 3** Tri ende **samels** 阁标 医单种染色的 医胎形 **TH** is is  $\frac{1}{\Phi}$ ğ, Đ <u>ष्ट्य</u> Î ä 医癌的 **BH** g<br>a ø **AH**  $\overline{\phantom{a}}$ ान B 参与传奇的 非电电话 ē e<br>R kн 8<br>8 Ö Ġ 9<br>8 g. 置 p š  $\ddot{\mathbf{c}}$ æ 歌立り X. a 柳村 Ř ÷ ā  $11H$  $\frac{6}{0}$  $\frac{6}{0}$  $\frac{1}{0}$  $\frac{1}{0}$  $\overline{0}$  $\overline{0}$  $12H$  $\overline{0}$  $\overline{0}$  $\overline{0}$  $\begin{matrix} 0 \\ 0 \end{matrix}$ 'n  $\overline{0}$  $\overline{a}$  $\frac{1}{13}$  $\overline{0}$  $\overline{0}$  $\overline{0}$  $\circ \circ \circ$  $\Omega$  $\overline{0}$  $\frac{14 \text{ H}}{15 \text{ H}}$  $\frac{1}{0}$  $\ddot{\circ}$  $\frac{1}{\alpha}$  $\frac{1}{\theta}$  $\ddot{\phantom{0}}$  $\tilde{0}$  $\overline{0}$  $\overline{0}$  $\overline{0}$  $\overline{0}$  $\overline{0}$  $\overline{0}$  $\frac{16 \text{ H}}{17 \text{ H}}$ ĥ  $\overline{0}$  $\overline{0}$  $\frac{1}{6}$  $\alpha$  $\ddot{\phantom{0}}$ 200 200 200 200 200 200 200  $\frac{18 \text{ H}}{19 \text{ H}}$  $200$ 200 200  $200$ 200 200 200  $\overline{\phantom{a}}$ 233 233 233 233 233 233 233  $\frac{20 \text{ H}}{21 \text{ H}}$ Domplin  $\overline{0}$ 0  $\overline{0}$  $\ddot{\phantom{0}}$  $\overline{0}$  $\overline{0}$  $\overline{0}$  $\overline{0}$  $\mathbf{0}$  $\overline{0}$  $\overline{a}$  $\Omega$  $22H$  $\tilde{0}$  $\check{0}$  $\overset{\cdot}{\mathbf{0}}$  $\ddot{\mathbf{0}}$  $\overline{0}$  $\frac{23\text{ H}}{24\text{ H}}$  $\boxed{5}$  Nouveau  $\boxed{3}$  Versprojet  $\overline{0}$  $\circ$  $\mathbf{0}$  $\mathbf 0$  $\mathfrak o$  $\ddot{\text{o}}$  $\Omega$  $H$  $\bullet$ **EXIC**  $\sim 13.18$   $\sim 10$   $\%$   $\Box$  ENG  $\frac{18.18}{06/10/2000}$  $\Box$
- Lampe de 33 watts.

• TV+ démodulateur (100+100 watts) pour le séjour

Figure 3-26 : Scénario puissance dissipée de séjour **Scenario de puissance dissipée proposé pour la zone (2 (2) :**

- lampes (33 watts) ₩
- ٠ TV+ démodulateur (100+100 watts) pour la chambre

| Restri Afforease Guille 3                                                                                   |                     |                   |                 |                 |                   |                |                      |          |
|----------------------------------------------------------------------------------------------------|---------------------|-------------------|-----------------|-----------------|-------------------|----------------|----------------------|----------|
| KKQ  LAOO  LAQ  G  ARC  LAQ  OG  B                                                                          |                     |                   |                 |                 |                   |                |                      |          |
| 1 Mechane 1 Florence 8 Competitors % Grandwaton 9m Abstract & Grandwaton 11 Seconds 20 Seconds 1 Florence 1 |                     |                   |                 |                 |                   |                |                      |          |
| <b>Eliste dus sufination</b><br><b>B-D Xdascallara</b>                                                      | <b>KOSSES LAFEL</b> | <b>MARKET</b>     | <b>Reserved</b> | <b>Line 1</b>   | <b>Bendered</b>   | <b>Remodel</b> | <b>Listmander</b>    |          |
| <b>B.M.</b> Ndoculator                                                                                      | <b>Keya</b>         |                   |                 |                 |                   |                |                      |          |
| <b>Book</b> Adoption                                                                                        | 1H                  | Ø.                | Ġ,              | ٥               | ŵ                 | 金              | ä,                   | Ń.       |
| <b>Bolto</b> Contigns as the mode:                                                                          | काम                 | ú.                | m               | 鼎               | Ü.                | W              |                      | ÷        |
| <b>END</b> PASSES LOOKS                                                                                     |                     | ٥                 | œ               |                 | Ø                 | æ              |                      | Ō        |
| <b>Professional</b><br>an Pieupho                                                                           | 313                 |                   | a.              |                 | άt                | 启              | G)                   | ø        |
| Punt Punsance dissiple standard                                                                             | 818                 | Ġ                 | Ø.              | s               | d)                | ĝ.             | ø                    | Ġ        |
| <b>PACK SEGUI</b><br>lan <sup>e</sup> sach                                                                  | NИ                  | ø.                |                 | s.              | Ď                 | œ              | ú.                   | Ġ        |
|                                                                                                    | 料                   | æ                 |                 |                 | Ø.                | ä,             | ö                    | ۰        |
|                                                                                                    | 73                  |                   |                 |                 |                   |                |                      |          |
|                                                                                                    | 810                 | õ                 |                 |                 | û                 | û              | ġ                    | ÷        |
|                                                                                                    | <b>PHI</b>          | ¢,                | Ġ               | g.              | ŵ                 | 366            | 38.63                | ö        |
|                                                                                                    | <b>YOH</b>          |                   |                 |                 | o                 | 300            | 209                  | ÷        |
|                                                                                                    | 11 H                |                   | Y)              | n               | u                 | 200            | 200                  | n        |
|                                                                                                    |                     |                   | $\ddot{0}$      |                 | $\theta$          | $\mathbf 0$    | 0                    |          |
|                                                                                                    | 12H                 | Ō                 | $\theta$        | $\alpha$        | $\mathbf 0$       | $\mathbf{0}$   | $\theta$             |          |
|                                                                                                    | 13H                 | ō                 | 0               | 0               | $\theta$          | $\Omega$       | $\theta$             |          |
|                                                                                                    | 14 H                | ä                 | $\Omega$        | O.              | $\Omega$          | $\Omega$       | $\theta$             | $\theta$ |
|                                                                                                    | 15H                 |                   |                 |                 |                   |                |                      |          |
|                                                                                                    | 16 H                | $\ddot{\text{o}}$ | $\mathbf{0}$    | 0               | $\ddot{\text{o}}$ | $\theta$       | $\ddot{\phantom{0}}$ | 0<br>0   |
|                                                                                                    | 17H                 | 0                 | $\Omega$        | $\ddot{\theta}$ | $\theta$          | $\Omega$       | $\theta$             |          |
| Caracthistiques du programme                                                                                | 18 H                | o                 | $\theta$        | 0               | $\theta$          | $\Omega$       | $\theta$             | O        |
| Classe Puissance dissipée                                                                                   | $\pmb{\mathrm{v}}$  | ñ                 | 0               | n               | $\theta$          | ñ              | ñ                    | $\Omega$ |
| chambite 2<br>Nom                                                                                           | 19H                 | 233               | 233             | 233             | 233               | 233            | 233                  | 233      |
| Conoliners:                                                                                                 | 20H                 | 233               | 233             | 233             | 233               | 233            | 233                  | 233      |
| 50.008                                                                                                    | 21H                 | 233               | 233             | 233             | 233               | 233            | 233                  | 233      |
|                                                                                                    | 22 H                |                   |                 |                 |                   |                |                      |          |
|                                                                                                    | 23H                 | $^{0}$            | 0               | Ű.              | $^{\circ}$        | $\Omega$       | 0                    | 0        |
| <b>CALL COUNTY</b><br><b>B</b> y Merc project<br><b>B</b> Nouveau                                           | 24 H                | 0                 | 0               | $\Omega$        | $\Omega$          | $\Omega$       | $\theta$             |          |

Figure 3-27 : Scénario puissance dissipée de séjour

 $\overline{0}$ 

### **Scenario de puissance dissipée proposé pour la zone (3) :**

- Lampe de 33 watts
- Réfrigérateur : 77 watts.
- Four à gaz : 300 watts.

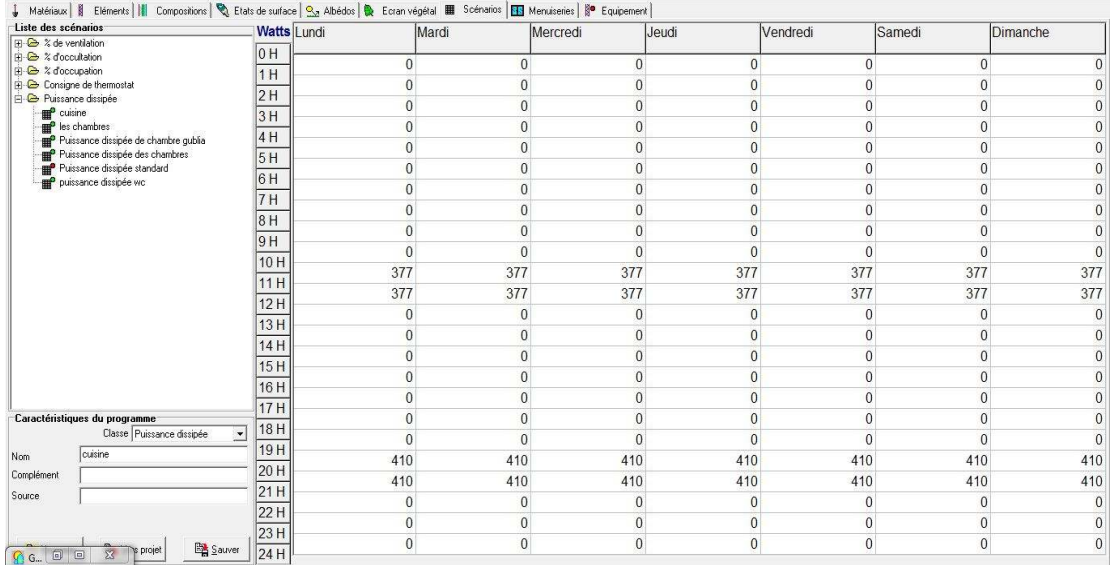

Figure 3-28 : Scénario puissance dissipée de séjour **Scenario de puissance dissipée proposé pour la zone (4) :** 

Une lampe de 33W.

| hк                                                            |                    |                     |              |              | Bibliothèque thermique / NOM DU PROJET :Projet / VARIANTE DU PROJET :Variante |                                 |                                            | - 0<br>$\mathbf{x}$          |
|---------------------------------------------------------------|--------------------|---------------------|--------------|--------------|-------------------------------------------------------------------------------|---------------------------------|--------------------------------------------|------------------------------|
| Fichier Affichage Outils ?                                    |                    |                     |              |              |                                                                               |                                 |                                            |                              |
| <b>西區略   五五◆   第五座 31</b>                                     |                    | ab 1 Q D &<br>? 公 番 |              |              |                                                                               |                                 |                                            |                              |
|                                                               |                    |                     |              |              |                                                                               |                                 |                                            |                              |
| Liste des scénarios                                           | <b>Watts Lundi</b> |                     | Mardi        | Mercredi     | Jeudi                                                                         | Vendredi                        | Samedi                                     | Dimanche                     |
| $\Box$ $\otimes$ % de ventilation<br><b>E</b> % d'occultation | 10 H               |                     |              |              |                                                                               |                                 |                                            |                              |
| <b>E</b> & d'occupation                                       | 1 H                | $\bf{0}$            | $\Omega$     | $\Omega$     | $\bf{0}$                                                                      | $\mathbf{0}$                    | 0                                          |                              |
| <b>E</b> Consigne de thermostat                               |                    | 0                   | 0            | $\Omega$     | 0                                                                             | $\bf{0}$                        | $\bf{0}$                                   |                              |
| <b>A</b> Puissance dissipée                                   | 2H                 | $\mathbf{0}$        | $\mathbf{0}$ | $\Omega$     | 0                                                                             | 0                               | 0                                          | $\Omega$                     |
| <b>E Puissance dissipée standard</b>                          | 3H                 |                     |              |              |                                                                               |                                 |                                            |                              |
| $\frac{1}{2}$ sdb+w                                           | 4H                 | $\Omega$            | $\mathbf{0}$ | $\Omega$     | $\bf{0}$                                                                      | $\mathbf{0}$                    | 0                                          | 0                            |
|                                                               | 5H                 | $\Omega$            | $\Omega$     | $\Omega$     | 0                                                                             | 0                               | 0                                          | $\Omega$                     |
|                                                               | 6H                 | $\Omega$            | $\Omega$     | $\Omega$     | $\mathbf{0}$                                                                  | $\mathbf{0}$                    | $\bf{0}$                                   | $\mathbf{0}$                 |
|                                                               | 7 H                | 33                  | 33           | 33           | 33                                                                            | 33                              | 33                                         | 33                           |
|                                                               |                    | 33                  | 33           | 33           | 33                                                                            | 33                              | 33                                         | 33                           |
|                                                               | 8 H                | $\bf{0}$            | $\bf{0}$     | $\Omega$     | $\mathbf{0}$                                                                  | $\mathbf{0}$                    | 0                                          | $\Omega$                     |
|                                                               | 9 H                | $\Omega$            | $\Omega$     | $\Omega$     | 0                                                                             | $\mathbf 0$                     | 0                                          | $\Omega$                     |
|                                                               | 10 H               | $\bf{0}$            | 0            | $\bf{0}$     | 0                                                                             | $\mathbf{0}$                    | 0                                          | $\mathbf{0}$                 |
|                                                               | 11 H               | $\Omega$            | $\Omega$     | $\Omega$     | 0                                                                             | $\bf{0}$                        | 0                                          | $\Omega$                     |
|                                                               | 12H                | $\mathbf{0}$        | 0            | $\mathbf{0}$ | 0                                                                             | 0                               | 0                                          | $\bf{0}$                     |
|                                                               | 13 H               | $\Omega$            | $\Omega$     | n            | $\bf{0}$                                                                      | 0                               | 0                                          | $\Omega$                     |
|                                                               | 14H                | $\Omega$            | $\Omega$     | $\Omega$     | 0                                                                             | $\bf{0}$                        | $\bf{0}$                                   | $\Omega$                     |
|                                                               | 15H                | 0                   | n            | n            | $\mathbf{0}$                                                                  | $\mathbf{0}$                    | 0                                          | 0                            |
|                                                               | 16 H               | $\Omega$            | O            | $\Omega$     | 0                                                                             | 0                               | 0                                          | $\Omega$                     |
| Caractéristiques du programme                                 | 17 H               | $\Omega$            | 0            | $\Omega$     | $\mathbf{0}$                                                                  | $\mathbf{0}$                    | $\mathbf{0}$                               | $\mathbf{0}$                 |
| Classe Puissance dissipée<br>$\overline{\phantom{a}}$         | 18 H               | $\Omega$            | $\mathbf{0}$ | $\Omega$     | $\bf{0}$                                                                      | $\Omega$                        | $\bf{0}$                                   | $\mathbf{0}$                 |
| sdb+wc<br>Nom.                                                | 19H                | $\Omega$            | $\Omega$     | $\Omega$     | 0                                                                             | $\Omega$                        | $\Omega$                                   | $\Omega$                     |
| Complément                                                    | 20H                | 33                  | 33           | 33           | 33                                                                            | 33                              | 33                                         | 33                           |
| Source                                                        | 21 H               | 33                  | 33           | 33           | 33                                                                            |                                 | Activg <sub>3</sub> Windows<br>33          | 33                           |
|                                                               | 22H                | $\bf{0}$            | 0            | $\mathbf{0}$ | $\mathbf 0$                                                                   |                                 | Accédezo <sup>aux</sup> paramètres de l'ol | dinateur pour<br>$\mathbf 0$ |
| Sauver<br>Nouveau<br>Lers projet                              | 23 H<br>24 H       | $\bf{0}$            | $\bf{0}$     | $\mathbf{0}$ | $\mathbf{0}$                                                                  | activer Windows<br>$\mathbf{0}$ | $\bf{0}$                                   | $\mathbf{0}$                 |

Figure 3-29 : Scénario puissance dissipée de séjour

### - **Zonage thermique :**

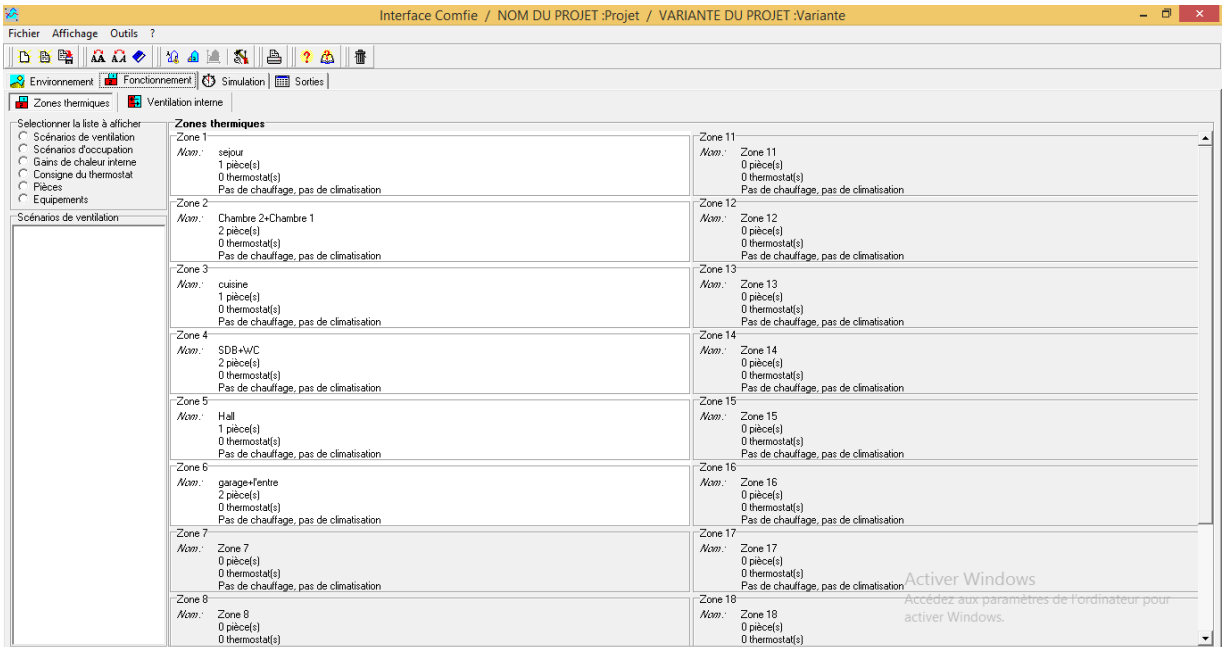

Figure 3-30 : Zonage thermique

### - **Lancement de simulation :**

Pour finir il ne reste plus qu'à lancer une simulation, les résultats seront affichés dans le chapitre suivant.

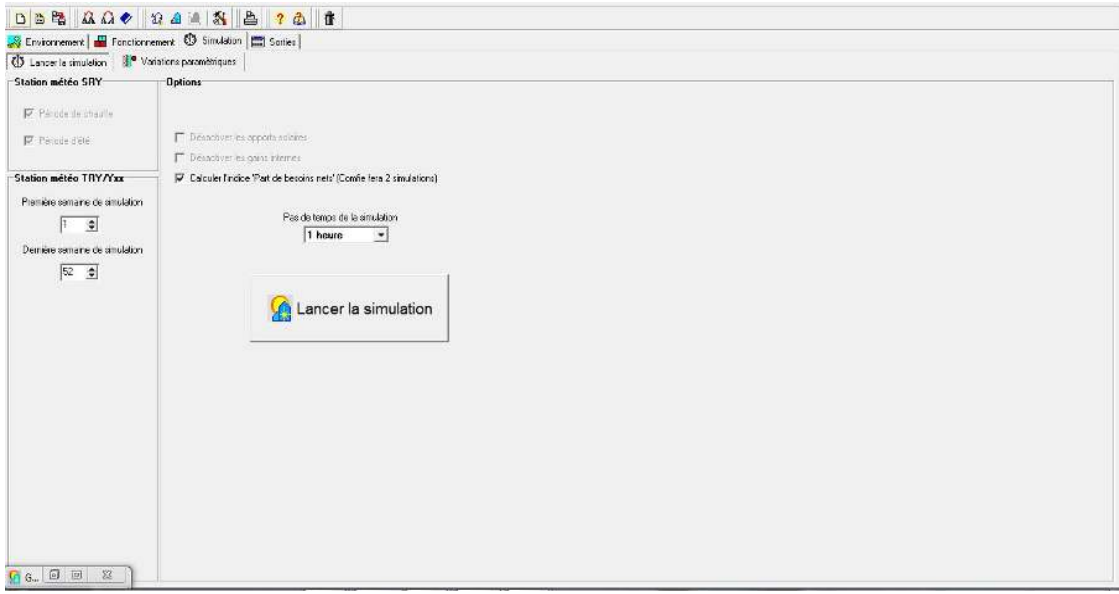

Figure 3-31 : Lancement de la simulation

### **3.5. Conclusion**

Dans ce chapitre, nous avons défini la simulation thermique dynamique, présenté les différents logiciels utilisé, aussi décrit toutes les étapes de simulation effectuées.

Les résultats des différentes simulations seront cités et discutés dans le prochain chapitre.

# **Chapitre 4 : Résultat et discussion**

### **4.1. Introduction :**

La gestion énergétique du l'habitat consiste un enjeu majeur afin d'optimiser la consommation énergétique tout en améliorant son confort.

La simulation thermique dynamique permet de modéliser les bâtiments et mesurer l'impact de chaque élément constructif sur le niveau de performance énergétique de l'habitat.

Dans ce chapitre, nous présentons les résultats obtenus après simulation ainsi que les discussions.

### **4.2. Simulation de l'habitat actuel :**

Cette simulation consiste à simuler le fonctionnement de cet habitat tell quel est, afin de connaitre ces besoins énergétique, après on passera vers la simulation après avoir amélioré son isolation.

### **4.2.1. Simulation hivernale sans consigne thermostat :**

Scenarios de fonctionnement intégrés dans tous les simulations :

- Scenario d'occupation.
- Scenario de ventilation
- Scenario de puissance dissipée.
- Scenario d'occultation.

#### **Sans isolation :**

#### **Résultats de simulation :**

Voici ci-dessous les résultats obtenus après lancement de simulation avec Pleiades+Comfie :

| пезинег                                                          |                     |               |                |                       |         |                    |           |          |
|------------------------------------------------------------------|---------------------|---------------|----------------|-----------------------|---------|--------------------|-----------|----------|
| Projet sélectionné : Projet / hiver sans isolation sans consigne |                     |               |                | ▼                     |         |                    |           |          |
| Zones                                                            | <b>IBesoins Ch.</b> | Besoins Clim. | Puiss, Chauff. | <b>IPuiss</b> , Clim. | IT° Min | T° Moyenne         | T° Max    | $\wedge$ |
| Année                                                            |                     |               |                |                       |         |                    |           |          |
| sejour                                                           | 0 kWh               | 0 kWh         | $0 \vee$       | $-0 \vee 0$           | 2.87 °C | 12.21 °C           | 24.99 °C  |          |
| garage+l'entre                                                   | 0 kWh               | 0 kWh         | 0 <sub>W</sub> | $-0W$                 | 1.88 °C | 10.60 °C           | 22.56 °C  |          |
| Hall                                                             | 0 kWh               | 0 kWh         | 0 <sub>W</sub> | $-0 \vee 0$           | 3.14 °C | 12.01 $^{\circ}$ C | 23.56 °C  |          |
| cuisine                                                          | 0 kWh               | 0 kWh         | 0 <sub>W</sub> | $-0 \vee 0$           | 2.97 °C | 11.72 °C           | 25.33 °C  |          |
| ISDB+WC                                                          | 0 kWh               | 0 kWh         | 0 <sub>W</sub> | $-0 \vee$             | 3.37 °C | 11.75 °C           | 23.81 °C  |          |
| Chambre 2+Chambre 1                                              | 0 kWh               | 0 kWh         | 0 <sub>W</sub> | $-0 \vee 0$           | 3.18 °C | 12.25 °C           | 23.91 ℃ V |          |
| $\overline{\phantom{a}}$                                         | $\sim$ $\cdot$      | 1.777<br>$-1$ |                |                       |         |                    |           |          |

Figure 4-1 : Simulation d'Hiver sans consigne sans isolation

D'après les résultats obtenus, nous remarquons que les besoins en chauffage sont nuls car la consigne de thermostat n'est pas intégrée dans cette simulation.

Pour toute la période hivernale, la température maximale dans le séjour atteint jusqu'à 24.99° et diminue jusqu'à 2.87° et pour les chambres peut atteindre une température maximale de 23.91° et minimale de 3.18°.

### **Visualisation graphique :**

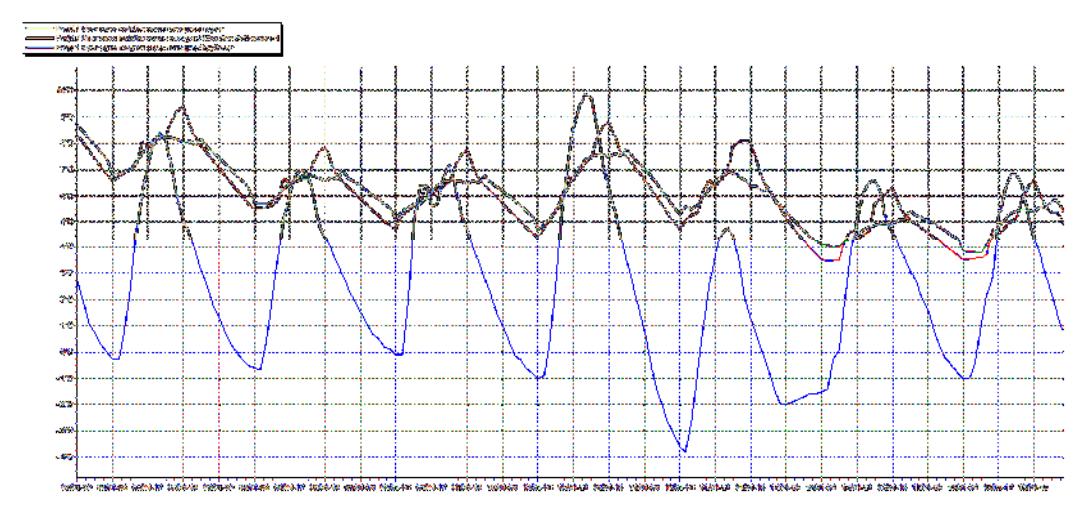

Figure 4-2 : Evolution de température en hiver pendant la semaine la plus froide (figure 4-1)

### **Synthèse :**

On constate que malgré les températures à ces zones est plus importantes par rapport à celles à l'extérieur mais restent insuffisantes et le confort n'est pas assuré. Dans la simulation suivante on va voir les résultats après introduire de l'isolation.

#### **Apres l'isolation : Paramètres d'étude :**

Isolation extérieures des parois, isolation des planchers, choix d'ouvertures performantes a

double vitrage :

### **Résultats de simulation :**

Voici ci-dessous les résultats obtenus après lancement de simulation avecPleiades+comfie :

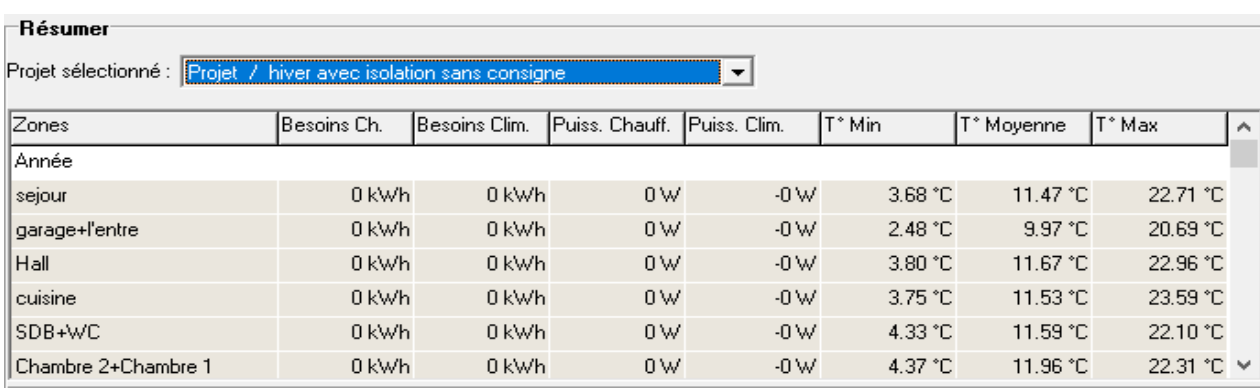

Figure 4-3 : Simulation d'Hiver sans consigne avec isolation

#### **Synthèse :**

D'après les résultats obtenus, nous remarquons que les besoins en chauffage sont nuls car la consigne de thermostat n'est pas intégrée dans cette simulation.

Pour toute la période hivernale, la température maximale peut atteindre 22.71° dans le séjour et environ 22.3 dans les chambres et diminue jusqu'au 3.68° et 4.37° dans ces zones consécutivement

### **Visualisation graphique :**

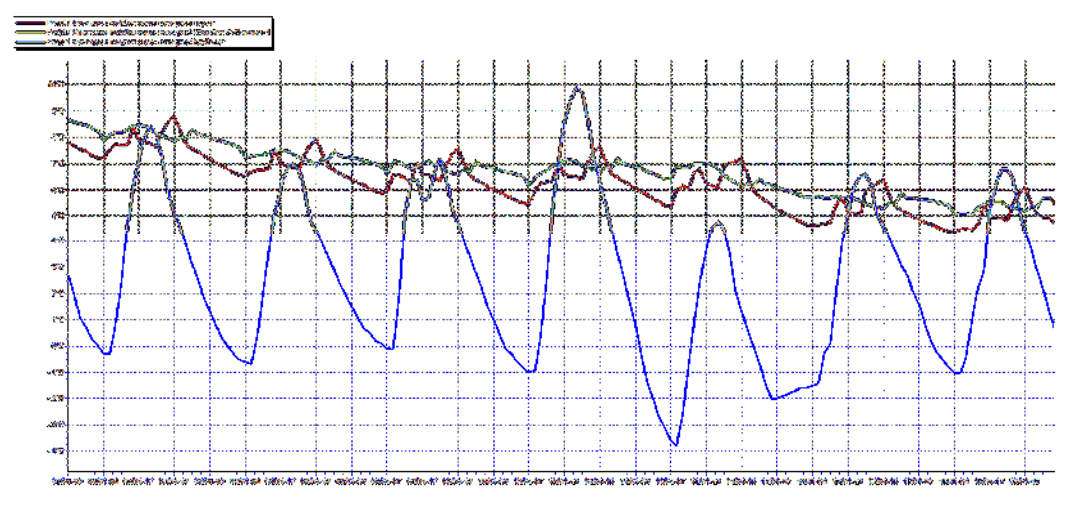

Figure 4-4 : Evolution de température en hiver pendant la semaine la plus froide de la simulation (figure 4-3)

#### **Synthèse :**

On constate que la température à l'intérieur des zones pour les deux simulations précédentes n'est pas conforme aux normes de confort (20°C-24°C) ce qui impose l'inconfort ; par conséquent l'occupant ne supporte pas de vivre dans ces conditions.

Donc cela reste insuffisant car la température de confort n'est pas atteinte, alors il nécessite de faire une autre simulation en intégrant la consigne thermostat afin de déterminer les besoins en chauffage et d'évaluer l'évolution de la température.

## **Comparaison :**

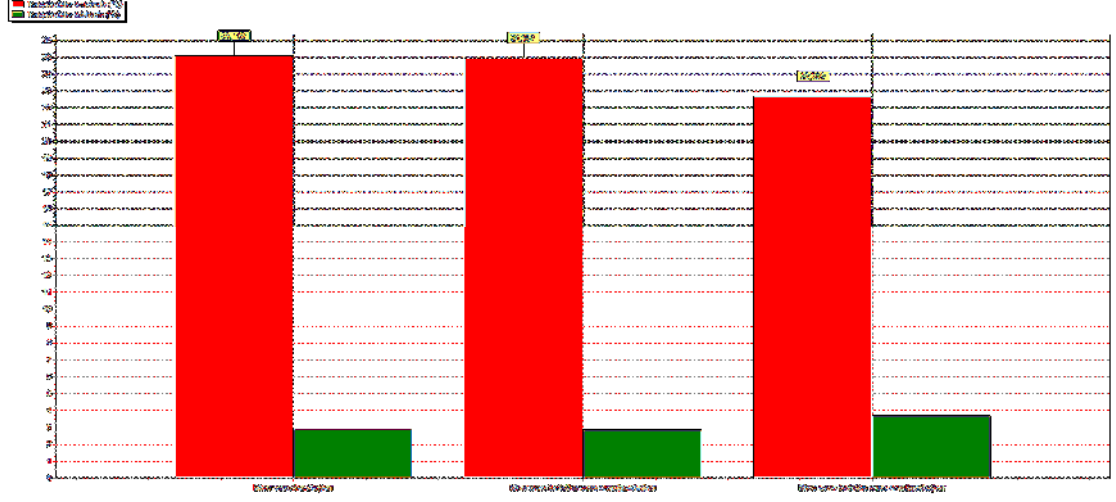

Figure 4-5 : Histogramme de comparaison de température (hiver sans isolation sans consigne) **Synthèse de comparaison :** 

On remarque qu'après l'isolation la température maximale a diminué de24.9°C à 22.7°C et la température minimale a augmenté de 3°C jusqu'à environ 4 °C, donc l'écart entre les deux températures a diminué.

### **4.2.2. Simulation hivernale avec consigne de thermostat :**

#### **Scenarios de fonctionnement intégrés dans tous les simulations :**

- Scenario d'occupation.
- Scenario de ventilation
- Scenario de la consigne de thermostat chauffage
- Scenario d'occultation.

### **Avant l'isolation : Résultats de simulation :**

Voici ci-dessous les résultats obtenus après lancement de simulation avec

Pleiades+comfie :

| :Résumer             |                                             |               |                |               |          |            |           |          |
|----------------------|---------------------------------------------|---------------|----------------|---------------|----------|------------|-----------|----------|
| Projet sélectionné : | Projet / hiver sans isolation avec consigne |               |                | ▼             |          |            |           |          |
| Zones                | lBesoins Ch.                                | Besoins Clim. | Puiss, Chauff. | IPuiss, Clim. | IT° Min. | T° Moyenne | T° Max    | $\wedge$ |
| Année                |                                             |               |                |               |          |            |           |          |
| sejour               | 5530 kWh                                    | 0 kWh         | 2441 W         | $-0W$         | 15.47 °C | 19.94 °C   | 25.09 °C  |          |
| garage+l'entre       | 0 kWh                                       | 0 kWh         | 0 <sub>W</sub> | $-0 \vee 0$   | 3.91 °C  | 11.88 °C   | 22.58 °C  |          |
| Hall                 | 0 kWh                                       | 0 kWh         | 0 <sub>W</sub> | $-0W$         | 7.45 °C  | 14.67 °C   | 23.56 °C  |          |
| cuisine              | 0 kWh                                       | 0 kWh         | 0 <sub>W</sub> | $-0W$         | 4.78 °C  | 12.87 °C   | 25.40 °C  |          |
| ISDB+WC              | 0 kWh                                       | 0 kWh         | 0 <sub>W</sub> | $-0W$         | 6.75 °C  | 13.85 °C   | 23.84 °C  |          |
| Chambre 2+Chambre 1  | 8739 kWh                                    | 0 kWh         | 3855W          | $-0W$         | 15.74 °C | 19.96 °C   | 23.94 ℃ V |          |

Figure 4-6 : Simulation d'Hiver avec consigne sans isolation

D'après les résultats obtenus, et après l'intégration de la consigne de thermostat les températures ont augmenté et le confort est atteint par rapport aux cas précédents, est qui a été assure par une puissance de chauffage de 6296 W, pour les besoins en chauffage sont estimés à 14269 kWh.

#### **Visualisation graphique :**

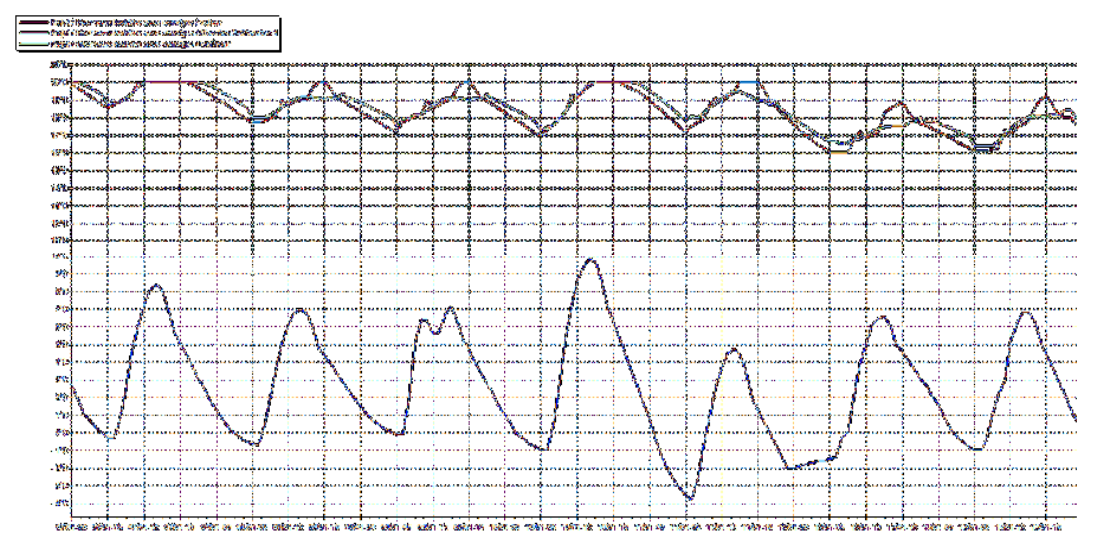

Figure 4-7 : Evolution de température en hiver pendant la semaine la plus froide (figure 4-6)

#### **Synthèse :**

Selon le graphique, les températures sont acceptables par rapport aux simulations précédentes, malgré les températures à l'extérieur baissent jusqu'à 0°C et moins, le confort est atteint ; et on remarque que pendant cette semaine la plus froide les températures baissent de temps en temps de 20°C jusqu'à 18 °C.

### **Apres l'isolation :**

#### **Paramètres d'étude :**

Isolation extérieures des murs, isolation du plancher haut, choix d'ouvertures performantes a double vitrage.

#### **Résultats de simulation :**

Voici ci-dessous les résultats obtenus après lancement de simulation avec Pleiades+comfie

| :Résumer<br>Projet / hiver avec isolation avec consigne<br>Projet sélectionné :<br>▼ |                 |                                |                         |                   |                                   |                          |           |          |
|--------------------------------------------------------------------------------------|-----------------|--------------------------------|-------------------------|-------------------|-----------------------------------|--------------------------|-----------|----------|
| Zones                                                                                | Besoins Ch.     | Besoins Clim.                  | <b>IPuiss</b> , Chauff, | Puiss, Clim.      | T° Min                            | T° Moyenne               | T° Max    | $\wedge$ |
| Année                                                                                |                 |                                |                         |                   |                                   |                          |           |          |
| sejour                                                                               | 3889 kWh        | 0 kWh                          | 2246 W                  | $-0W$             | 20.00 °C                          | 20.07 °C                 | 22.88 °C  |          |
| garage+l'entre                                                                       | 0 kWh           | 0 kWh                          | 0 <sub>W</sub>          | $-0 \vee 0$       | 6.06 °C                           | 11.96 °C                 | 20.76 °C  |          |
| Hall                                                                                 | 0 kWh           | 0 kWh                          | 0 <sub>W</sub>          | $-0 \vee$         | 10.40 °C                          | 15.29 °C                 | 23.01 °C  |          |
| cuisine                                                                              | 0 kWh           | 0 kWh                          | 0 <sub>W</sub>          | $-0 \vee 0$       | 7.32 °C                           | 13.55 °C                 | 23.75 °C  |          |
| ISDB+WC                                                                              | 0 kWh           | 0 kWh                          | 0 <sub>W</sub>          | $-0 \vee 0$       | 10.00 °C                          | 14.75 °C                 | 22.25 °C  |          |
| Chambre 2+Chambre 1                                                                  | 5347 kWh<br>1 – | 0 kWh<br>$\sim$ $ \sim$ $\sim$ | 3268 W                  | $-0 \vee 0$<br>л. | 20.00 °C<br>— المريض المراجع المر | 20.09 °C<br>$\mathbf{I}$ | 22.40 ℃ V |          |

Figure 4-8 : Résultats de la Simulationhiver avec consigne avec isolation

D'après les résultats obtenus, et après intégration de la consigne de thermostat les températures sont acceptables et le confort est atteint dans toutes les zones, le confort dans cette simulation est assuré par une puissance de chauffage de 5574 W ainsi les besoins en chauffage sont à 9237 kWh.

### **Visualisation graphique :**

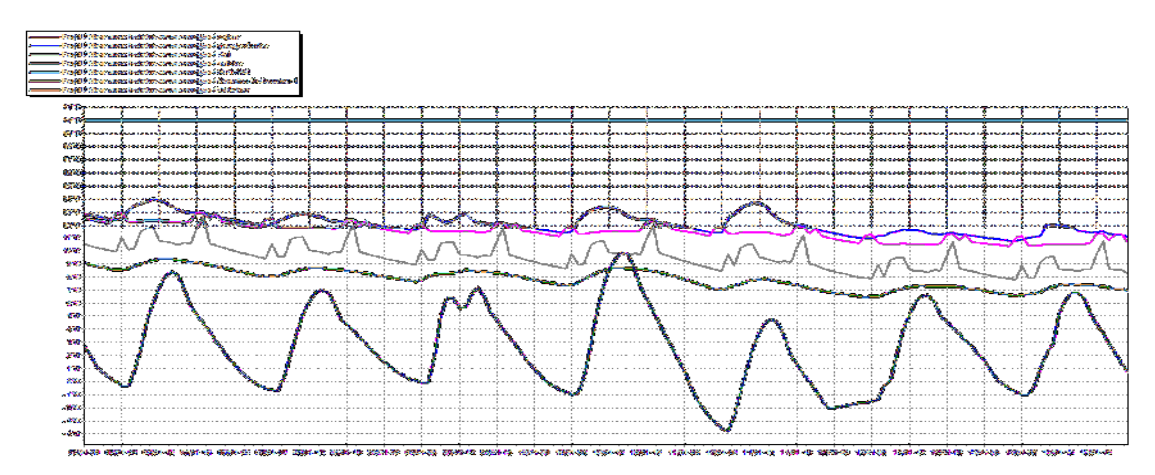

Figure 4-9 : Evolution de la température pendant la semaine la plus froide (figure 4-8)

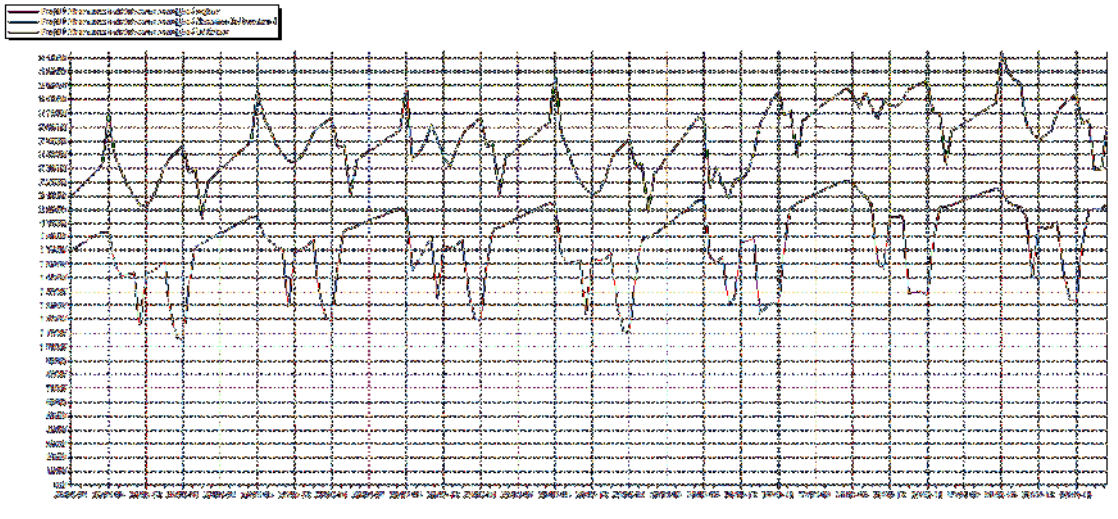

Figure 4-10 : La puissance de chauffage pendant la semaine la plus froide (figure 4-8)

 D'après les graphes on voit que la température dans les zones de confort reste constante (20 °C) et les besoins de chauffages diminuent par rapport à la simulation précédente.

### **Comparaison :**

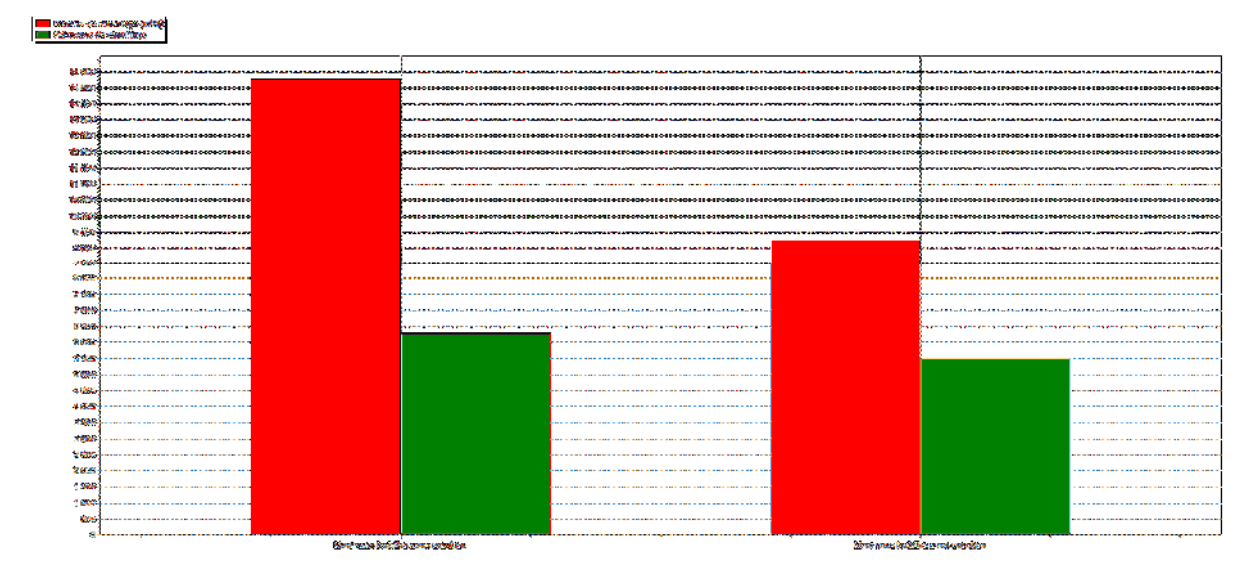

Comparaison des puissances et besoins de chauffage

Figure 4-11 : Histogramme de comparaison des puissances et besoins de chauffage (avant et après isolation)

#### **Synthèse de comparaison :**

On constate que après l'isolation les besoins de chauffage ont diminué de

14269kWh jusqu'à 9237 kWh, et la puissance de chauffage de 6296 W à 5574 W.

### **4.2.3. Simulation dans la période d'été sans consigne de la climatisation :**

- Scenario d'occupation.
- Scenario de ventilation
- Scenario de la consigne de thermostat chauffage
- Scenario d'occultation.

# **Sans isolation**

# **Résultats de la simulation :**

Voici ci-dessous les résultats obtenus après lancement de simulation avec Pleiades+comfie

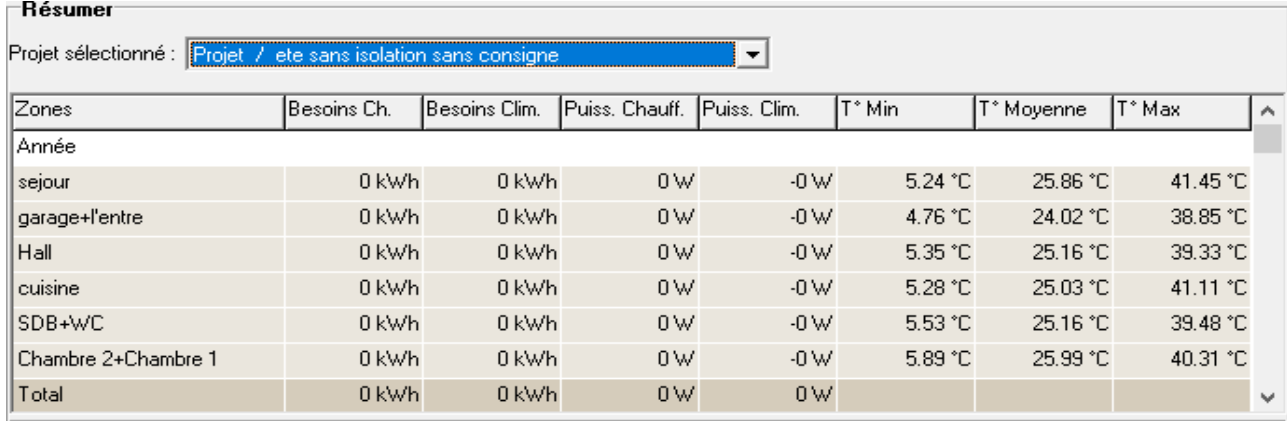

Figure 4-12 : Résultats de la Simulationété sans consigne sans isolation

#### **Synthèse :**

D'après le graphe on voit que la température dans le séjour peut atteindre jusqu'à 41.45°C et diminuer jusqu'à 5.24 °C, et pour les chambres peut atteindre 40.31 °C comme température maximale et 5.89 °C comme température minimale.

Et les puissances de chauffage et les besoins sont nuls car la consigne de la climatisation n'est pas intégrée.

### **Visualisation graphique :**

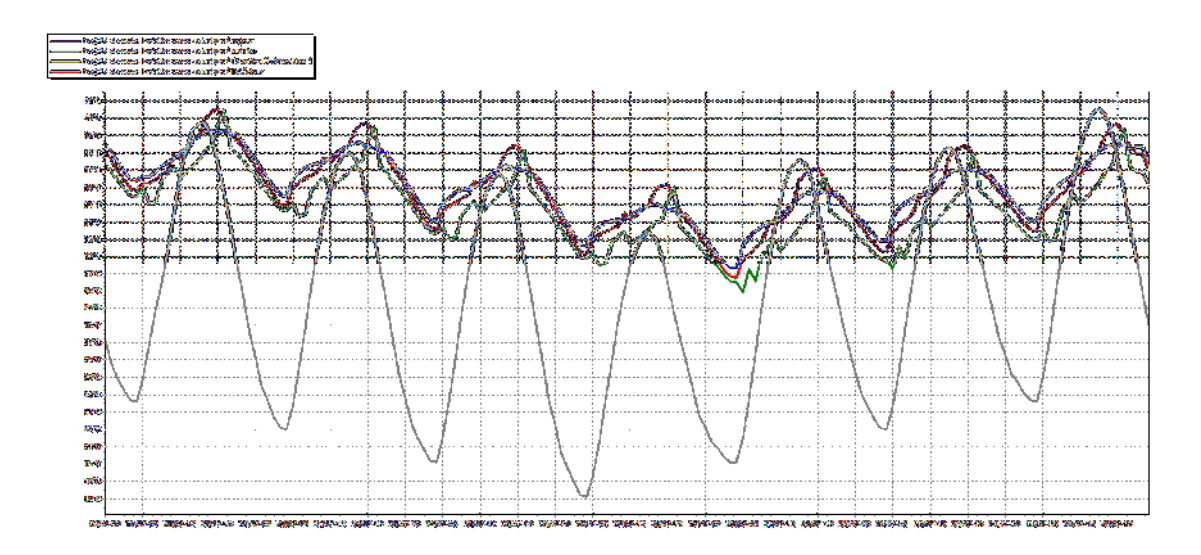

Figure 4-13 : Evolution de la température pendant la semaine la plus chaude pour (figure 4- 12)

### **Synthèse :**

Les températures varient entre 30 °C et 41 °C, On constate que la température à l'intérieur des zones n'est pas conforme aux normes de confort ce qui impose l'inconfort ; par conséquent l'occupant ne supporte pas de vivre dans ces conditions.

### **Apres l'isolation : Paramètres d'étude :**

Isolation extérieures des murs, isolation de la toiture, choix d'ouvertures performantes a double vitrage

### **Résultats de simulation :**

Voici ci-dessous les résultats obtenus après lancement de simulation avec Pleiades+comfie

| 'Hesumer               |                                           |               |                |                |         |            |          |          |
|------------------------|-------------------------------------------|---------------|----------------|----------------|---------|------------|----------|----------|
| Projet sélectionné : l | Projet / ete avec isolation sans consigne |               |                | ▼              |         |            |          |          |
| Zones                  | Besoins Ch.                               | Besoins Clim. | Puiss, Chauff. | IPuiss, Clim.  | IT° Min | T° Moyenne | IT° Max  | $\wedge$ |
| Année                  |                                           |               |                |                |         |            |          |          |
|                        |                                           |               |                |                |         |            |          |          |
| sejour                 | 0 kWh                                     | 0 kWh         | 0 <sub>W</sub> | $-0W$          | 5.48 °C | 24.36 °C   | 36.64 °C |          |
| garage+l'entre         | 0 kWh                                     | 0 kWh         | 0 <sub>W</sub> | $-0 \vee 0$    | 5.19 °C | 22.35 °C   | 34.12 °C |          |
| Hall                   | 0 kWh                                     | 0 kWh         | 0 <sub>W</sub> | $-0 \vee$      | 5.50 °C | 23.80 °C   | 35.11 °C |          |
| cuisine                | 0 kWh                                     | 0 kWh         | 0 <sub>W</sub> | $-0 \vee 0$    | 5.44 °C | 23.70 °C   | 36.73 °C |          |
| ISDB+WC                | 0 kWh                                     | 0 kWh         | 0 <sub>W</sub> | $-0 \vee 0$    | 5.67 °C | 23.86 °C   | 35.29 °C |          |
| l Chambre 2+Chambre 1  | 0 kWh                                     | 0 kWh         | 0 <sub>W</sub> | $-0 \vee 0$    | 6.18 °C | 24.91 °C   | 36.71 °C |          |
| Total                  | 0 kWh                                     | 0 kWh         | 0 <sub>W</sub> | 0 <sub>W</sub> |         |            |          | v        |

Figure 4-14 : Résultats de la Simulationété sans consigne avec isolation

### **Synthèse :**

D'après les résultats obtenus, nous remarquons que les besoins en climatisation sont nuls car la consigne de thermostat n'est pas intégrée dans cette simulation.

Pour toute la période d'été, la température maximale dans le séjour atteint jusqu'à 36.64°C et diminue jusqu'à 5.48°C et pour les chambres peut atteindre une température maximale de 36.71° et minimale de 6.18°C.

### **Visualisationgraphique :**

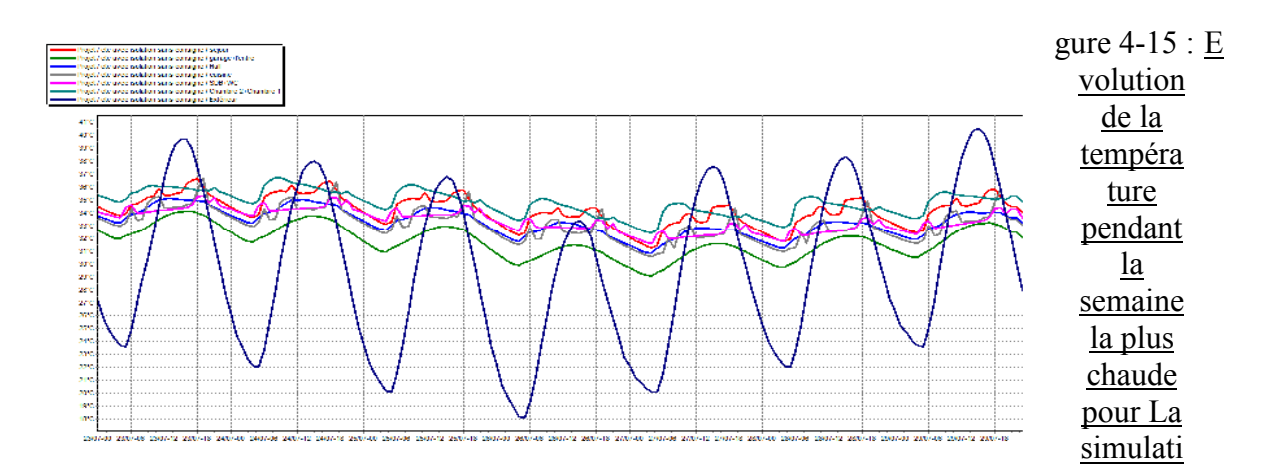

### on (figure 4-14)

### **Synthèse :**

On voit que les températures dans les zones de confort (séjour et les chambres) varient entre 31°C et 37 °C

Pas une grande variation par rapport à la simulation précédente.

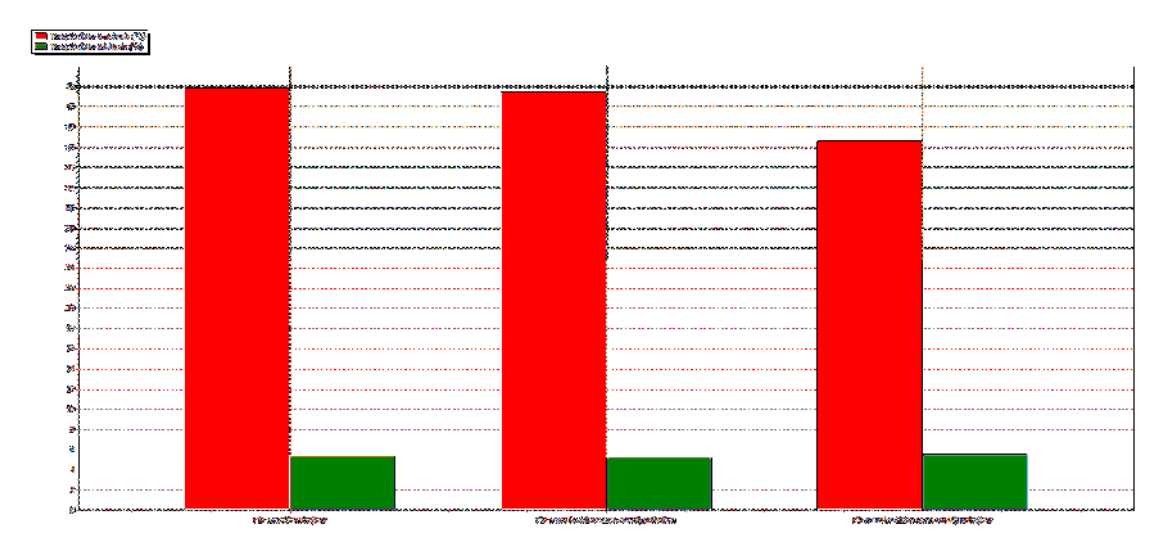

### **Comparaison :**

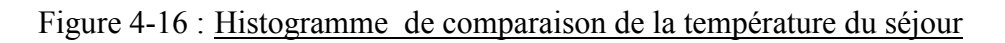

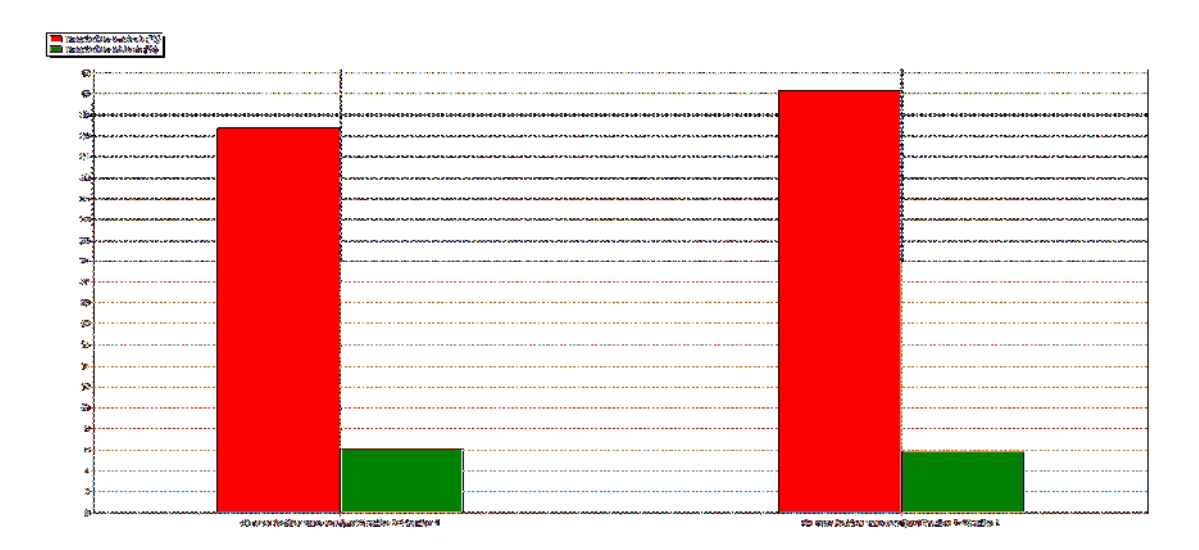

### Figure 4-17 : Histogramme de comparaison de la température des chambres **Synthèse de comparaison :**

D'après les histogrammes on voit que la température maximale dans le séjour a diminué de 41.45°C à 36.64°C et dans les chambres de 40.31°C à 36.7°C. Donc une diminution de 4 à  $5^{\circ}$ C.

### **4.2.4. Simulation dans la période d'été avec la consigne de climatisation :**

#### **Scenarios de fonctionnement intégrés dans tous les simulations :**

- Scenario d'occupation.
- Scenario de ventilation
- Scenario d'occultation.
- Scenario de climatisation

### **Sans l'isolation : Résultats de la simulation :**

Voici ci-dessous les résultats obtenus après lancement de simulation avec Pleiades+comfie

| <b>Hesumer</b>       |              |                       |                         |               |                    |            |          |              |
|----------------------|--------------|-----------------------|-------------------------|---------------|--------------------|------------|----------|--------------|
| Projet sélectionné : |              |                       |                         | ▼             |                    |            |          |              |
| <b>Zones</b>         | lBesoins Ch. | <b>IBesoins Clim.</b> | <b>IPuiss</b> , Chauff, | IPuiss, Clim. | I <sup>*</sup> Min | T° Moyenne | IT° Max  | $\wedge$     |
| Année                |              |                       |                         |               |                    |            |          |              |
| sejour               | 0 kWh        | 4161 kWh              | 0 <sub>W</sub>          | 2441 W        | $-21.33 °C$        | 22.12 °C   | 29.45 °C |              |
| garage+l'entre       | 0 kWh        | 0 kWh                 | 0 <sub>W</sub>          | $-0 \vee 0$   | 0.59 °C            | 23.61 °C   | 37.07 °C |              |
| Hall                 | 0 kWh        | 0 kWh                 | 0 <sub>W</sub>          | $-0 \vee$     | $-4.91 °C$         | 24.09 °C   | 35.48 °C |              |
| cuisine              | 0 kWh        | 0 kWh                 | 0 <sub>W</sub>          | $-0 \vee$     | 2.85 °C            | 24.77 °C   | 39.75 °C |              |
| SDB+WC               | 0 kWh        | 0 kWh                 | 0 <sub>W</sub>          | $-0 \vee$     | $-1.08 °C$         | 24.39 °C   | 36.59 °C |              |
| Chambre 2+Chambre 1  | 0 kWh        | 6679 kWh              | $0 \vee$                | 3855W         | $-21.70 °C$        | 22.17 °C   | 28.22 °C |              |
| Total                | 0 kWh        | 10840 kWh             | 0 <sub>W</sub>          | 6296 W        |                    |            |          | $\checkmark$ |

Figure 4-18 : Résultats de la Simulationété sans isolation avec consigne

### **Synthèse :**

On voit que la température peut atteindre une température maximale de 29.45°C dans le séjour, et de 28.22°C dans les chambres avec une température moyenne de 22.17°C

#### **Visualisation graphique :**

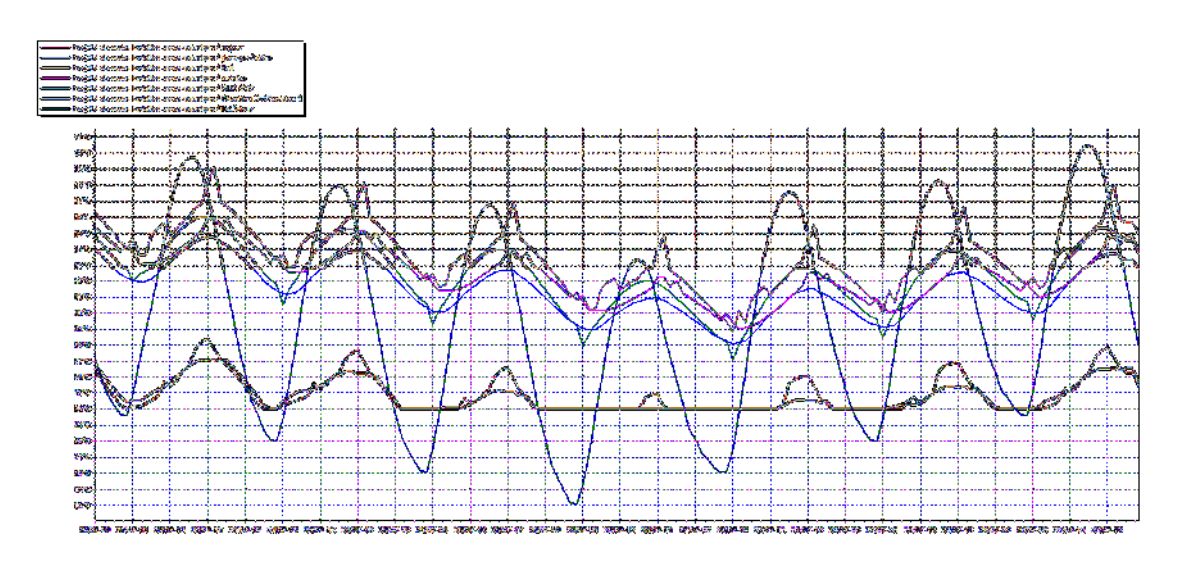

Figure 4-19 : Evolution de la température pendant la semaine la plus chaude pour La simulation (figure 4-18)

D'après le graphe on constate que la température dans les zones de confort (séjour et chambres) reste constante à 24°C et donc le confort est réalisé.

#### **Apres l'isolation :**

#### **Paramètres d'étude :**

Isolation extérieures des murs, isolation de la toiture, choix d'ouvertures performantes a double vitrage

#### **1.1.1.1 Résultats de simulation :**

Voici ci-dessous les résultats obtenus après lancement de simulation avec Pleiades+comfie

| nesumer                                                             |             |               |                |              |             |                        |          |              |
|---------------------------------------------------------------------|-------------|---------------|----------------|--------------|-------------|------------------------|----------|--------------|
| $\textsf{Project}\ \textsf{selection}\ \textsf{né}: \ \blacksquare$ |             |               |                | ▼            |             |                        |          |              |
| <b>Zones</b>                                                        | Besoins Ch. | Besoins Clim. | Puiss, Chauff. | Puiss, Clim. | IT* Min     | I <sup>*</sup> Moyenne | T° Max   | $\lambda$    |
| l Année                                                             |             |               |                |              |             |                        |          |              |
| sejour                                                              | 0 kWh       | 2071 kWh      | 0 <sub>W</sub> | 2194 W       | $-27.46 °C$ | 21.33 °C               | 24.00 °C |              |
| garage+l'entre                                                      | 0 kWh       | 0 kWh         | 0 <sub>W</sub> | $-0 \vee 0$  | $-1.32 °C$  | 21.79 °C               | 31.83 °C |              |
| Hall                                                                | 0 kWh       | 0 kWh         | 0 <sub>w</sub> | $-0 \vee 0$  | $-7.69 °C$  | 22.60 °C               | 30.48 °C |              |
| cuisine                                                             | 0 kWh       | 0 kWh         | 0 <sub>W</sub> | $-0 \vee 0$  | 2.14 °C     | 23.22 °C               | 34.50 °C |              |
| ISDB+WC                                                             | 0 kWh       | 0 kWh         | 0 <sub>W</sub> | $-0 \vee 0$  | $-3.39 °C$  | 22.86 °C               | 31.39 °C |              |
| Chambre 2+Chambre 1                                                 | 0 kWh       | 3380 kWh      | 0 <sub>W</sub> | 3643W        | $-28.52 °C$ | 21.55 °C               | 24.00 °C |              |
| Total                                                               | 0 kWh       | 5451 kWh      | 0 <sub>W</sub> | 5837 W       |             |                        |          | $\checkmark$ |

Figure 4-20 : Résultats de la Simulationn° :08

#### **Synthèse :**

On voit que la température maximale dans le séjour est de 24°C et aussi de 24°C dans les

chambres et c'est la température du confort

#### **Visualisation graphique :**

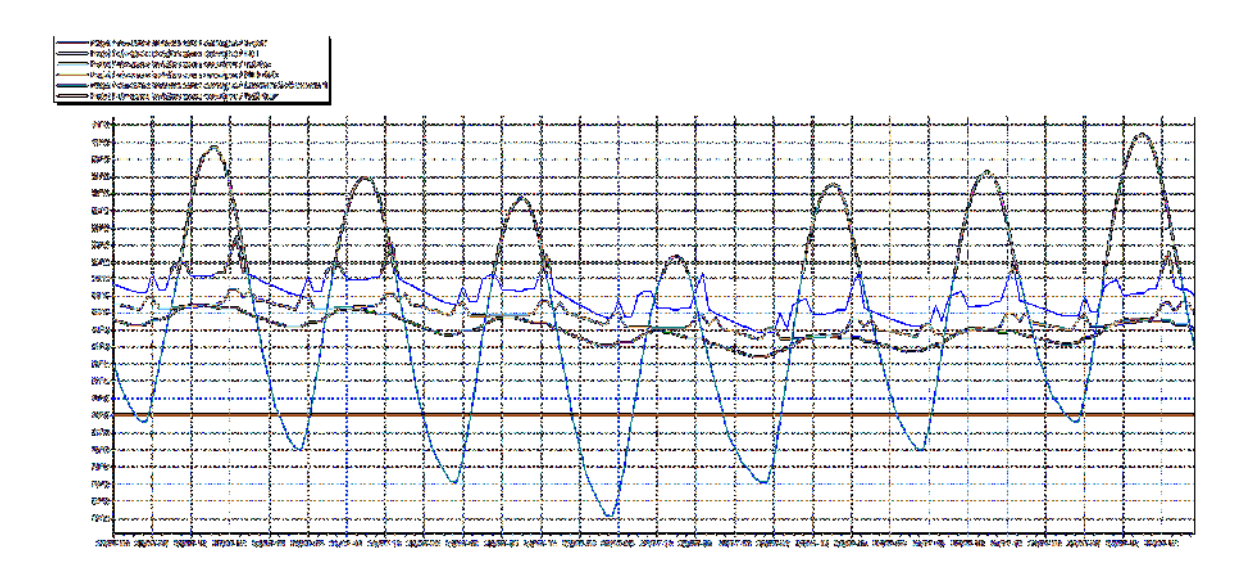

D'après le graphe on constate que la température dans les zones de confort (séjour et chambres) reste constante à 24°C et donc le confort est réalisé.

### **Comparaison :**

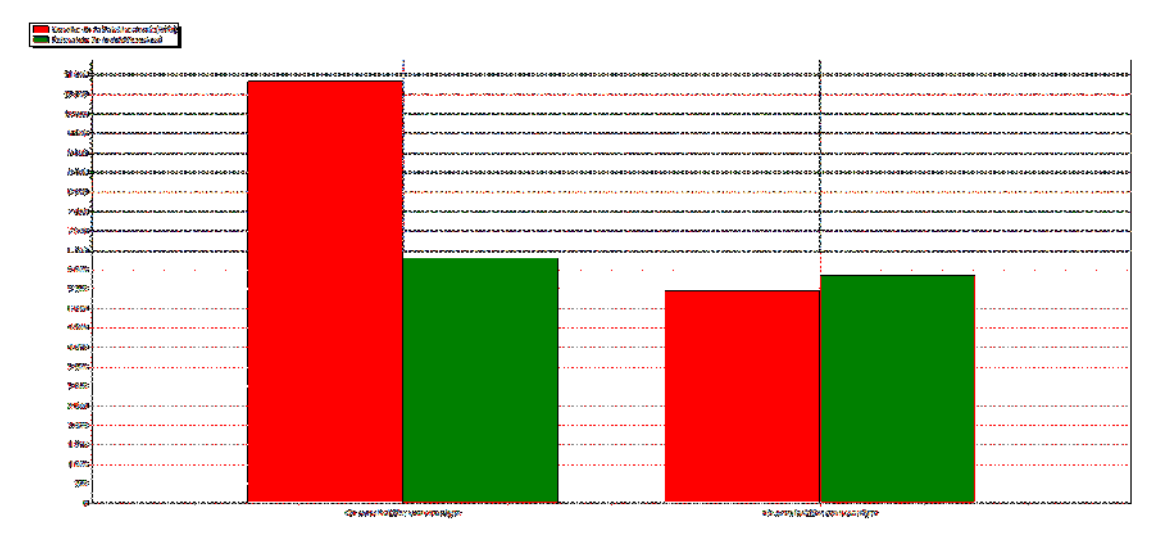

Figure 4-21 : Histogramme de comparaison des besoins et puissances de climatisation

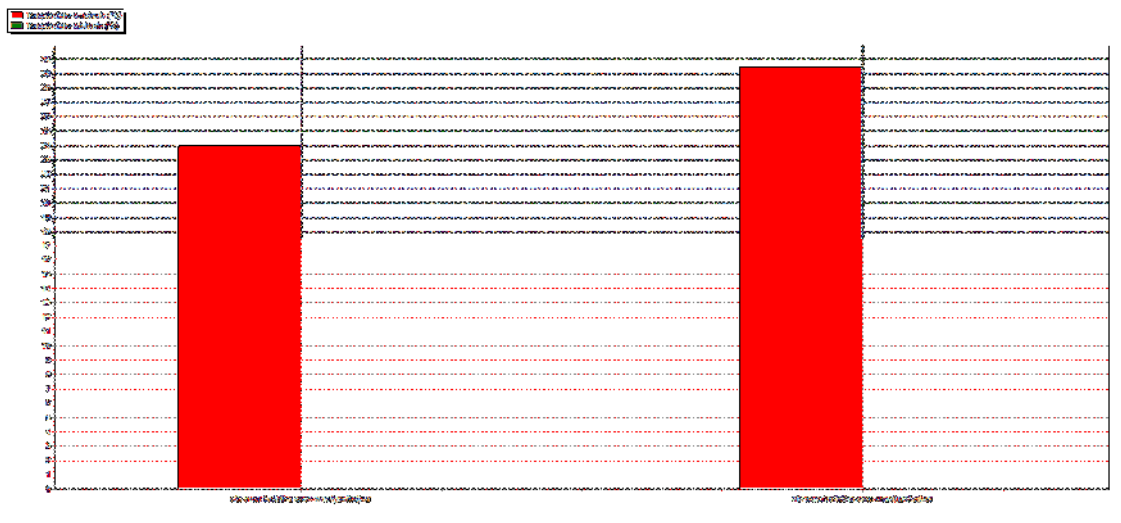

### Figure 4-22 : Histogramme de comparaison de la température dans le séjour **Synthèse de la comparaison :**

D'après les histogrammes on voit que les besoins de climatisation ont diminué de 10840 KWh jusqu'à 5451 KWh après l'isolation et la température de environ 29.4 jusqu'à 24 ce qu'elle est la température du confort.

### **4.3. conclusion :**

D'après les simulations et les résultats faits on a conclu qu'après l'ajout de l'isolation on a réussi à diminuer les températures dans l'été et on a réussi aussi à réduire les besoins en chauffage et climatisation.

# **Conclusion générale**

Le travail que nous avons entrepris a porté sur « amélioration de l'isolation de notre maison », notre choix s'est porte sur un logement conçu dans le cadre de notre projet de fin d'études situe à Batna.

A travers notre étude, on a essayé d'intégrer un matériau isolant qu'il peut satisfaire les besoins de l'occupant et en même temps réduire la consommation en énergie fossile.

On a étudié le comportement thermique du bâtiment a l'aide d'un logiciel de simulation thermique dynamique Pleiades-Comfie version 2.3, cet outil de simulation prend en considération les conditions météorologiques du site étudié

Notre étude a permis d'atteindre les objectifs suivants :

Vérification de la conformité du bâtiment selon le document technique règlementaire (D.T .R.C3 2).

L'étude du comportement thermique dynamique du logement à l'aide d'un logiciel(STD), qui a permis d'identifier les besoins pour assurer le confort.

Réduction de la consommation énergétique du bâtiment pour le chauffage et la climatisation après avoir isolé la maison.

On a constaté que le traitement de l'enveloppe extérieure peut améliorer le confort à l'intérieur du logement et en même temps réduire la consommation énergétique qui peut être aussi optimisée par l'utilisation de l'énergie solaire

### **Bibliographie et Webographie**

o **Bulletin trimestriel de l'APRUE N° 9 - Avril 2006 revue des énergies renouvelables.** 

o **Document technique réglementaire (D .T .R .C 3-2).** 

o **La réhabilitation énergétique Le rôle de l'isolation dans l'amélioration du confort thermique, cas service de la pédiatrie EPH DjillaliBelkhenchir.** 

o **Matériaux d'isolation http://isolation.maison-materiaux.com/** 

o **Le grand livre de l'isolation Thierry Gallauziaux, David Fedullo online version** 

o **L'impact de l'isolation thermique sur les performances thermiques et** 

**énergétiques des bâtiments résidentiels par : TalbiWissame, Zamouli,Radja,** 

#### **Benhalilou,Karima.**

o **Simulation de l'effet de l'isolation thermique des bâtiments Cas du centre psychopédagogique SAFAA à Oujda (R. Guechchati Mohammed Amine , Moussaoui, Abdelhamid Mezrhab ,Ahmed Mezrhab).** 

o **Manuel Pleiades .** 

o **présentation de la maison ( maison réelle qui se situe à Merouana.**